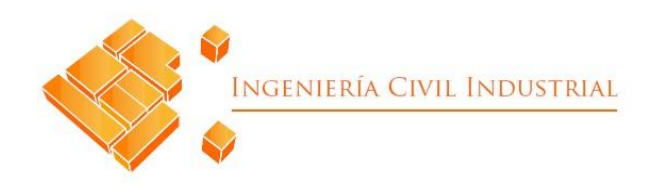

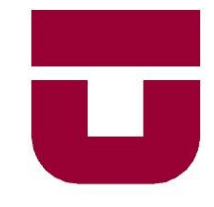

#### **UNIVERSIDAD DE TALCA**  FACULTAD DE INGENIERÍA ESCUELA DE INGENIERÍA CIVIL INDUSTRIAL

#### PROYECTO DE MEJORAMIENTO

# DESARROLLO E IMPLEMENTACIÓN DE HERRAMIENTA INFORMÁTICA PARA PLANIFICACIÓN DE EMBOTELLADO Y ETIQUETADO EN VIÑA MONTES

AUTOR: CHRISTIAN JAVIER PINTO ROJAS

PROFESOR TUTOR: EDUARDO ÁLVAREZ-MIRANDA

> CURICÓ - CHILE AGOSTO DE 2019

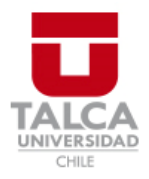

# **CONSTANCIA**

La Dirección del Sistema de Bibliotecas a través de su encargado Biblioteca Campus Curicó certifica que el autor del siguiente trabajo de titulación ha firmado su autorización para la reproducción en forma total o parcial e ilimitada del mismo.

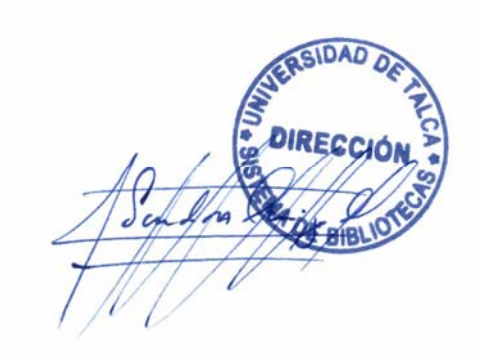

Quill

Curicó, 2019

Agradecimientos

## **Agradecimientos**

*En primer lugar, dar gracias a Dios por las maravillosas personas que tuve en mi camino, y por tener la oportunidad de estudiar.*

*Quisiera además agradecer a mis amigos, quienes fueron un apoyo emocional importante durante todo mi periodo de estudiante. Sergio, Enrique, Ignacio, Camilo y Darío, muchas gracias a ustedes por tantas locuras, historias, anécdotas y sin duda, gracias por su compañía.*

*Le agradezco a mi amiga Claudia Matamala por su infinita paciencia, por soportarme y apoyarme en todos los aspectos. Sin importar horarios, jornadas sin dormir y todo el cansancio, finalmente logramos nuestra meta.*

*También agradecer a todos los docentes que durante este largo ciclo me enseñaron conocimientos y valores que durarán para toda la vida. En especial el profesor Eduardo Álvarez-Miranda, por su guía y apoyo durante todo el tiempo del proyecto, siempre con una actitud cordial y amena.*

*Agradecer al equipo de Montes, los cuales, desde el primer momento, en mi primer periodo de práctica, me recibieron con los brazos abiertos. Destacando a mi supervisor, don Jorge Avendaño, quién me ha hecho crecer en cada oportunidad tanto en los aspectos profesionales como lecciones de vida. Su apoyo durante este proceso fue inmensurable.*

*Finalmente, agradezco a quienes fueron y son mis pilares en la vida, quienes nunca me dejaron solo y sé que no lo harán nunca: mi familia. En especial mi hermana Carolina, mi modelo a seguir tanto en lo personal como profesional; mi cuñado José, que me enseña sobre el valor de la humildad y el esfuerzo mediante su presencia incondicional; mi polola Andrea, quien me acompaño en cada momento sin importar la distancia; mi hijo, él es el norte, mi motivación, mi cable a tierra y mi madre, para quien no existe palabra alguna que pueda describir todo lo que hace, día a día, por nosotros. Sin ellos, nada de esto hubiese sido posible.*

## **Resumen Ejecutivo**

El presente informe expone una investigación relacionada con la disminución de cambios de *setup* en las etapas de embotellamiento y etiquetado en la producción de vinos de la empresa Montes SA, acompañado de un estudio de sus procesos lo que permite dimensionar las dificultades al momento de planificar las actividades productivas.

La estructura del informe se presenta en 7 capítulos que detallan las actividades realizadas: En primer lugar, se presenta la introducción del proyecto, mencionando las principales características de Montes. Además, se presenta la problemática identificada con su respectiva solución, junto a los objetivos y los resultados tangibles que se entregaran a la organización.

El segundo capítulo detalla el marco teórico que sustenta el desarrollo del proyecto, el estado del arte en el cual se investigan los posibles modelos matemáticos a implementar y la metodología utilizada.

En el tercer capítulo se realiza el diagnóstico a la organización, para lo cual, se asume que existe un problema en el cumplimiento de entregas de las órdenes, de este modo se utilizan herramientas como diagrama *Fishbone* y la técnica de los "5 ¿Por qué?" para llegar a la raíz del problema supuesto.

El cuarto capítulo describe los principales procesos junto a las variables más relevantes que serán utilizadas en el desarrollo del modelo.

El quinto capítulo describe detalladamente el modelo matemático utilizado, junto con las pruebas de validación realizadas con datos ficticios y reales.

El sexto capítulo presenta la vinculación creada entre la interfaz y el modelo matemático que permite entregar de manera simple la planificación realizada, además se detallan los pasos que los usuarios deben seguir para utilizar la herramienta propuesta.

El último capítulo detalla la evaluación de impacto donde se presentan los principales gastos y beneficios de la implementación del proyecto.

#### **Christian Javier Pinto Rojas (cpinto14@alumnos.utalca.cl) Estudiante Ingeniería Civil Industrial - Universidad de Talca Agosto de 2019**

## **Executive Summary**

This report is an investigation related to the decrease of configuration changes in the stages of bottling and labeling in the production of wines on Montes SA, accompanied by a study of its processes which allows dimensioning the difficulties when planning the productive activities.

The structure of the report is presented in 7 chapters that detail the activities carried out: First, the introduction of the project is presented, mentioning the main characteristics of Montes. In addition, the problem identified with its respective solution is presented, along with the objectives and tangible results that are delivered to the organization.

The second chapter details the theoretical framework that supports the development of the project, the state of the art in which the possible mathematical models to be implemented and the methodology used will be investigated.

In the third chapter the diagnosis is made to the organization, for which, it is assumed that there is a problem in the delivery of orders, in this way tools such as Fishbone diagram and the technique of "5 Why?". To get to the root of the supposed problem.

The fourth chapter describes the main processes together with the most relevant variables that will be used in the development of the model.

The fifth chapter describes in detail the mathematical model used, together with the validation tests performed with fictitious and real data.

The sixth chapter presents the link created between the interface and the mathematical model that allows you to simply deliver the planning carried out, in addition the steps that users must follow to use the proposed tool are detailed.

The last chapter details the impact assessment where the main expenses and benefits of project implementation are presented.

#### **Christian Javier Pinto Rojas (cpinto14@alumnos.utalca.cl) Industrial Civil Engineering Student - Universidad de Talca August 2019**

### **Palabras clave**

**Tiempo de setup:** Es el tiempo necesario para realizar los cambios en un determinado equipo para que pueda procesar desde un producto A, a un producto B.

**Formato de vino:** Corresponde a las características de *packaging* de un producto, como, por ejemplo, el corcho, cápsula, la botella, etiqueta y contraetiqueta.

*Packaging:* Se refiere a todos los elementos que involucra el envase y accesorios del producto que se comercializa. En el caso del vino, además de los elementos mencionados, se incorporan accesorios de *marketing,* como cajas especiales de venta, adornos, etc.

**KPI:** Los indicadores claves de desempeño (*Key Performance Indicators*, en inglés) son las variables que permiten gestionar los procesos aludiendo a actividades específicas que requieran de control y vigilancia, ya que, mediante su interpretación oportuna, permite mejorar las actividades y resultados de una organización.

**Interfaz:** Corresponde al dispositivo que es capaz de conectar funcionalmente dos sistemas permitiendo transformar la información entre estos.

**Macros de Excel:** Es un conjunto de acciones que puede realizar el motor de *Excel* permitiendo manipular la información que se encuentre disponible, permitiendo incluso la interacción con el usuario.

*Software***:** Componentes de un sistema informático necesarios para realizar tareas específicas. En particular, se refiere a los programas que son utilizados en un ordenador.

*Hardware***:** Contraparte técnica de un Software. Hace referencia a los elementos físicos computacionales.

## **Keywords**

**Setup time:** This is the time required to make changes to a specific device so that it can process from a product A, to a product B.

Wine format: Corresponds to the packaging characteristics of a product, such as cork, capsule, bottle, label and counter label.

Packaging: Refers to all the elements that involve the packaging and accessories of the product that is sold. In the case of wine, in addition to the mentioned elements, marketing accessories are incorporated, such as special sales boxes, ornaments, etc.

**KPI:** The key performance indicators are the variables that allow to manage the processes referring to specific activities that require control and monitoring, since, through their timely interpretation, it allows to improve the activities and results of an organization.

**Interface:** Corresponds to the device that is able to functionally connect two systems allowing the transformation of information between them.

**Excel macros:** It is a set of actions that can be performed by the Excel engine, allowing the manipulation of the information that is available, even allowing interaction with the user.

**Software:** Components of a computer system necessary to perform specific tasks. In particular, it refers to the programs that are used in a computer.

**Hardware:** Technical counterpart of a Software. Refers to the computational physical elements.

# ÍNDICE DE CONTENIDO

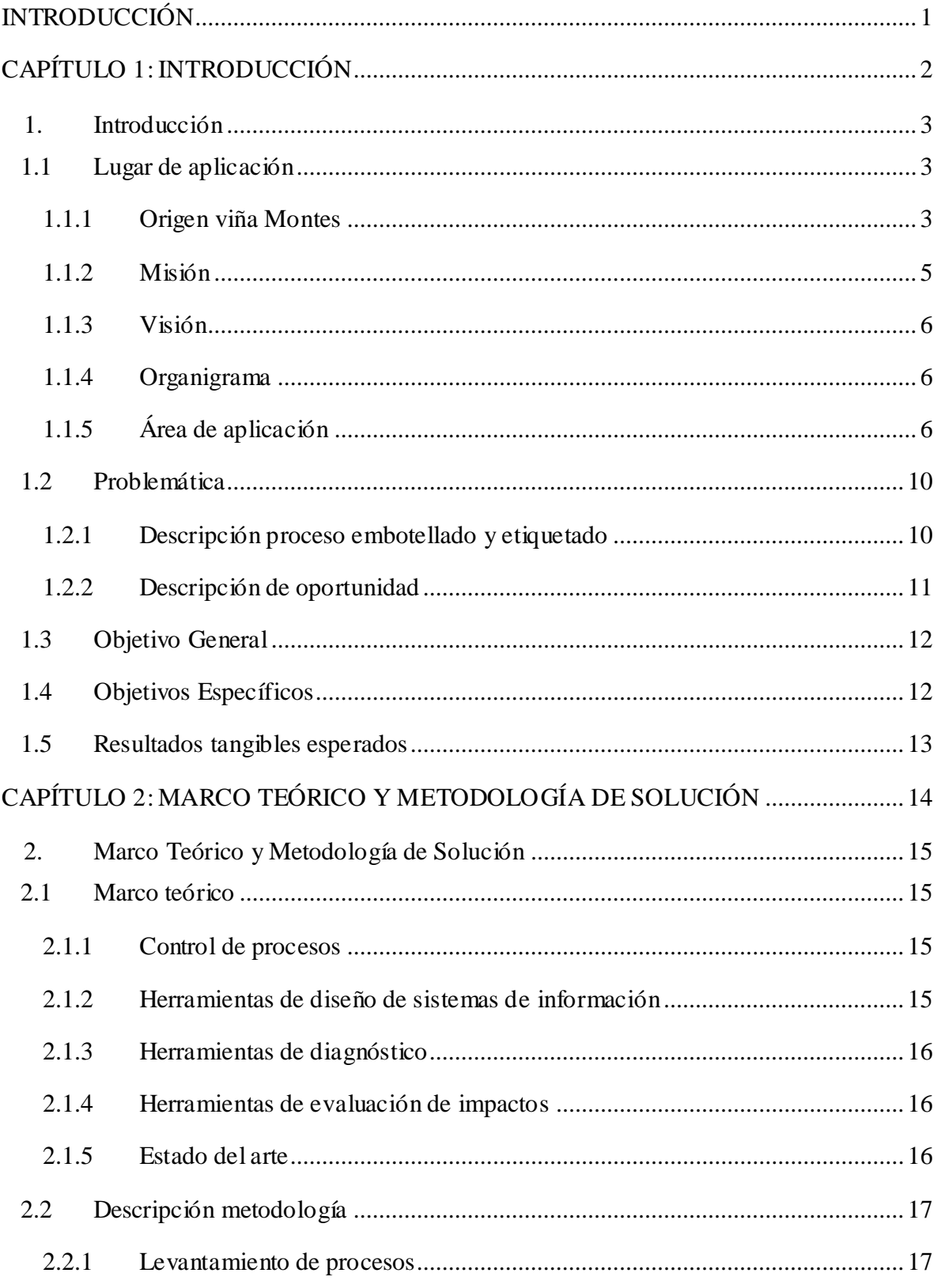

#### Contenidos

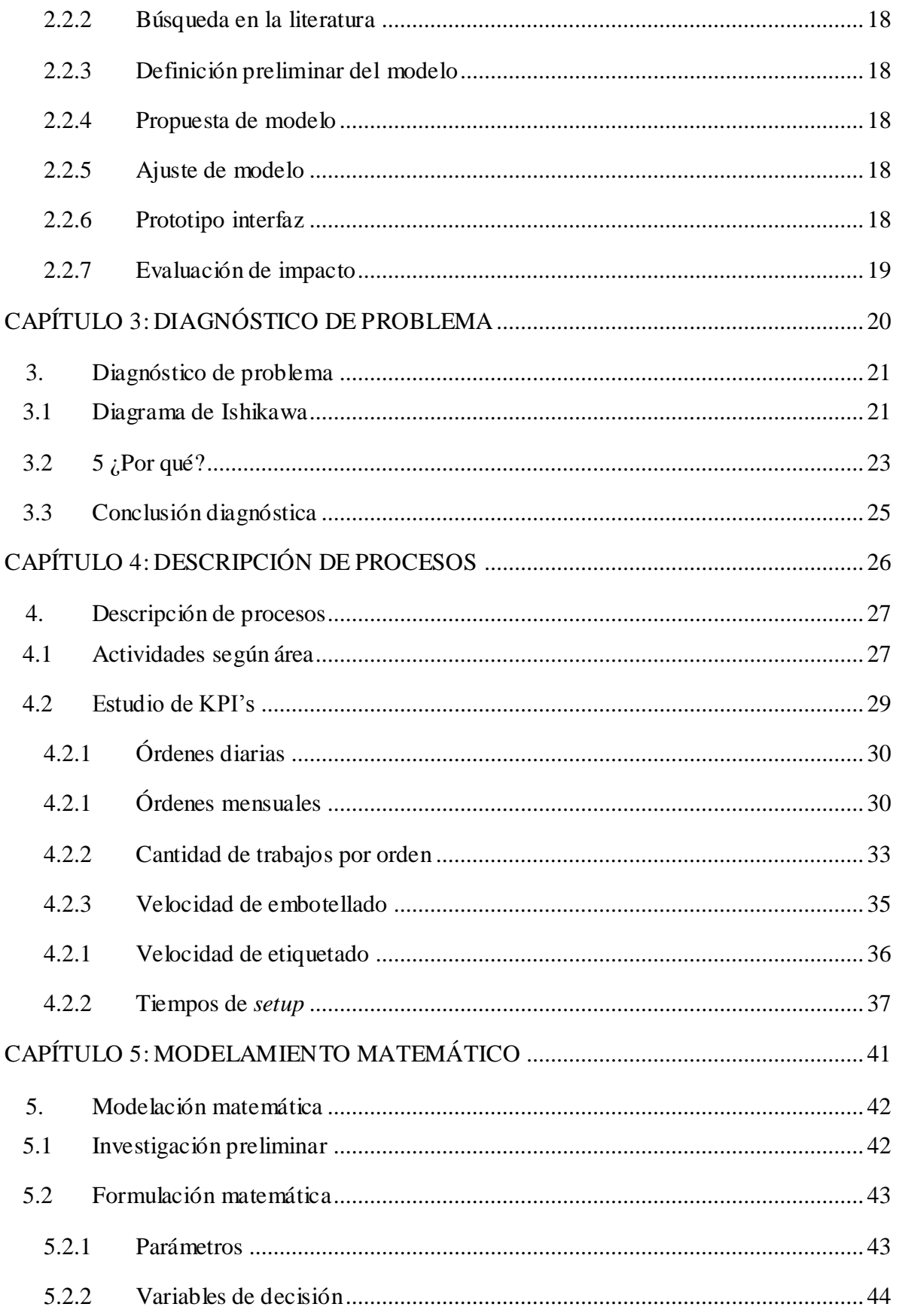

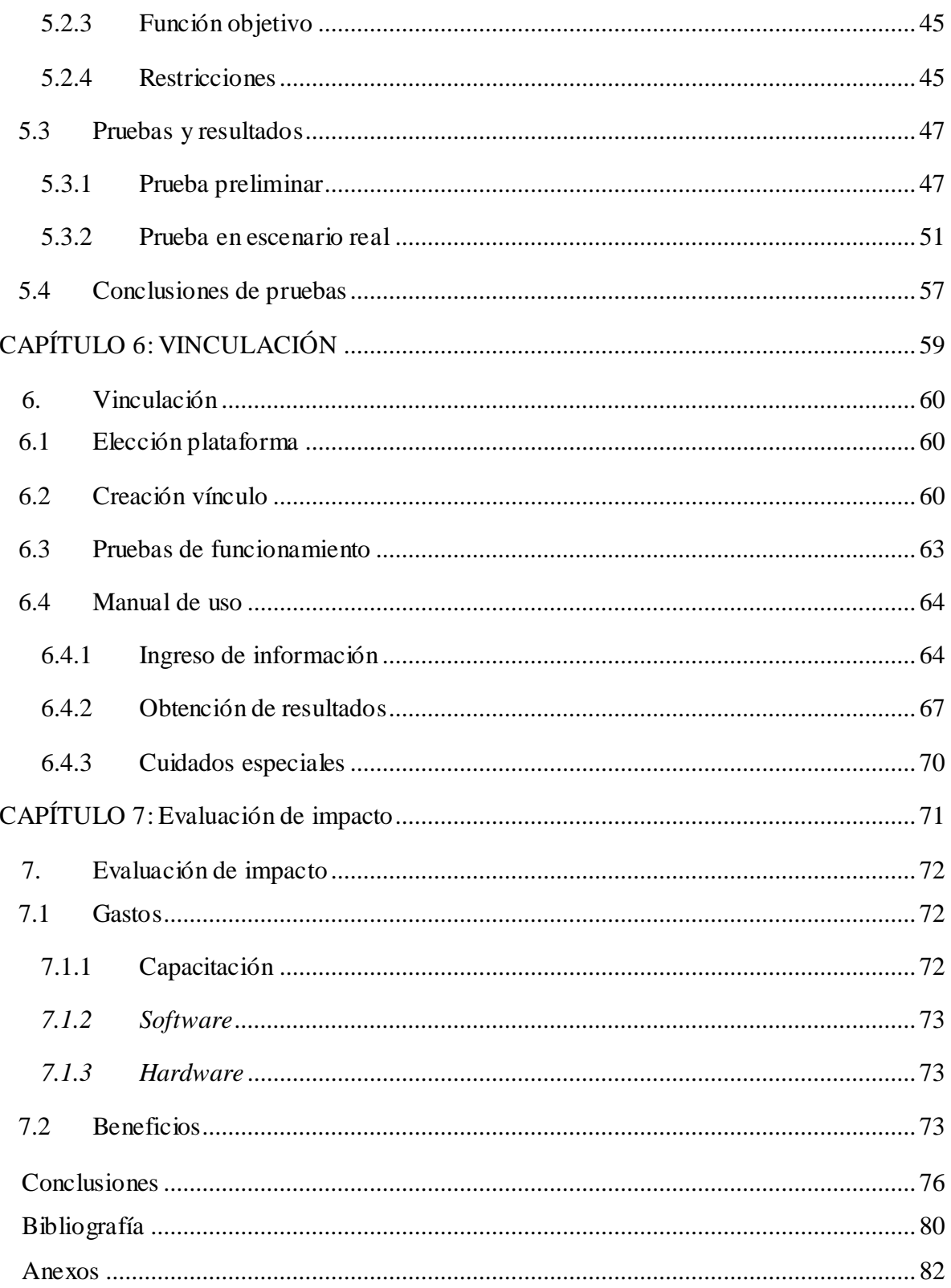

# **ÍNDICE DEILUSTRACIONES**

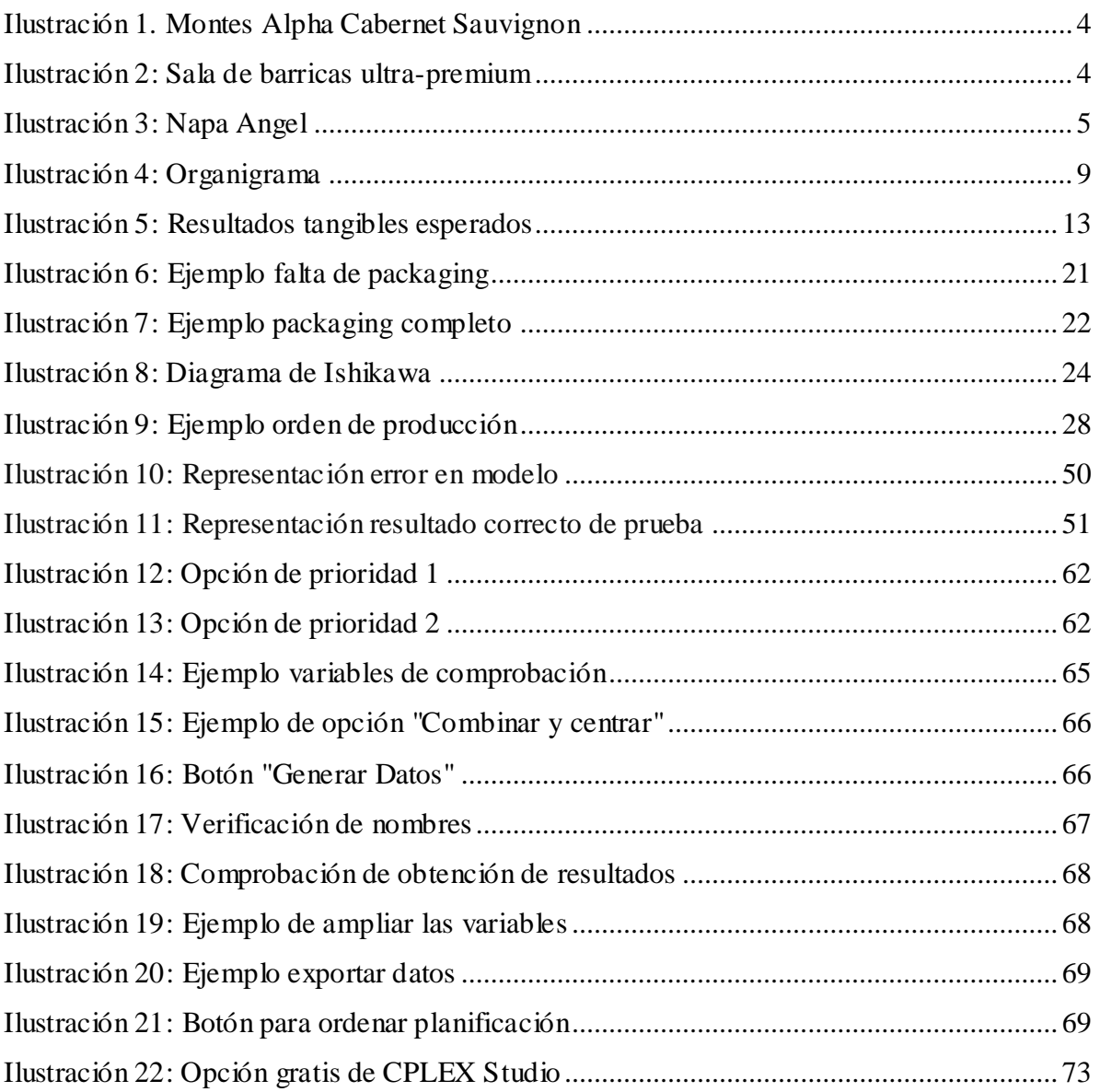

# **ÍNDICE DETABLAS**

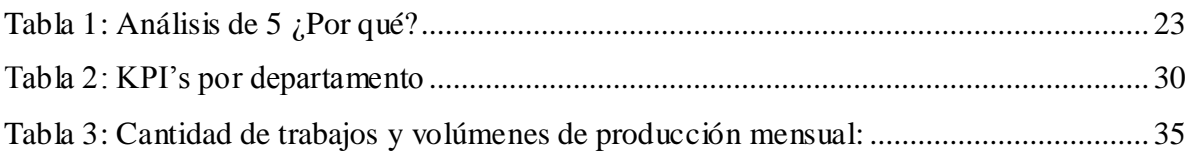

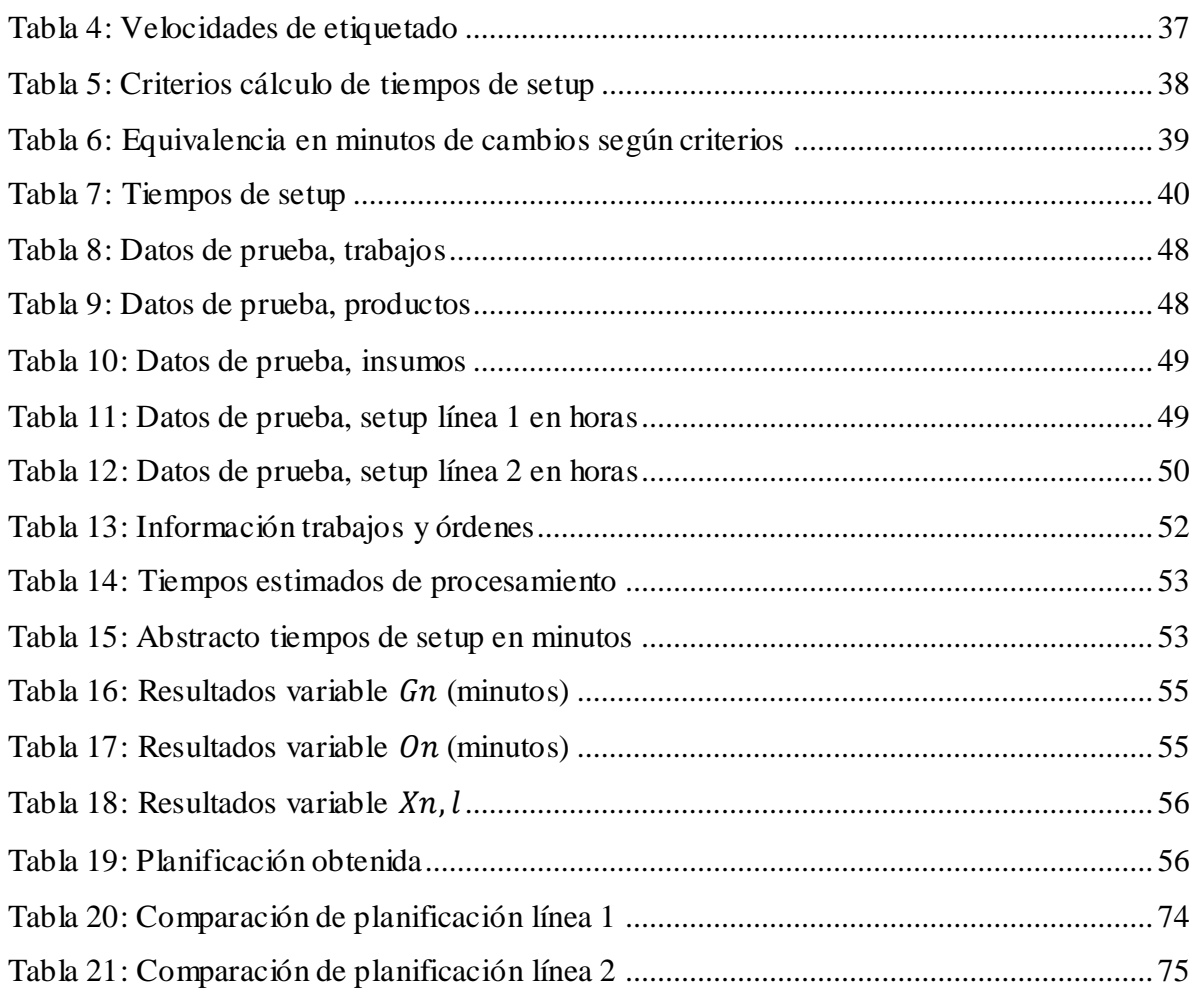

# **ÍNDICE DEGRÁFICOS**

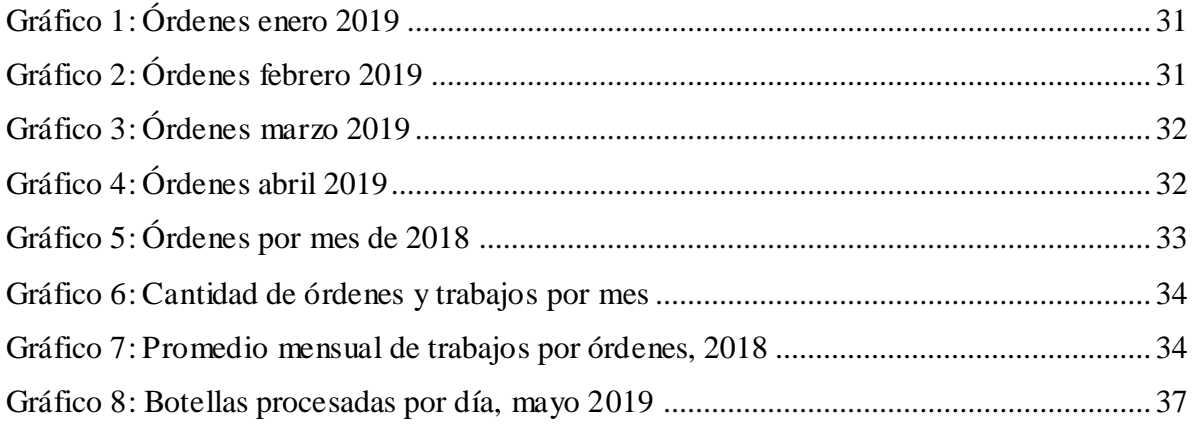

# **ÍNDICE DEECUACIONES**

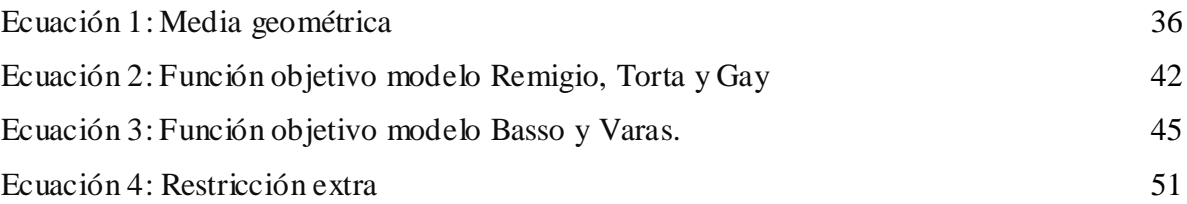

# **INTRODUCCIÓN**

El marcado vitivinícola en Chile siempre ha sido considerado como uno de los grandes pilares en las exportaciones del país, llegando a ser el 6% del total (PROCHILE, 2018). Si bien en los últimos meses se ha observado una disminución con respecto a años anteriores, disminuyendo 1,1% en el periodo enero-febrero del presente año (ODEPA, 2019), Chile mantiene su posición de cuarto exportador a nivel mundial de vino, generando una facturación que supera los US\$2.000 millones (Ministerio de Agricultura, 2019).

Frente a este escenario, el objetivo de las empresas vitivinícolas chilenas es potenciar y consolidar al país como el principal exportador de productos premium, para lo cual se mantiene la estrategia 2025 desarrollada por "*Wines of Chile*" en 2015 que busca aumentar el nivel de participación así como el precio promedio de vino chileno en un 6% (Wines of Chile , 2015).

Dentro del mercado de empresas vinícolas que se especializan en vinos premium se encuentra viña Montes, la cual es reconocida internacionalmente por la calidad de sus productos, como el *blend* "*Purple Angel"* que obtuvo 99/100 puntos por el crítico de vinos James Suckling casi alcanzando la perfección (MONTES, 2018).

Para conseguir la excelencia de sus productos, viña Montes debe asegurar la calidad de sus procesos productivos, de tal forma que se eliminen los factores que puedan perjudicar su prestigio. Bajo este enfoque surge la importancia de la automatización de procesos, fundamentado en que todas las industrias manufactureras se benefician de la automatización real (Guidetti, 2010) al disminuir el error humano asociado a cada actividad. Es por esto que surge la problemática de no contar con un proceso automático de planificación en las etapas de embotellamiento y etiquetado, generando la programación de manera manual apoyándose en herramientas básicas de TI.

En el presente informe se busca abordar el problema de viña Montes y otorgar una herramienta eficaz, útil y de fácil interacción, que permita la programación de manera automatizada considerando los aspectos de disponibilidad de insumos, fechas de entregas, velocidades en las líneas y tiempos de *setup* basado en la modelación matemática.

# **CAPÍTULO 1: INTRODUCCIÓN**

*En este capítulo se presenta una descripción de la organización donde se realizará el proyecto de mejoramiento, señalando su origen, misión y visión. Además, se presentan los objetivos, tanto general como específicos, a alcanzar en el desarrollo del proyecto.*

# **1.Introducción**

Como primer paso para el desarrollo del proyecto, se debe estudiar en detalle a la empresa, su contexto y su situación actual. Luego de esto, se define claramente la problemática a resolver, considerando la situación actual y la que se desea llegar, estableciendo de este modo los objetivos y resultados que se esperan obtener.

#### **1.1 Lugar de aplicación**

Para llevar a cabo un mejor entendimiento del contexto en el cual se desarrolla el proyecto, se debe conocer en detalle a la organización, desde su origen hasta su estructura organizacional.

#### **1.1.1 Origen viña Montes**

La historia de viña Montes se remonta a 1987, cuando los socios Aurelio Montes, enólogo por la Universidad Católica de Chile, y Douglas Murray, experto en marketing en materia de vinos y gran visionario para el desarrollo de marcas y etiquetas, deciden juntarse para cumplir sus deseos de producir vinos de excelencia, superiores a los que se encontraban en esos momentos en Chile. En 1988 se añaden los socios Alfredo Vidaurre y Pedro Grand, conformando así la viña DiscoverWine Ltda., como se llamó en sus inicios, luego pasó a ser viña Montes. Desde su comienzo la organización apostó por entregar al mercado opciones premium de vinos que caracterizaran al país. Así fue como en 1987 se embotelló el primer "Montes Alpha Cabernet Sauvignon" [\(Ilustración 1\)](#page-16-0), vino que impactó el mercado que existía en esos tiempos recibiendo el apoyo de consumidores exigentes como los países de Inglaterra y Estados Unidos. El éxito de su primer producto *premium* fue tal que alcanzaron las proyecciones de ventas de 5 años, en tan solo 2.

Los éxitos no se detuvieron para viña Montes, la cual en 1989 obtuvo el reconocimiento por su nuevo producto "*Montes Alpha Chardonnay"* en el festival *Slow Food*, el que fue declarado como el mejor chardonnay del mundo. Este tipo de reconocimiento que la organización comenzó a recibir potenció a las demás industrias vitivinícolas de país a la elaboración de productos *premium*, por lo que se puede decir que fue Montes la impulsora de la excelencia vitivinícola de Chile, ya que en ese entonces existían 14 viñas exportadoras y hoy existen más de 200 (MONTES, 2019).

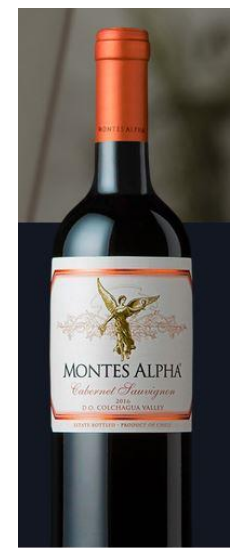

#### <span id="page-16-0"></span>**Ilustración 1. Montes Alpha Cabernet Sauvignon**

*Fuente: (MONTES, 2019)*

Debido al rotundo éxito obtenido por las primeras marcas obtenidas, Aurelio decide expandirse y ubicar a Montes en un lugar ideal para el propósito definido en sus orígenes. Es así como en 2001 se inaugura la "La finca de Apalta", bodega basada en el *"Feng Shui"* acompañada de tecnología vanguardista que garantiza la eficiencia de sus procesos productivos, como el llenado por gravedad para disminuir el contacto de la fruta con la maquinaria. La innovación más destacada realizada por Aurelio fue la implementación de una bodega para los productos *ultra-premium* que cuenta con la característica especial de acompañar las barricas las 24 horas, los 7 días de la semana, con cantos gregorianos que potencian las virtudes del vino [\(Ilustración 2\)](#page-16-1).

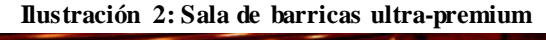

<span id="page-16-1"></span>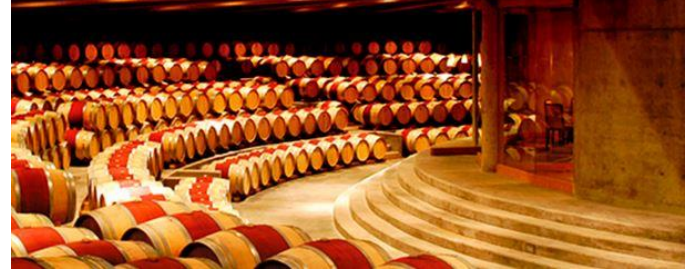

*Fuente: (MONTES, 2019)*

En 2002 se decide ir más allá de la frontera, por lo que se establece "*Kaiken"* en Mendoza*,*  nombrado así por el pato patagónico que cruza la cordillera entre Chile y Argentina. Esta decisión fue tomada al unir los conocimientos enológicos de Aurelio, el cual sabía el potencial de las tierras y la visión de Douglas Murray, que sabía que si se establecía Montes en Argentina era un gran paso para establecer la marca a nivel Sudamericano. En 2005 viña Montes se consagra como el quinto exportador de vino embotellado de Chile, a solo 17 años de su comienzo en el mercado fundamentado principalmente en la innovación de sus productos de calidad y en la consagración de lazos comerciales como potencias como China y Estados Unidos.

<span id="page-17-0"></span>Posteriormente, se pretende alcanzar uno de los valles más prestigiosos del mundo vinícola, el *"Napa Valley"* en California, para lo cual en 2006 nace *"Napa Angel"* [\(Ilustración 3\)](#page-17-0) donde se potencia el Cabernet Sauvignon, desarrollando un reserva y un cuvee especial llamado "*Napa Angel Aurelio's Selection*". Debido al éxito rotundo, en 2008 surge un nuevo proyecto llamado "*Star Angel"* en *Paso Robles*, California, trabajando con syrah, desarrollando dos marcas: "*Star Angel Syrah reserva"* y "*Star Angel SGM Aurelio's Selection"*, un *blend* de syrah, grenache y mourvedre

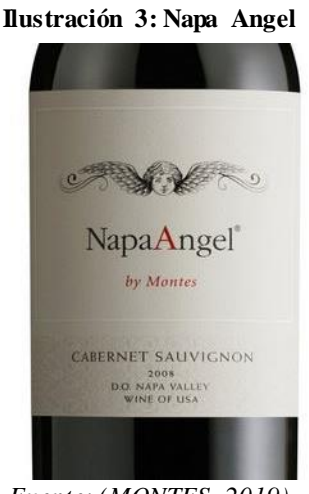

*Fuente: (MONTES, 2019)*

Actualmente viña Montes continúa siendo el *benchmark* de otras organizaciones que buscan alcanzar el éxito, enfocados en la producción de calidad.

#### **1.1.2 Misión**

La misión de viña Montes es "Tener fuerte presencia en todos los mercados donde exista demanda por vinos premium y de lujo, privilegiando la construcción de marca, sin descuidar el bienestar de nuestros trabajadores, manteniendo el entorno, utilizando los recursos sabiamente, siendo rentables en el largo plazo".

#### **1.1.3 Visión**

La visión de viña Montes es "Ser una marca líder global en vinos premium y de lujo en una cultura interna de búsqueda constante de la excelencia y la sustentabilidad".

#### **1.1.4 Organigrama**

A continuación, se presenta la estructura organizacional correspondiente a la planta donde se desarrollará el proyecto (ver [Ilustración 4\)](#page-21-0). En Montes SA, se establecen 3 direcciones encargadas de administrar en primer grado la viña, esto son la presidencia, gerencia general y la dirección de exportaciones y comercial:

- En primer lugar, la presidencia se encuentra relacionado con la jefatura de enología, jefatura de planta y la subgerencia agrícola, en cambio la gerencia general, aparte de los departamentos ya mencionados, se comunica con la jefatura de recursos humanos, la subgerencia de informática, marketing y exportaciones (*export manager*). La dirección de exportaciones y comercial solo se relaciona con el área de marketing manager y *export manager*.
- Es posible analizar en el organigrama de la organización, que existe una separación administrativa entre el sector de enología y el sector productivo, aunque se trabaje de manera conjunta. Esto es debido a que las características enológicas que se deben poseer se dictan por la presidencia, mientras que el sector productivo atiende en mayor medida los requerimientos de las ventas o cosechas realizadas.
- Existe un tercer nivel organizacional enfocado en las jefaturas encargadas de procesos o etapas productivas en específico, como por ejemplo jefatura de etiquetas, jefatura de bodega de despachos, jefatura de laboratorio, jefatura de bodega de vinos, entre otros.
- Un cuarto nivel organizacional se encuentran los operarios de bodegas, de producción y de maquinaria de producción

### **1.1.5 Área de aplicación**

El desarrollo del proyecto será efectuado en el área de producción, ya que es donde se toman las decisiones acerca de la programación de trabajos, no obstante, para lograr el

modelamiento deseado se debe considerar información proporcionada por diversas áreas de la empresa:

- Ventas/Exportaciones: este departamento entrega los requerimientos de los clientes señalando cantidad, variedad elegida y una fecha de entrega. Además de esta información, se añade de manera implícita las características que debe tener el formato de entrega de producto, esto se refiere al tipo de caja, tipo de corcho, tipo de botella y tipo de cápsula. Se dice que se proporciona de manera implícita ya que estas características son según el cliente y no se programan manualmente.
- Enología: para lograr una calendarización óptima, se debe tener en consideraciones los recursos necesarios para la producción, es por eso que la disponibilidad de vino resulta clave para una producción eficiente, lo cual es proporcionado por el departamento de enología.
- Bodega: en las dependencias de Montes, se almacenan no solo las cubas con vino, sino que también productos embotellado que no presentan etiqueta, esto debido a que una vez que se comienza el embotellamiento de una cuba, se debe procesar completamente, si ocurre el caso de que solo se encuentra vendida una fracción, el excedente se embotella sin etiquetar y se guarda. Además de estos productos en proceso, se almacenan toda clase de materias secas que son necesarias para el embotellado y etiquetado, las que sirven para cumplir los requerimientos implícitos descritos anteriormente.
- Despacho: este departamento coordina las fechas de entrega de producto ya que existen diversas fechas que se deben considerar: en primer lugar se encuentra la fecha proporcionada por el cliente que representa el momento que se debe entregar los productos al comprador, luego se presenta la fecha de embarque que significa el momento que la carga debe estar en puerto para alcanzar la fecha de entrega y por último la fecha de planta, que se refiere al momento que la producción debe estar lista para así coordinar el transporte el embarque.
- Producción: es el departamento que contempla todas las otras áreas y, junto a información de velocidad de producción y capacidad, se realiza la calendarización de procesamiento. Es en esta área donde no existe un nivel de automatización y las decisiones se toman de manera manual, generando dependencia total de una única persona encargada de esta labor.

- Informática: este departamento si bien no participa directamente en los flujos de información, proporciona la plataforma donde las áreas involucradas se comunican. Este sistema se llama "Kupay", el cual es un *software* desarrollado por "Sonda" que almacena la información procesada de los departamentos mencionados y permite la interacción entre ellos. La información que se trabaje se obtendrá a partir de esta plataforma para evitar digitaciones extras.

<span id="page-21-0"></span>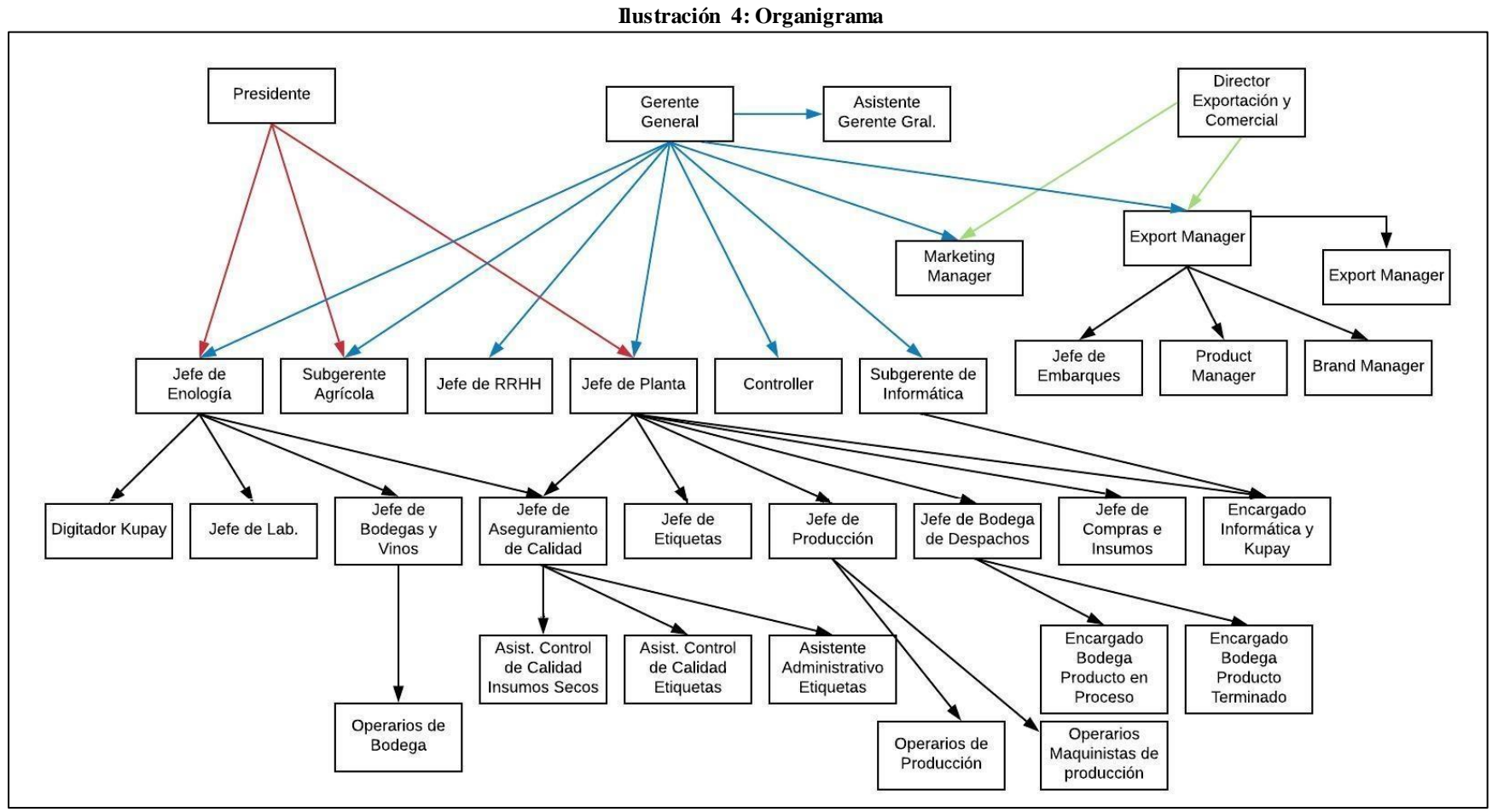

*Fuente: Elaboración propia en base a información proporcionada por Montes*

#### **1.2 Problemática**

En primer lugar, para una mejor comprensión de la situación, se define el proceso donde se efectuará el proyecto.

#### **1.2.1 Descripción proceso embotellado y etiquetado**

Para el proceso en cuestión, primeramente, se debe contar con los recursos necesarios tanto para el embotellado como para el etiquetado, por lo que todo comienza con verificar la disponibilidad de estos. Si existe el *stock* suficiente para satisfacer la orden a realizar, se comienza con el llenado de botellas, de lo contrario solo se debe aplazar la producción hasta que lleguen los recursos (mientras se atienden otras órdenes que si se puedan realizar). El llenado de botellas es un proceso automático que solo cuenta con personal para las labores de control de calidad y el retiro de las botellas, ya que estas al finalizar la línea se deben transportar manualmente a un *bins.*

Luego del embotellado, se define la cantidad a etiquetar según las órdenes establecidas. Es aquí una decisión crucial que se pretende atender con la modelación a desarrollar, ya que cada etiqueta requiere un tiempo de *setup*, es decir, la maquinaria se debe ajustar para trabajar con determinado recurso, por lo que se deben agrupar las órdenes que coincidan con el tipo de etiqueta o que disminuya el tiempo de *setup.* Además del etiquetado, las botellas son encapsuladas y posteriormente embaladas según las características del cliente (también considerando un tiempo de *setup* para cada etapa*).*

Existen dos líneas de etiquetado, las cuales se diferencian en la automatizac ión del empaquetado, la primera línea cuenta con maquinaria que realiza el agrupamiento de botellas en una determinada cantidad y las deposita en la caja correspondiente (previamente cargada) para la luego seguir la línea y llegar a un brazo robótico que forma el *pallet*. Esta misma maquinaria comienza a girar el cargamento aplicando el *film* plástico. Una vez terminado es transportado a las bodegas mediante grúas horquillas.

La otra línea utiliza maquinaria para el etiquetado y capsulado, pero para el empaquetado se requiere de personal donde van obteniendo las botellas de la línea y generando el *packaging* correspondiente de manera manual. Todas las estaciones de trabajo son muy específicas en el ámbito de los recursos a trabajar, lo que transforma el proceso de embotellamiento y etiquetado en una fábrica de manufactura con cientos de productos distintos. Además, cabe destacar que también se requiere de tiempo para el traspaso de las botellas llenadas a las líneas de empaquetado ya que se realiza de manera manual.

Luego del embalaje final se debe agrupar según la cantidad de la orden para ser *paletizada* la orden y su posterior almacenaje. Esta última etapa, no presenta mayores problemas ya que no se deben realizar modificaciones según el producto, es decir, el trabajo es el mismo y sólo varía según la cantidad.

Todo el proceso de planificación debe ser realizado por la jefa de producción de manera diaria ya que todos los días existen modificaciones en las fechas de entrega y, por lo tanto, varía la urgencia de ciertas órdenes.

#### **1.2.2 Descripción de oportunidad**

Durante el mes de abril de 2019, se generaron 42 órdenes de producción que involucraron el movimiento de 3.698.309 unidades, equivalente a más de 10 millones de litros. Si se traduce en dinero, con un precio promedio de \$11.000 por botella de vino generada, el valor asciende sobre los 40.000 millones de pesos y esto es solo considerando el mes de abril.

A pesar de las grandes cifras que involucran este departamento existe la ausencia de herramientas avanzadas para la programación de estas actividades, lo que conlleva a un riesgo inminente de no cumplir con las fechas establecidas de entrega, sobre todo considerando el constante aumento en el nivel de ventas que presenta Montes. Si tan solo se incumpliera una orden de producción, las perdidas serían sobre los 3 millones de pesos (considerando una orden aleatoria mostrada en Anexo 1) y, además, se encuentra el factor del prestigio que se ve afectado al no cumplir con las expectativas del cliente. A partir de esto, considerando las grandes pérdidas que se pudiesen obtener, surge la necesidad de implementar una herramienta que permita la planificación de embotellado y etiquetado que apoye las decisiones del departamento de producción y evite que se generen perdidas por el no cumplimiento en las órdenes.

Otro factor que hace necesaria la realización del proyecto, es el hecho que no existe un factor de comparación del rendimiento, esto quiere decir que el actual funcionamiento no se puede controlar en términos de productividad más allá del hecho de cumplir con los plazos. Al establecer la herramienta, se permitirá la comparación entre una situación ideal o factible de programación frente a la que considere el personal a cargo, lo que podrá otorgar control a la eficiencia del departamento. Por ejemplo, hoy en día la empresa se encuentra en equilibrio con respecto a los plazos y producción, pero no se sabe si realmente están perdiendo mayor tiempo del necesario, si los costos por almacenamiento son mayores a los óptimos y todo esto porque no existe nada con lo cual comparar.

Cabe destacar que esta situación fue abordada para viña San Pedro en un proyecto de tesis, donde la solución se aborda mediante un modelamiento lineal entero, sustentado por un flujo dirigido con restricciones laterales (Sánchez, 2009). Debido a la antigüedad de ese trabajo, se espera que hoy en día existan mejores soluciones bajo el punto de vista matemático.

#### **1.3 Objetivo General**

El objetivo general del proyecto de memoria consiste en desarrollar una herramienta que permita la automatización de la programación de trabajos de embotellamiento y etiquetado que minimice los cambios de *setup*, mediante la modelación matemática y la utilización de tecnologías que faciliten su utilización. Cabe señalar que el principal fin es brindar ayuda al departamento de producción en la realización de la programación de actividades.

En resumen, al identificar el qué y para qué, se establece que se brindará un instrumento que permita la planificación de embotellado y etiquetado con el fin de minimizar los cambios de *setup* y el tiempo de digitación*,* generando un aumento en la eficiencia y estableciendo un margen de comparación con el funcionamiento actual.

#### **1.4 Objetivos Específicos**

Los objetivos específicos que se desglosan del principal, y que sirven como hitos para el desarrollo del proyecto son:

- Identificar las actividades y factores claves del problema con el fin de establecer las necesidades de Montes.
- Generar una propuesta de modelo matemático en base a la información obtenida con el fin de establecer la adecuada solución bajo el contexto de Montes.
- Establecer la interfaz adecuada que otorgue facilidades de uso al personal involucrado con la finalidad de brindar una solución accesible en términos de interacción y trabajo.
- Desarrollar un sistema de integración entre la interfaz y el modelo que permita unificar correctamente estos dos elementos, esto con el propósito de lograr una correcta vinculación del modelo matemático y la información que se presentara a los trabajadores.
- Realizar una evaluación de impacto económico y/o productivo para evidenciar los posibles beneficios de implementar las mejoras propuestas.

#### **1.5 Resultados tangibles esperados**

Como se describe en los objetivos específicos, el resultado de la implementación del proyecto debe ser un prototipo de *software* o plataforma que, sustentado por el modelo desarrollado, realice la programación automática de los trabajos de embotellamiento y etiquetado. Como se mencionó anteriormente, es importante que el resultado sea de fácil utilización y flexible. Además, se entregará a Montes el manual de uso de la interfaz o *software* para disminuir la posibilidad de errores en la manipulación. Por lo tanto, los resultados tangibles esperados se resumen en la [Ilustración 5.](#page-25-0)

<span id="page-25-0"></span>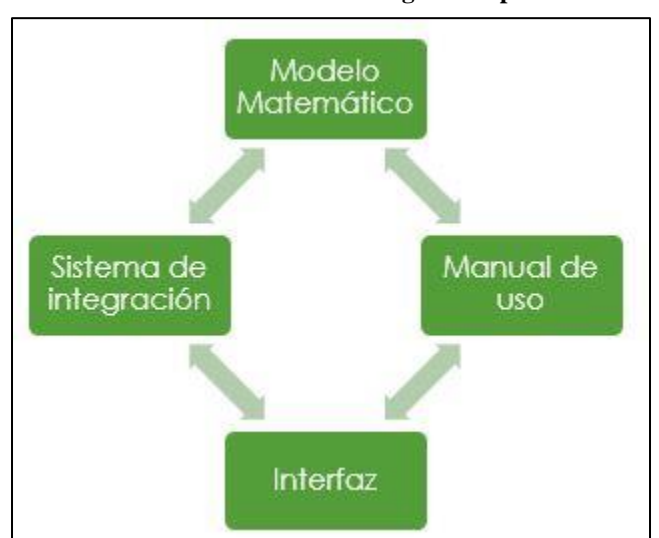

**Ilustración 5: Resultados tangibles esperados**

*Fuente: Elaboración propia*

# **CAPÍTULO 2: MARCO TEÓRICO Y METODOLOGÍA DE SOLUCIÓN**

*En este capítulo se revisa la literatura existente en los temas abordados en el proyecto, además, se presenta la metodología con la que se llevará a cabo, estableciendo finalmente un calendario de actividades.*

## **2.Marco Teórico y Metodología de Solución**

A continuación, en el marco teórico se presenta la investigación de las temáticas relacionadas con el estudio, analizando las herramientas que existen hoy en día para abordar las problemáticas de este proyecto. Posteriormente, se presenta los pasos a seguir durante el desarrollo del trabajo, describiendo de manera justificada cada etapa de la metodología.

#### **2.1 Marco teórico**

El marco teórico presenta las herramientas que son utilizadas para las diversas etapas del desarrollo del proyecto, haciendo énfasis en el control de los procesos y las opciones existentes de solución de la problemática.

#### **2.1.1 Control de procesos**

La principal justificación de la necesidad de implementar el proyecto radica en la ausencia de herramientas que soporten la planificación de producción, lo que se traduce en riesgos de incumplimientos, fallas en producción, descontrol de bodega, etc. Para medir las actividades que se involucran, se necesita establecer indicadores claves de rendimiento (KPI por sus siglas en inglés) para de esta forma establecer los parámetros de funcionamiento óptimos. Si bien existen numerosas publicaciones que hablan sobre la medición o importancia de estos indicadores, es más aplicable la literatura acerca de los indicadores intangibles de rendimiento. Bajo este contexto se debe efectuar una división de los indicadores o de las actividades involucradas que se quieren evaluar según si son financieras o no financieras y, a la vez, en si son tangibles o no tangibles (Lönnqvist, 2014), para de esta forma realizar una correcta segregación de los indicadores. A partir de esto se pueden establecer los indicadores intangibles de rendimiento que se pueden aplicar al caso de Montes, como son la satisfacción de los clientes, las competencias y satisfacción de personal (Song & Hung, 2011).

#### **2.1.2 Herramientas de diseño de sistemas de información**

La ingeniería en sistemas aborda la dinámica sobre la construcción de redes de comunicación y apoyo entre distintos participantes de un sistema complejo con el fin de optimizar su funcionamiento. Bajo esta arista, se proponen diversas metodologías en la construcción de sistemas de información. Se encuentra, por ejemplo, la metodología basada en la secuencia

de acciones comenzando por la definición del problema, luego la selección de objetivos y la síntesis del sistema, continua el análisis, selección y desarrollo del sistema que se pretende incorporar finalizando con la ingeniería necesaria para su implementación (Hall, 1962). También existen herramientas para la creación de sistemas de información que han sido utilizadas por agentes gubernamentales que se enfocan en la viabilidad de la implementación y sus beneficios previo al desarrollo propiamente tal (Model Systems Ltd, 2002).

#### **2.1.3 Herramientas de diagnóstico**

Las herramientas de diagnóstico son de gran utilidad a la hora de identificar un problema y sus causas. Dentro de los principales instrumentos se encuentra el diagrama de Ishikawa que permite la organización gráfica de manera relacional el problema con sus posibles orígenes (Ishikawa, 1943). Otra herramienta clásica en la identificación de la causa raíz de un problema es la técnica desarrollada en la producción de Toyota que se vincula con el diagrama de Ishikawa, la técnica de "los 5 ¿por qué?" creada por Sakichi Toyoda, cuyo propósito es identificar el origen de una situación ahondando en las causas de cada uno de manera consecutiva (Ohno, 1988).

#### **2.1.4 Herramientas de evaluación de impactos**

Para realizar una correcta justificación del proyecto es necesario evaluar el impacto económico de esto dentro de la organización. No obstante, el problema no es como la mayoría de las situaciones que se viven dentro de una empresa, como por ejemplo el estar sufriendo perdidas de mercadería o tener detenciones que hacen perder producción. Los problemas mencionados son de fácil justificación económica debido a que es posible comparar las dos situaciones: con y sin el cambio. El problema que afecta a Montes es más un tema de riesgo, ya que si siguen dependiendo de la labor de una persona pueden ocurrir problemas (aunque nunca hayan sucedido). Dentro de las opciones más viables que presentan un procedimiento que justifica una decisión se encuentra el análisis de costo beneficio (Dreze & Stern, 1987)

#### **2.1.5 Estado del arte**

Existe una gran cantidad de publicaciones que abordan la problemática de la programación de tareas. En primer lugar, existe una gama de modelamientos que se basan en la reducción de los tiempos de *setup* (Basso & Varas, 2017) considerando las restricciones típicas de los

departamentos de producción, como son la disponibilidad de insumos, fechas de entrega, velocidad de líneas, etc. Por otro lado, existe la gama de publicaciones que se enfocan en la programación de tareas mediante la reducción de costos de inventarios y producción (Remigio, Tortia, & Gay, 2006), los cuales satisfacen la misma clase de restricciones, pero su idea es que el principal gasto del departamento es efectuado por el almacenamiento de los productos. Por último, se encuentran estudios sobre la programación de actividades considerando el sistema de producción como un flujo de redes que debe ser orientado, considerando las ventanas de tiempo como restricciones de asignación y que la red que compone todos los caminos posibles se soluciona mediante el camino más corto (Sánchez, 2009).

Además de los temas mencionados, se encuentran estudios que resaltan la importancia y los beneficios de la automatización de los procesos, señalando la implementación de este factor como la respuesta clave ante los problemas más recurrentes en la industria vitivinícola (Palousis, 2014).

#### **2.2 Descripción metodología**

A continuación, se presentan los pasos que se realizarán para llevar a cabo el proyecto, explicando de manera general la justificación y aportes de cada actividad.

#### **2.2.1 Levantamiento de procesos**

En primera instancia se debe realizar un levantamiento de datos de todo el proceso productivo para establecer los participantes, las variables y restricciones sobre los aspectos que se pueden modificar y los que no, además de este modo se definen los recursos con que cuenta la empresa para abordar este problema, ya que si no se considera este aspecto la solución propuesta puede no ser aplicable y el estudio se desecharía. Otro beneficio del levantamiento del proceso, es identificar cuáles son las decisiones que se atenderán en el modelamiento, ya que existen situaciones que no se puede modificar la dependencia del personal, como es el caso de establecer las prioridades de los clientes, lo cual puede modificar el resultado de una programación para dar énfasis en el cumplimiento de cierta orden y así no afectar la relación existente entre la empresa y un consumidor en particular, situación clave al momento de forzar lazos con clientes de talla mundial.

#### **2.2.2 Búsqueda en la literatura**

Luego, se realiza una búsqueda en la literatura existente sobre modelamientos tipo *scheduling* que se enfocan en la programación de tareas considerando los intervalos de tiempo y disponibilidad de recursos. Esto se realiza para recaudar la mayor cantidad de herramientas que se encuentran en la actualidad sobre la resolución de este tipo de problemas.

#### **2.2.3 Definición preliminar del modelo**

Posteriormente, los modelos se deben modificar de tal manera que se realice una combinación entre los modelos propuestos de la literatura y las necesidades de la empresa, para lo cual se analizan tanto la función objetivo como cada restricción del modelo. Esto se realiza con el fin de garantizar la resolución del problema bajo las características de la empresa.

#### **2.2.4 Propuesta de modelo**

Cuando ya se posee el modelo adecuado a la situación de Montes, se realiza la propuesta del modelo para realizar pruebas de funcionamiento y así identificar y corregir oportunamente las imperfecciones.

#### **2.2.5 Ajuste de modelo**

En esta etapa se deben corregir todas las imperfecciones que resulten tras realizar pruebas con base de datos ficticias o fabricadas a partir de la información real. Es sumamente importante esta etapa ya que asegura la calidad y pertinencia de la solución del problema.

#### **2.2.6 Prototipo interfaz**

A partir de los recursos que se encuentren en la organización y los gastos que se puedan desembolsar, se debe establecer el soporte de la modelación que transformará la información que maneja el modelo en datos útiles y simples de manejar para los operarios. Este factor resulta clave para el correcto funcionamiento del proyecto una vez se aplique en el departamento de producción. Una vez identificada la plataforma se realiza el periodo de prueba de la solución con datos reales.

#### **2.2.7 Evaluación de impacto**

Para justificar la implementación y viabilidad del proyecto se realiza una evaluación económica, considerando los gastos y beneficios que se obtendrán. Este análisis permite decidir si es conveniente a aplicación de la herramienta en base al beneficio hacia los trabajadores.

# **CAPÍTULO 3: DIAGNÓSTICO DE PROBLEMA**

*En este capítulo se utilizan herramientas de evaluación y diagnóstico de problemas que se utilizaron para identificar la necesidad del proyecto.*

## **3.Diagnóstico de problema**

Para llegar a la conclusión de la necesidad de una herramienta que ayude en la planificación de embotellado y etiquetado se utilizaron 2 herramientas de diagnóstico de problemas, las cuales se presentan a continuación. Para realizar este estudio se da por hecho que existe el problema de perdida de órdenes, es decir, se analizará los factores que influyen en el no cumplimiento de entregas.

#### **3.1 Diagrama de Ishikawa**

Como se mencionó en el marco teórico, esta herramienta fue desarrollada por el estadista japonés Kaoru Ishikawa y consiste en analizar las causas de un problema, bajo la mira de 6 sectores o ámbitos. Este diagrama se creó estudiando todos los factores que pueden ocasionar el incumplimiento de entregas, el cuál es el principal riesgo que existe según expresa Montes.

Al analizar el diagrama, ver [Ilustración](#page-36-0) 8, en el aspecto de "Entorno" surge la causa del desorden en el sistema online, el cual representa un verdadero factor de riesgo que debe ser solucionado ya que impide la implementación de mejoras al presentar errores en los parámetros, por ejemplo, el sistema debe contener la información sobre el *packaging* de los productos y existen casos en que no se cuenta con ello. En la [Ilustración 6](#page-33-0) se ve un ejemplo de la falta de información, en comparación a la [Ilustración 7,](#page-34-0) donde se aprecia la información completa.

<span id="page-33-0"></span>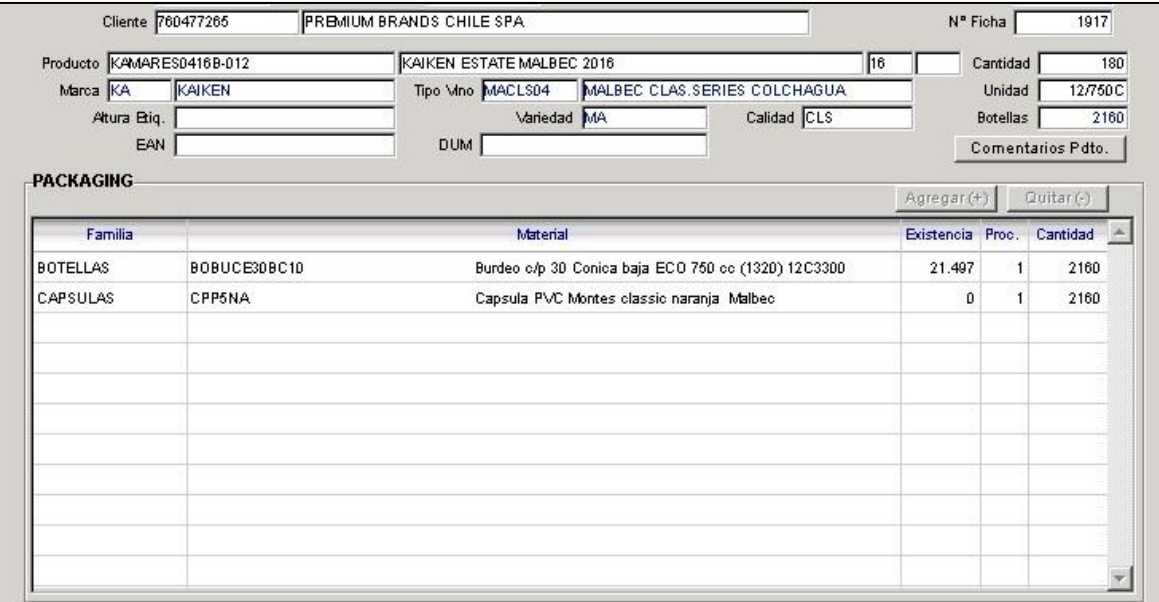

#### **Ilustración 6: Ejemplo falta de packaging**

*Fuente: Sistema Kupay, Montes*

<span id="page-34-0"></span>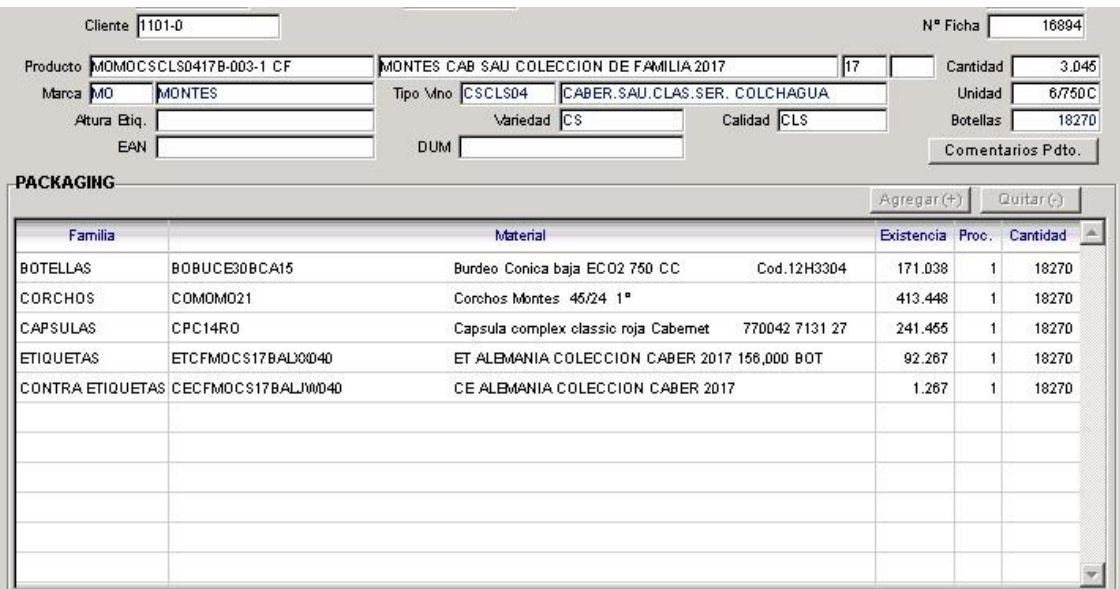

#### **Ilustración 7: Ejemplo packaging completo**

#### *Fuente: Sistema Kupay, Montes*

En el aspecto de "Medida" se identifica que la causa del incumplimiento puede ser la sobreventa o el exceso de órdenes que deben ser ingresadas, no obstante, la viña debe estar preparada para la producción de las órdenes y se debe adaptar en términos de calendarización para satisfacer a sus clientes, además, la situación actual no es que la producción sea 24/7 y siga faltando tiempo de producción, sino que la complejidad surge por el orden de producción..

Las variables relacionadas con fallas o problemas en la maquinaria no se aplican ya que no es el caso de la empresa según su historial de producción, lo mismo con las causas identificadas en el aspecto "Mano de Obra", ya que los operarios trabajan al mismo ritmo que la maquinaria, es decir, no existe un cuello de botella debido a las funciones de los trabajadores que impida el cumplimiento de las órdenes de trabajo.

Finalmente, bajo el enfoque de "Método" surge la causa asociada a la planificación de producción, la cual, potenciada con las irregularidades del sistema *online* son un riesgo constante que se podría traducir en el incumplimiento de los tiempos de entrega de los pedidos ya que la información errónea ralentiza aún más el proceso de planificación al tener que comprobar cada ítem que se incluye si esta creado de manera correcta, y si no lo está, se debe aplicar el protocolo que involucra la información, borrar el producto actual y crear el nuevo, retardando la calendarización. Cabe destacar que este análisis fue efectuado con personal de Montes.

#### **3.2 5 ¿Por qué?**

La estrategia de los "5 ¿por qué?" se puede combinar con la estrategia anterior al implementarla en una hebra, es decir, en una de las "espinas". Esta estrategia, como se mencionó, busca llegar a la causa raíz del problema realizando preguntas iterativas sobre el origen del problema.

Para comenzar esta metodología se consideró como problema el mismo del ejercicio anterior y la respuesta a la primera pregunta será la causa identificada en el aspecto de "Método": Falla de planificación. En la [Tabla 1,](#page-35-0) se presenta el esquema de esta estrategia.

El análisis, que comienza con la falla en la planificación, permite identific ar la causa raíz de este problema comenzando con la causa de que el proceso de organización de las órdenes de producción se hace muy compleja de realizar y no considera todas las variables y aspectos de manera eficiente. Luego, comienza a ser evidente que todo esto ocurre porque no existe apoyo al personal en términos de brindarle herramientas que faciliten esta operación y todo debe realizarse manualmente lo que conlleva estrés y una gran inversión de tiempo, según expresa la jefa de producción, encargada de esta labor.

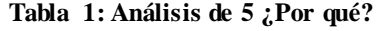

<span id="page-35-0"></span>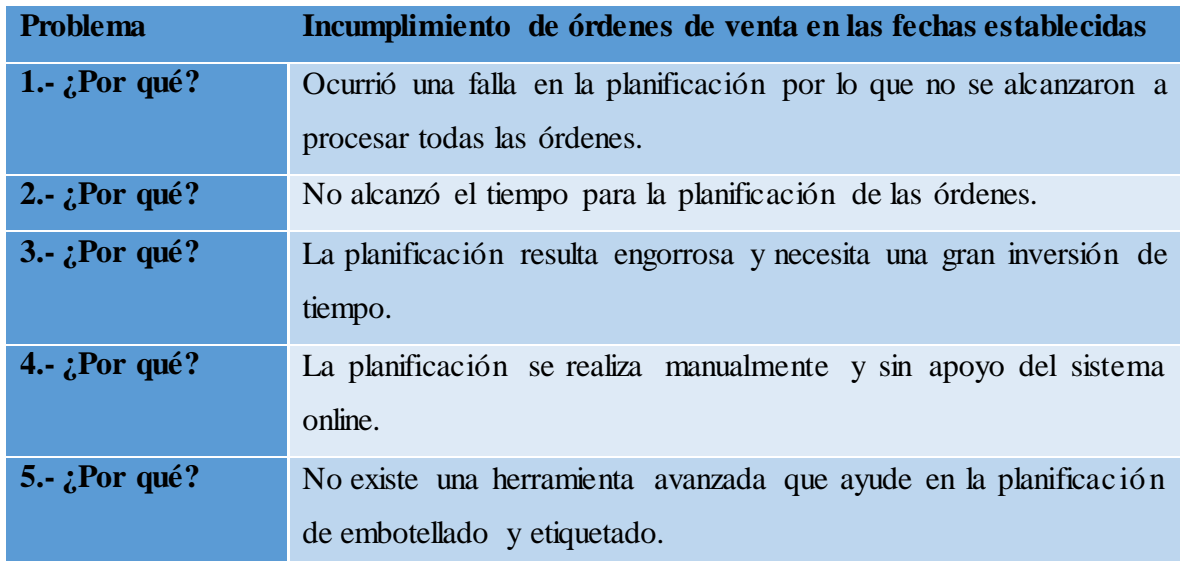

*Fuente: Elaboración propia en base a información proporcionada por la empresa .*
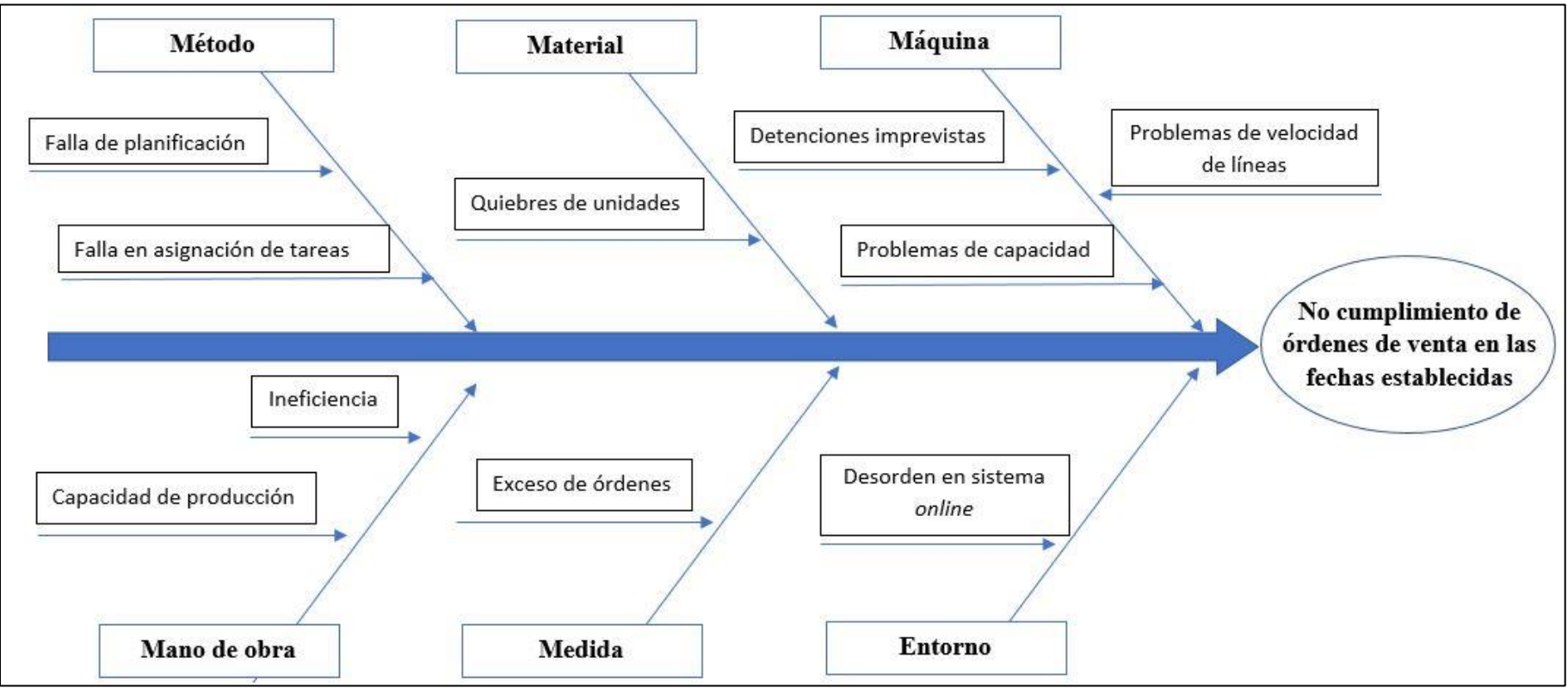

**Ilustración 8: Diagrama de Ishikawa**

## **3.3 Conclusión diagnóstica**

A partir del estudio realizado y en conjunto con el personal de Montes, se llega a la conclusión que la causa de un incumplimiento en los pedidos es la ausencia de una herramienta que ayude al departamento de producción en generar la planificación de embotellado y etiquetado, ya que esta al ser realizada manualmente, se expone a los riesgos relacionado con el factor humano, por ejemplo la mala digitación, la no consideración de todas las variables e incluso la incapacidad de realizar este proceso cuando la cantidad de órdenes aumente

A pesar de la relevancia de este factor, se define y comunica la importancia y urgencia de mejorar la base de datos que presenta el sistema *online* dada la dependencia que existe de él. Para lograr establecer una herramienta informática útil, todos los datos e información que ya existe y se maneja debe ser correcta, de lo contrario la planificación no se llevará a cabo o se cometerán errores, aumentando el trabajo del personal al tener que verificar las soluciones que se brindarán.

# **CAPÍTULO 4: DESCRIPCIÓN DE PROCESOS**

*En este capítulo se describe la secuencia de procesos que se relacionan con el problema enunciado con el fin de identificar actores, información y actividades claves del proceso.*

## **4.Descripción de procesos**

Para evaluar la situación de Montes y poder entregar una propuesta aplicada a su realidad, es necesario estudiar el contexto del problema identificando las actividades que se realizan en el proceso de programación de embotellado. A continuación, se describen las actividades de los departamentos relacionados a la programación de producción. Cabe destacar que solo se abordan los flujos de información que influyen en la planificación.

A modo de resumen, se presenta en 2 el flujo de información resumido.

## **4.1 Actividades según área**

Las actividades serán descritas según cada departamento de la viña, resaltando la información que aporta o las restricciones que añade a la planificación.

- **Ventas**: es el departamento que se encarga de definir la producción a realizar. Para realizar esta orden, ver [Ilustración 9,](#page-40-0) se define previamente los productos que compondrán dicho pedido con sus respectivas cantidades. Esta orden de venta es la que transmite la información hacia el *software online* que se posee en la viña llamado "Kupay", en el cual se detalla el cliente (se resalta el país de destino), las variedades con sus cantidades, la fecha de entrega y de compra y más información comercial relacionada con los precios, etc.
- **Producción**: es sin duda el departamento clave en la programación de embotellado y etiquetado. La programación que realiza el personal encargado es una vez por mes, realizando el siguiente procesamiento de información: en primer lugar, se reciben las órdenes en el sistema hasta la fecha de programación y se agrupan según los clientes, esto ocurre porque el *packaging* varía según el destino y agrupándolos disminuye los cambios de *setup,* no obstante, no es el único factor a considerar. Posteriormente, se revisa el *stock* disponible de productos en proceso que pueda satisfacer las órdenes vigentes, de existir cantidades disponibles, estas se derivan a la fase de etiquetado, de lo contrario se programa el embotellado de la variedad de vino que corresponda. Este último factor se coordina previamente con enología y laboratorio para que exista el *stock* de vino a granel suficiente que satisfaga las órdenes del mes a planificar. Esta fase de realizar la coordinación entre productos en proceso disponible, con los insumos necesarios para el etiquetado y/o embotellado, es la que el personal realiza

de manera manual y donde se enfoca este estudio. Luego del embotellado, los productos se *paletizan* para su posterior traslado a la bodega de productos terminados (despachos).

<span id="page-40-0"></span>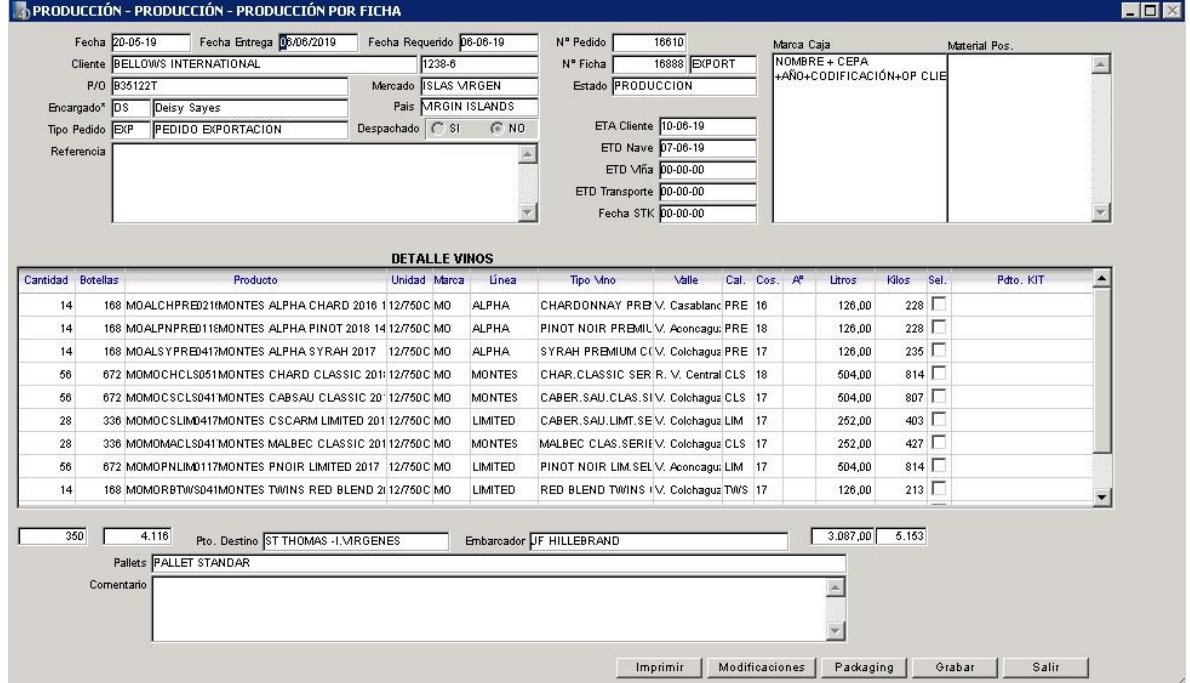

**Ilustración 9: Ejemplo orden de producción**

*Fuente: Sistema Kupay, viña Montes.*

• **Embarques**: este departamento es el que delimita los tiempos de producción, es decir, establece las ventanas de tiempo disponibles para la programación. El personal de esta área debe coordinar las fechas de retiro del producto, considerando las fechas de exportación (fecha que el contenedor debe estar en puerto), fecha de planta (plazo en que la producción debe estar terminada) y fecha de transporte (plazo que el cargamento debe ser transportado hacia puerto para cumplir con la fecha de exportación). Bajo el funcionamiento que realiza el departamento, existe mucha información que se maneja de manera informal y que otorga flexibilidad y/o cambios en la programación realizada. Esto ocurre porque las fechas que establece el personal de los navíos puede ser modificada en ciertas circunstancias, permitiendo dar prioridad a otros pedidos que se necesitan terminar con mayor urgencia. En ciertas ocasiones ocurre que se juntan pedidos cuyos plazos son impostergables y, al ocurrir una falla con disponibilidad de insumos, se deben trabajar horas extras para alcanzar las fechas estipuladas en la orden de venta.

- **Despacho (Producto Proceso / Producto Terminado):** Este departamento se encarga de llevar la contabilidad de los productos que se encuentran en proceso y los productos terminados. Recibe la producción y se encarga de coordinar, junto a embarques, la exportación de los productos. En este ámbito existen detalles que se escapan de lo formal, como se explicó anteriormente, en términos de fijación de plazo y se refiere a la postergación de fechas de despacho con el fin de priorizar otra entrega. Para poder realizar este cambio de fecha se debe coordinar con el navío del cargamento que se modificará su fecha de entrega. Es importante la comunicación con el departamento de embarques debido a la coordinación de la llegada de los camiones de exportación, lo cual no debe presentar errores en términos de cantidad a exportar.
- **Laboratorio**: bajo el punto de vista del proyecto, el área del laboratorio solo se relaciona en términos de indicar la disponibilidad de vino que se puede embotellar, esto ocurre porque se debe aprobar mediante un estudio de un laboratorio externo las características del vino o cual otorga el permiso para su comercialización. Esta información generalmente es tratada en persona para facilitar la rapidez.
- **Etiquetas/Materias secas**: al igual que el laboratorio, estos departamentos se encargan de brindar la información sobre el stock existente de las etiquetas y diferentes insumos necesarios para cada formato a producir.

## **4.2 Estudio de KPI's**

Los KPI (Key Performance Indicators), indicadores clave de desempeño, son indicadores financieros y no financieros que sirven para medir la eficiencia de una organización con el objetivo de alcanzar las metas que esta posee (Velimirovic, Velimirovic, & Stankovic, 2011). Es por esto que se establecerán los indicadores a considerar en los departamentos que se relacionan con la modelación a realizar, con el fin de establecer los parámetros de funcionamiento de cada una. Para definir cuál es el indicador adecuado, se tomará en consideración las publicaciones estudiadas en el marco teórico y las prioridades que presenta Montes. Estos se encuentran en [Tabla 2](#page-42-0) para facilitar la comprensión.

Posteriormente se establece el valor de cada uno, analizando si son aplicables en el estudio, ya que algunos indicadores puede que no se encuentren en la empresa o no posean registro de aquellos.

<span id="page-42-0"></span>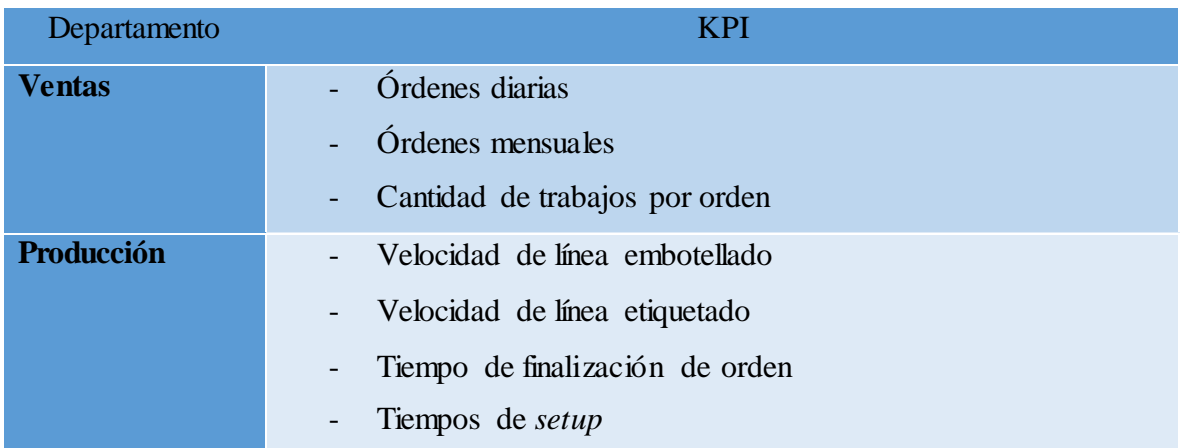

#### **Tabla 2: KPI's por departamento**

*Fuente: Elaboración propia en base a información entregada por la empresa*

## **4.2.1 Órdenes diarias**

Para establecer un número de órdenes de producción se realizará un promedio en base a los días transcurridos desde el 1 de enero de 2019 hasta el 30 de abril de 2019. En [Gráfico 1,](#page-43-0) [Gráfico 2,](#page-43-1) [Gráfico](#page-44-0) 3 [y Gráfico 4,](#page-44-1) se aprecian las órdenes asignadas al sistema según el sistema de información "Kupay" de los meses enero, febrero, marzo y abril respectivamente. Basándose en esta información, existe un promedio de menor a 1 por día, ya que existe una gran cantidad de periodos donde no se reciben órdenes. El promedio generado es de 0.6 órdenes por día, por lo que se concluye que aproximadamente se ingresa una orden por cada 2 días. Cabe señalar que, si bien este KPI pareciera no ser significativo, la complejidad surge en la descomposición de órdenes en trabajos, es decir, una orden puede contener más de 10 trabajos distintitos que incluyen una cantidad y un tipo de producto en específico considerando distintos volúmenes de producción, lo cual se verá posteriormente.

## **4.2.1 Órdenes mensuales**

De manera análoga, se analiza la cantidad mensual en base a la información perteneciente al año 2018. En el [Gráfico 5](#page-45-0) se puede apreciar la distribución de pedidos durante el 2018, resaltando el mes de octubre con un total de 11. Cabe destacar que esta información fue obtenida en base al sistema online que tiene Montes en la actualidad donde se puede apreciar

que la cantidad se mantiene regular dentro de cada mes. El promedio mensual de 2018 es de 7.8 órdenes de venta.

<span id="page-43-0"></span>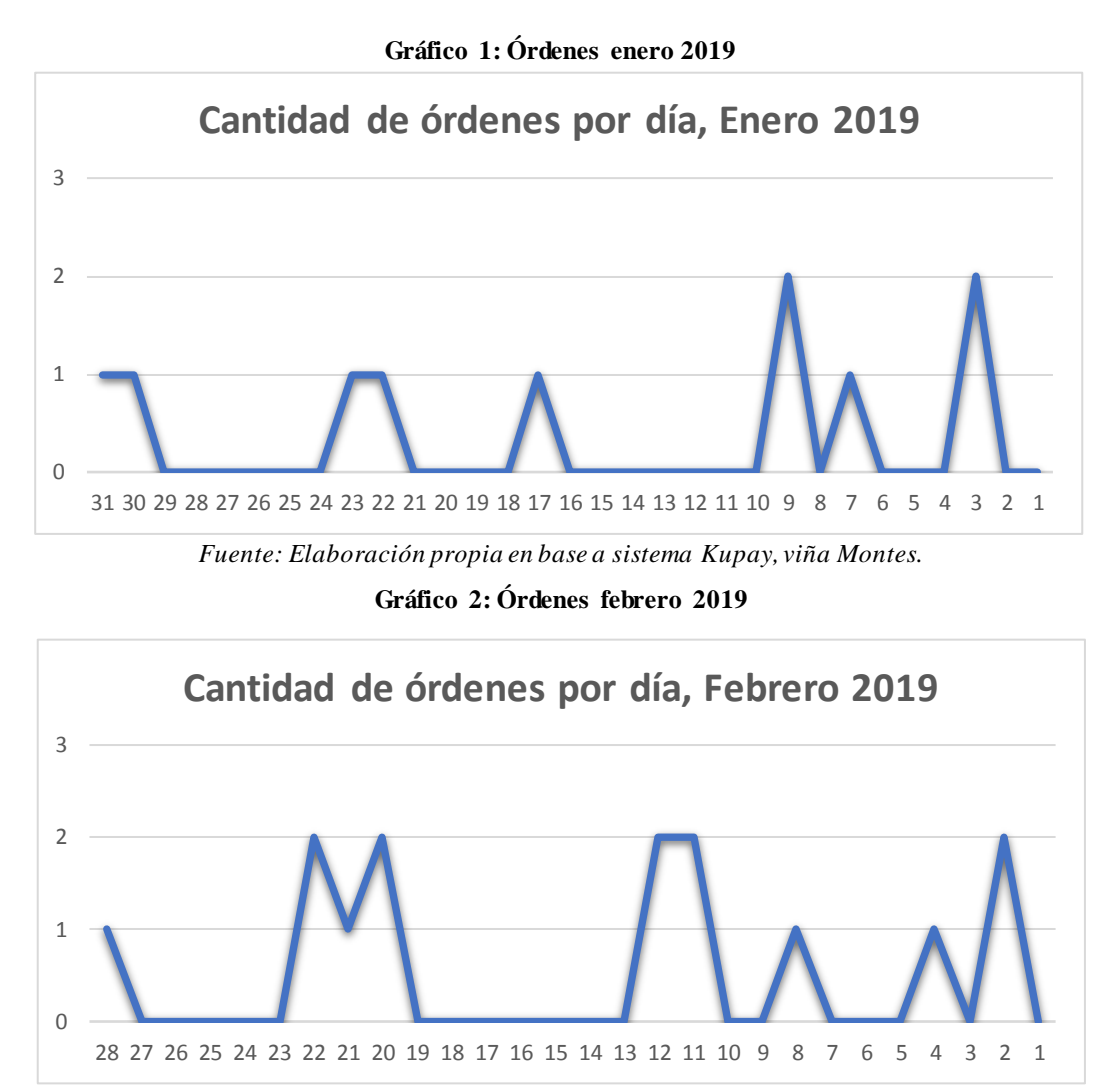

<span id="page-43-1"></span>*Fuente: Elaboración propia en base a sistema Kupay, viña Montes.*

<span id="page-44-0"></span>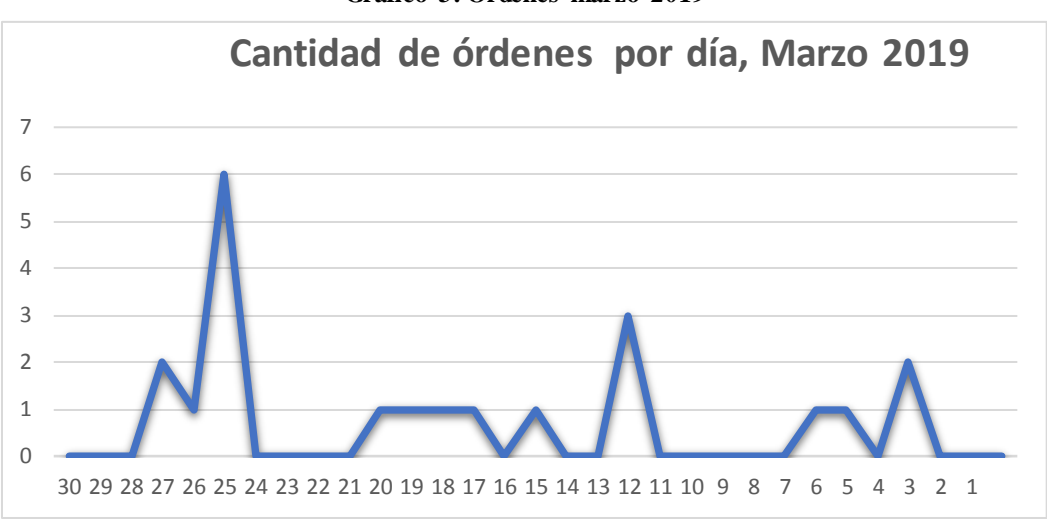

**Gráfico 3: Órdenes marzo 2019**

*Fuente: Elaboración propia en base a sistema Kupay, viña Montes.*

<span id="page-44-1"></span>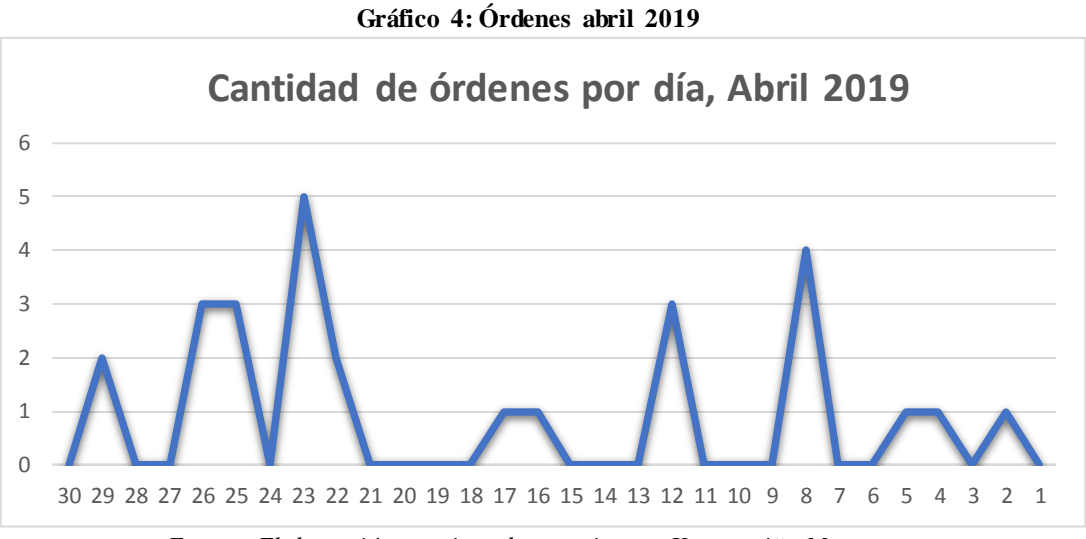

*Fuente: Elaboración propia en base a sistema Kupay, viña Montes.*

<span id="page-45-0"></span>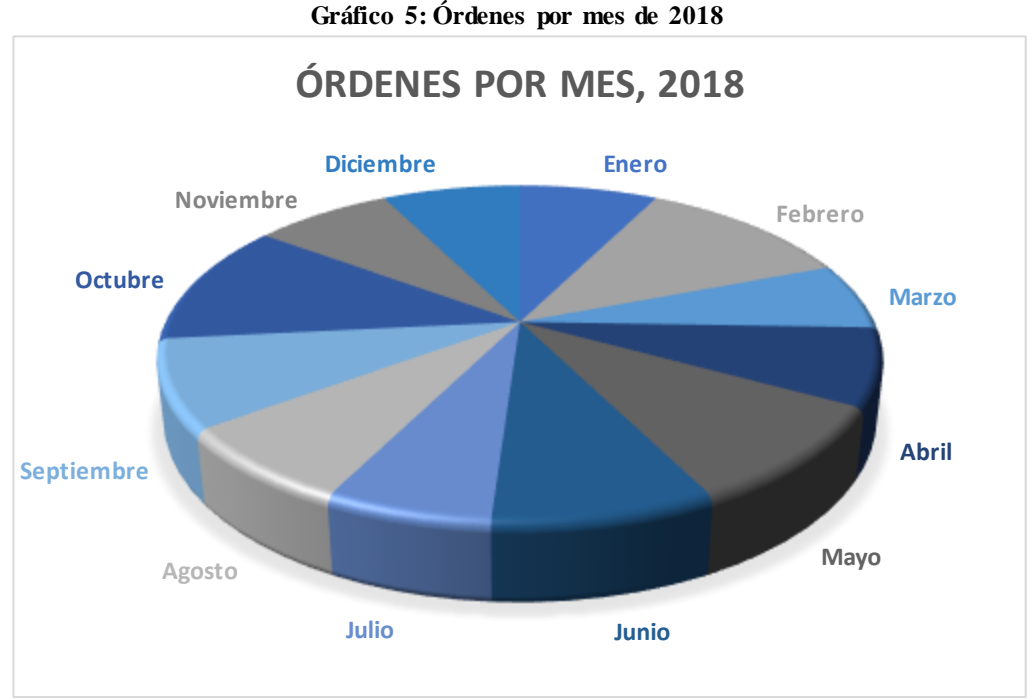

*Fuente: Elaboración propia en base a sistema Kupay, viña Montes.*

## **4.2.2 Cantidad de trabajos por orden**

Este índice es el que realmente representa la dificultad de la planificación debido a la variabilidad que existe en términos de calidad y en la proporción de cantidad de trabajos y volumen de producción. En el [Gráfico 6](#page-46-0) se puede apreciar la diferencia entre el número de pedidos de producción y los trabajos, en los primeros se aprecia que la cantidad no presenta grandes diferencias entre un mes y otro, no obstante, los trabajos variaron hasta un 280% de un mes a otro (de 45 trabajos en agosto a 126 en septiembre).

Para lograr establecer un valor promedio de trabajos por orden se analiza cada mes por separado y se establecerá un rango dentro del cual se mueve dicho indicador, esto para no considerar un solo valor que no representará correctamente el comportamiento de los datos dada la alta variabilidad que tienen. En el [Gráfico 7](#page-46-1) se observa este comportamiento inusual de la cantidad de trabajos. Los extremos definirán el rango del indicador por lo que se establece que la cantidad de trabajos por orden de venta van desde los 6 a los 19 trabajos.

Otro análisis relevante sobre estos parámetros es la variabilidad que existe también con la cantidad de botellas que se deben procesar, es decir, el volumen de producción que representa cada trabajo. Esto se refiere a que existen trabajos que pueden ser de 60 botellas hasta las 5760 botellas en un solo trabajo. La diferencia entre los volúmenes de producción también es un factor importante dentro de la planificación ya que si se considera solo la cantidad de trabajos para realizar el ordenamiento puede no cumplirse los plazos establecidos ya que, aunque lo pareciera, no existe una relación directa entre cantidad de trabajos y volumen de producción.

<span id="page-46-0"></span>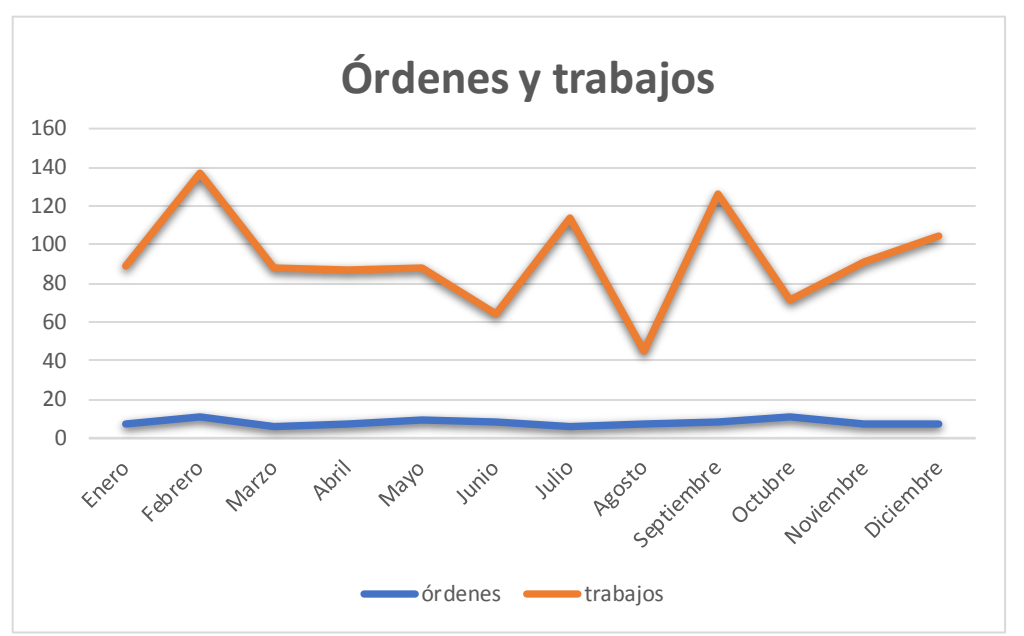

**Gráfico 6: Cantidad de órdenes y trabajos por mes**

*Fuente: Elaboración propia en base a sistema Kupay, viña Montes.*

**Gráfico 7: Promedio mensual de trabajos por órdenes, 2018**

<span id="page-46-1"></span>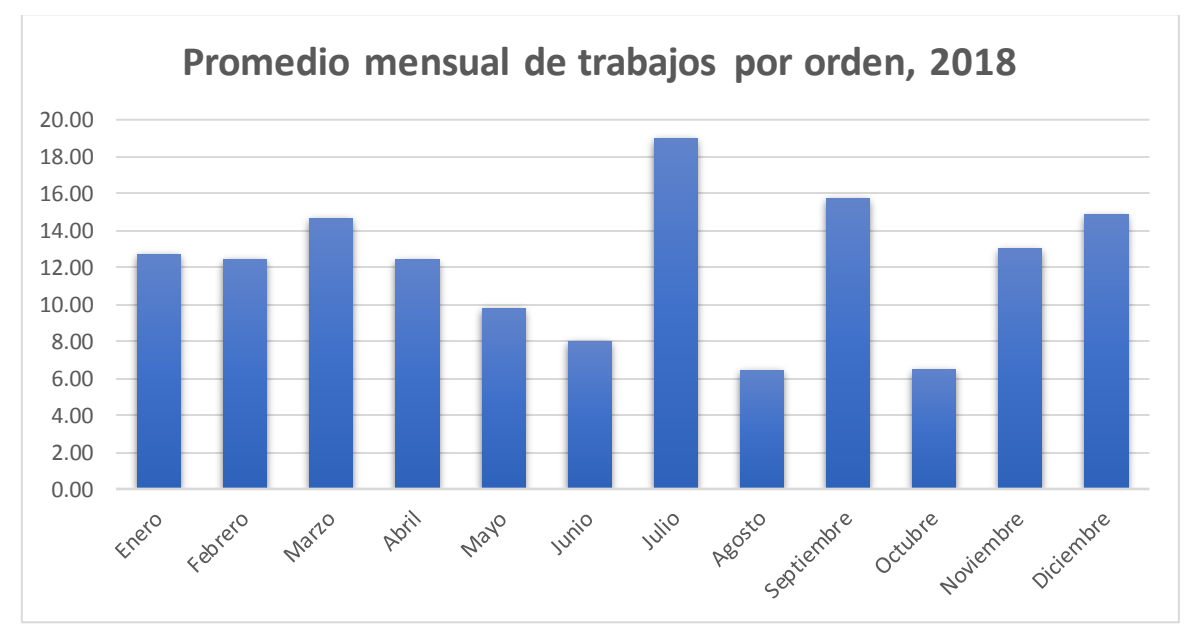

*Fuente: Elaboración propia en base a sistema Kupay, viña Montes.*

Para ejemplificar esta situación, en la [Tabla 3](#page-47-0) se muestra la totalidad de trabajos mensual y su respectiva equivalencia en volumen de producción en botellas. Al comparar los meses de mayo y agosto se aprecia este fenómeno ya que este último presenta casi la mitad de trabajos que mayo y aun así lo supera en volumen de producción. De manera contraria, si se compara el mismo mes de agosto con mayo, este último lo supera en volumen de venta y los supera en cantidad de trabajos.

<span id="page-47-0"></span>

| <b>Mes</b>        | Cant. Trabajos | $\alpha$ or cannot a $\alpha$ and $\beta$ is required.<br>Volumen prod. (botellas) |
|-------------------|----------------|------------------------------------------------------------------------------------|
|                   |                |                                                                                    |
| <b>Enero</b>      | 89             | 60912                                                                              |
| Febrero           | 137            | 71726                                                                              |
| <b>Marzo</b>      | 88             | 56831                                                                              |
| <b>Abril</b>      | 87             | 44334                                                                              |
| <b>Mayo</b>       | 88             | 30583                                                                              |
| Junio             | 64             | 65163                                                                              |
| <b>Julio</b>      | 114            | 92872                                                                              |
| <b>Agosto</b>     | 45             | 33612                                                                              |
| <b>Septiembre</b> | 126            | 69723                                                                              |
| <b>Octubre</b>    | 71             | 66694                                                                              |
| <b>Noviembre</b>  | 91             | 70943                                                                              |
| <b>Diciembre</b>  | 104            | 66311                                                                              |

**Tabla 3: Cantidad de trabajos y volúmenes de producción mensual:**

*Fuente: Elaboración propia en base a sistema Kupay, viña Montes.*

## **4.2.3 Velocidad de embotellado**

El escenario actual de viña Montes posee una línea de embotellado que comienza con el depósito del vino en la maquinaria, al igual que el abastecimiento de las botellas y corchos correspondientes a la orden que se esté procesando y termina con el almacenamiento de estas (producto en proceso) en los *bins* de manera manual. Para poder determinar un valor promedio de la velocidad de embotellado se recurre al historial y al programa de envasado que presenta la viña. Cabe destacar que se señala que las diferencias debido al formato del producto se acrecientan en el proceso de etiquetado, lo cual no se encuentra en la misma línea de producción por lo que hace valido el uso del promedio como velocidad a considerar. En el [Gráfico 8,](#page-49-0) se puede apreciar la cantidad de botellas que fueron envasadas los días de mayo de 2019, donde se aprecia que la capacidad varía entre las 33 mil y 43 mil botellas. Es importante explicar la diferencia entre este volumen de producción y el explicado en el punto anterior, ya que esta cifra corresponde a lo que realmente se procesó, en cambio el anterior, representa la cantidad de botellas que se requieren, que se vendieron. La diferencia entre estas dos cantidades se almacena como producto en proceso que consta del vino embotellado sin etiqueta. No obstante, si se establece como velocidad el promedio o media aritmética, los valores extremos causarían incumplimiento de los plazos. Al analizar la mejor alternativa para considerar dichos valores se obtiene la conclusión que es la media geométrica la mejor alternativa para considerar valores extremos, sobre todos si son grandes (Gutierrez, 2012). En base a lo anterior se obtiene la media geométrica que es 35.402 unidades, dando 3.933 unidades por hora aproximadamente.

**Ecuación 1: Media geométrica**

$$
Q = \sqrt{\frac{\sum_i x_i^2}{n}}
$$

*Fuente: (Gutierrez, 2012)*

## **4.2.1 Velocidad de etiquetado**

Para determinar la velocidad de etiquetado, se consideran diversos factores que influyen en el tiempo de procesamiento. Por ejemplo, se debe incluir los tiempos de trabajo, tiempos de ocio, tiempo de setup, el tiempo total de trabajo, detenciones, entre otros. Esta informació n es proporcionada directamente por el personal de producción y se encuentra clasificada según el tipo de producto, específicamente según el tipo de vino (Iconos, Purple, Espumoso, Alpha, Limited, Classic, Varietal o 375) ya que cada uno presenta ciertos requerimientos que limitan la producción, como el formato de entrega que en ciertos casos incluye un papel especial de embalado. Además, existe la diferencia entre las líneas 1 y 2, ya que esta última es un 12% más rápido. Las velocidades se encuentran resumidas en la [Tabla 4.](#page-49-1)

<span id="page-49-0"></span>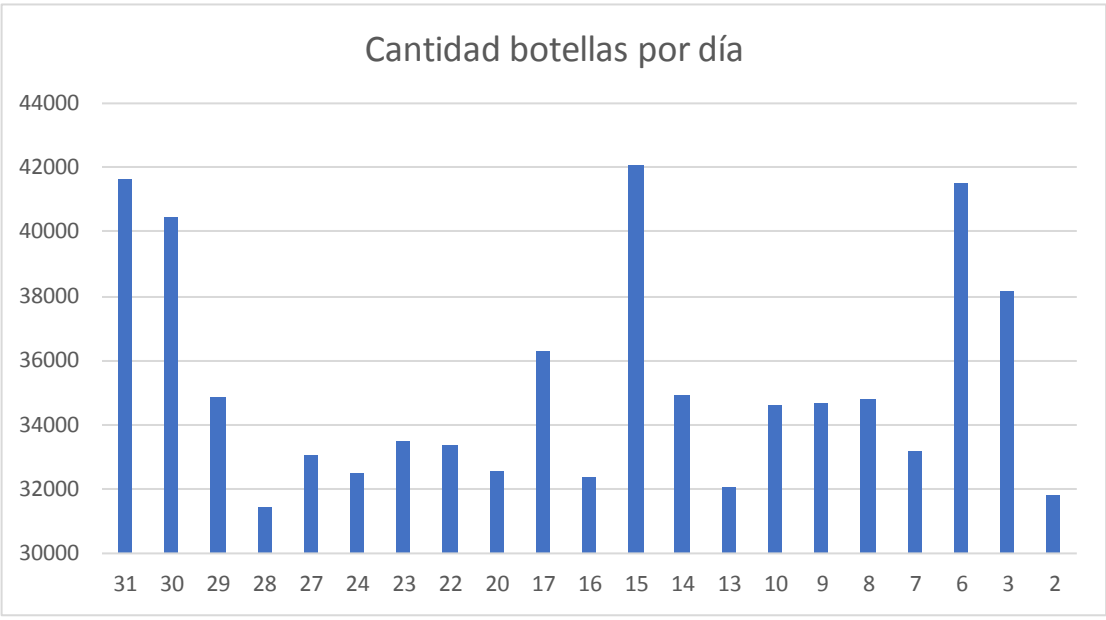

**Gráfico 8: Botellas procesadas por día, mayo 2019**

*Fuente: Elaboración propia en base a sistema Kupay, viña Montes.*

<span id="page-49-1"></span>

| <b>Vino</b>     | Etiquetado L1 (Bot/hrs) | Etiquetado L2 (Bot/hrs) |
|-----------------|-------------------------|-------------------------|
| <b>Iconos</b>   | 84.6                    | 95.4                    |
| <b>Purple</b>   | 658                     | 742                     |
| <b>Espumoso</b> | 159.8                   | 180.2                   |
| <b>Alpha</b>    | 1692                    | 1908                    |
| <b>Limited</b>  | 4230                    | 4770                    |
| <b>Classic</b>  | 4230                    | 4770                    |
| <b>Varietal</b> | 3760                    | 4240                    |
| 375             | 2820                    | 3180                    |

**Tabla 4: Velocidades de etiquetado**

*Fuente: Proporcionada por Montes.*

## **4.2.2 Tiempos de** *setup*

El proceso de obtención de estos tiempos se basa en la necesidad de modificar distintas partes de las maquinarias según se necesite, influyendo el tipo de botella predecesora y sucesora (los formatos existentes son Burdeo Alpha, Burdeo Classic, Burdeo Varietal, Borgoña Alpha, Borgoña Classic, Borgoña Flauta, Borgoña Outer, Botellín Burdeo, Botellín Borgoña). En primer lugar, se definen las maquinarias que deben ser modificadas ante un cambio de formato: lavadora, encapsuladora, etiquetadora, armadora, embaladora y paletizadora.

Luego, se establece cuáles son los factores que influyen en cada maquinaria (en algunos casos se puede repetir), para esto se resume la información en la [Tabla 5.](#page-50-0) Las diferencias que se establecen según el tipo de formato predecesor hacen que en ciertos casos sea necesario alguna modificación, pero en otros no, ya que comparten esa configuración. Para calcular finalmente el tiempo de demora de los cambios se hace una equivalencia en minutos de cada criterio según corresponda (ver [Tabla 6\)](#page-51-0) y se multiplica por un factor que va desde 0 a 2, el cual otorga la cantidad final de minutos. Por último, se considera como tiempo de *setup* el máximo de todas las maquinarias ya que las modificaciones se pueden hacer al mismo tiempo, es decir, no es necesario que los cambios ocurran de manera secuencial (ver [Tabla](#page-52-0)  [7\)](#page-52-0).

<span id="page-50-0"></span>

|                  | Lavadora     | <b>Encapsuladora</b> | Etique tadora | r… … …r<br><b>Armadora</b> | <b>Embaladora</b> | <b>Paletizadora</b> |
|------------------|--------------|----------------------|---------------|----------------------------|-------------------|---------------------|
| <b>Estrellas</b> | $\checkmark$ | $\checkmark$         | $\checkmark$  |                            |                   |                     |
| <b>Sinfín</b>    | $\checkmark$ | $\checkmark$         | $\checkmark$  |                            |                   |                     |
| <b>Altura</b>    | $\checkmark$ | $\checkmark$         |               | $\checkmark$               | $\checkmark$      |                     |
| <b>Chaleco</b>   | $\checkmark$ |                      |               |                            |                   |                     |
| <b>Cepillo</b>   | $\checkmark$ |                      |               |                            |                   |                     |
| <b>Cinta</b>     | $\checkmark$ | $\checkmark$         | $\checkmark$  |                            |                   |                     |
| <b>Paletas</b>   |              |                      |               |                            |                   |                     |
| <b>Carro</b>     |              |                      |               |                            |                   |                     |
| <b>Cierre</b>    |              |                      |               | $\checkmark$               |                   |                     |
| <b>Ancho</b>     |              |                      |               | $\checkmark$               |                   |                     |
| <b>Programa</b>  |              |                      |               | $\checkmark$               | $\checkmark$      |                     |
| <b>Campanas</b>  |              |                      |               |                            | $\checkmark$      |                     |
| Guía             |              |                      |               |                            | $\checkmark$      |                     |
| Aprete           |              |                      |               |                            |                   |                     |

**Tabla 5: Criterios cálculo de tiempos de setup**

<span id="page-51-0"></span>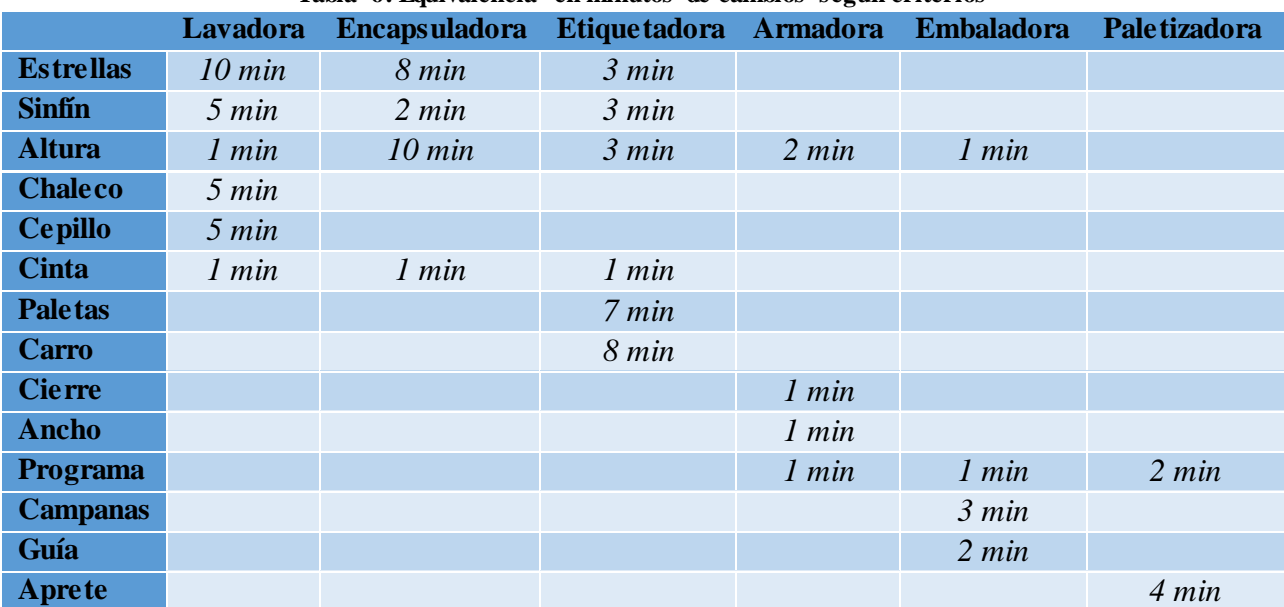

#### **Tabla 6: Equivalencia en minutos de cambios según criterios**

<span id="page-52-0"></span>

| <b>Cambio de Formato</b> |                        | <b>Demora</b> | <b>Cambio de Formato</b> |                        | <b>Demora</b> | <b>Cambio de Formato</b> |                        | <b>Demora</b> |
|--------------------------|------------------------|---------------|--------------------------|------------------------|---------------|--------------------------|------------------------|---------------|
| <b>Bot. Predecesora</b>  | Bot. sucesora          | (Min)         | <b>Bot. Predecesora</b>  | Bot. sucesora          | (Min)         | <b>Bot. Predecesora</b>  | Bot. sucesora          | (Min)         |
| <b>Burdeo Alpha</b>      | <b>Burdeo Classic</b>  | 22            | Borgoña Outer            | <b>Burdeo Alpha</b>    | 22            | Borgoña Clásica          | <b>Burdeo Alpha</b>    | 22            |
| <b>Burdeo Alpha</b>      | <b>Burdeo Varietal</b> | 37            | Borgoña Outer            | <b>Burdeo Classic</b>  | 22            | Borgoña Clásica          | <b>Burdeo Classic</b>  | 22            |
| <b>Burdeo Alpha</b>      | Borgoña Alpha          | 22            | Borgoña Outer            | <b>Burdeo Varietal</b> | 37            | <b>Borgoña Clásica</b>   | <b>Burdeo Varietal</b> | 37            |
| <b>Burdeo Alpha</b>      | <b>Borgoña Classic</b> | 22            | Borgoña Outer            | Borgoña Alpha          | 22            | Borgoña Clásica          | Borgoña Alpha          | 22            |
| <b>Burdeo Alpha</b>      | Borgoña Flauta         | 22            | Borgoña Outer            | <b>Borgoña Classic</b> | 22            | Borgoña Clásica          | Borgoña Flauta         | 22            |
| <b>Burdeo Alpha</b>      | Borgoña Outer          | 22            | Borgoña Outer            | Borgoña Flauta         | 22            | Borgoña Clásica          | Borgoña Outer          | 22            |
| <b>Burdeo Alpha</b>      | <b>Botellín Burdeo</b> | 40            | Borgoña Outer            | <b>Botellín Burdeo</b> | 40            | Borgoña Clásica          | <b>Botellín Burdeo</b> | 40            |
| <b>Burdeo Alpha</b>      | Botellín Borgoña       | 40            | Borgoña Outer            | Botellín Borgoña       | 40            | Borgoña Clásica          | Botellín Borgoña       | 40            |
| <b>Burdeo Classic</b>    | <b>Burdeo Alpha</b>    | 22            | <b>Botellín Burdeo</b>   | <b>Burdeo Alpha</b>    | 40            | Borgoña Alpha            | <b>Burdeo Alpha</b>    | 22            |
| <b>Burdeo Classic</b>    | <b>Burdeo Varietal</b> | 37            | <b>Botellín Burdeo</b>   | <b>Burdeo Classic</b>  | 40            | Borgoña Alpha            | <b>Burdeo Classic</b>  | 22            |
| <b>Burdeo Classic</b>    | Borgoña Alpha          | 22            | <b>Botellín Burdeo</b>   | <b>Burdeo Varietal</b> | 40            | Borgoña Alpha            | <b>Burdeo Varietal</b> | 37            |
| <b>Burdeo Classic</b>    | <b>Borgoña Classic</b> | 22            | <b>Botellín Burdeo</b>   | Borgoña Alpha          | 40            | Borgoña Alpha            | <b>Borgoña Classic</b> | 22            |
| <b>Burdeo Classic</b>    | Borgoña Flauta         | 22            | <b>Botellín Burdeo</b>   | <b>Borgoña Classic</b> | 40            | Borgoña Alpha            | Borgoña Flauta         | 22            |
| <b>Burdeo Classic</b>    | Borgoña Outer          | 22            | <b>Botellín Burdeo</b>   | Borgoña Flauta         | 40            | Borgoña Alpha            | Borgoña Outer          | 22            |
| <b>Burdeo Classic</b>    | <b>Botellín Burdeo</b> | 40            | <b>Botellín Burdeo</b>   | Borgoña Outer          | 40            | Borgoña Alpha            | <b>Botellín Burdeo</b> | 40            |
| <b>Burdeo Classic</b>    | Botellín Borgoña       | 40            | <b>Botellín Burdeo</b>   | Botellín Borgoña       | 22            | Borgoña Alpha            | Botellín Borgoña       | 40            |
| <b>Burdeo Varietal</b>   | <b>Burdeo Alpha</b>    | 37            | Botellín Borgoña         | <b>Burdeo Alpha</b>    | 40            | Borgoña Flauta           | <b>Burdeo Alpha</b>    | 22            |
| <b>Burdeo Varietal</b>   | <b>Burdeo Classic</b>  | 37            | Botellín Borgoña         | <b>Burdeo Classic</b>  | 40            | Borgoña Flauta           | <b>Burdeo Classic</b>  | 22            |
| <b>Burdeo Varietal</b>   | Borgoña Alpha          | 37            | Botellín Borgoña         | <b>Burdeo Varietal</b> | 40            | Borgoña Flauta           | <b>Burdeo Varietal</b> | 37            |
| <b>Burdeo Varietal</b>   | <b>Borgoña Classic</b> | 37            | Botellín Borgoña         | Borgoña Alpha          | 40            | Borgoña Flauta           | Borgoña Alpha          | 22            |
| <b>Burdeo Varietal</b>   | Borgoña Flauta         | 37            | Botellín Borgoña         | <b>Borgoña Classic</b> | 40            | Borgoña Flauta           | <b>Borgoña Classic</b> | 22            |
| <b>Burdeo Varietal</b>   | Borgoña Outer          | 37            | Botellín Borgoña         | Borgoña Flauta         | 40            | Borgoña Flauta           | Borgoña Outer          | 22            |
| <b>Burdeo Varietal</b>   | <b>Botellín Burdeo</b> | 40            | Botellín Borgoña         | Borgoña Outer          | 40            | Borgoña Flauta           | <b>Botellín Burdeo</b> | 40            |
| <b>Burdeo Varietal</b>   | Botellín Borgoña       | 40            | <b>Botellín Borgoña</b>  | <b>Botellín Burdeo</b> | 22            | Borgoña Flauta           | Botellín Borgoña       | 40            |

**Tabla 7: Tiempos de setup**

# **CAPÍTULO 5: MODELAMIENTO MATEMÁTICO**

*En este capítulo se describe la investigación de modelos matemáticos que permitan la planificación de trabajos y la formulación que se utilizará en el proyecto.*

## **5.Modelación matemática**

En primera instancia, para lograr establecer un modelamiento correcto, se debe realizar una búsqueda en la literatura de opciones que resuelvan la problemática. A continuación, se presenta la investigación, el análisis, la selección y las pruebas del modelamiento que sustentará la herramienta que se otorgará a Montes.

## **5.1 Investigación preliminar**

Las primeras opciones que se encuentran son las entregadas por los autores del artículo "*Wine scheduling bottling optimization"* (Remigio, Tortia, & Gay, 2006) quienes aportan una formulación enfocada en la reducción de costos de almacenamiento y procesamiento. Este modelamiento, como se mencionó en la etapa de marco teórico, no se aplica a las necesidades que presenta Montes ya que la disminución de costos, si bien es un factor importante, no es el foco principal del estudio. En su función objetivo, ver [Ecuación 2,](#page-54-0) se puede apreciar la complejidad de satisfacer los parámetros necesarios para que el modelo funciona, ya que trabaja con porcentajes estimados de perdidas según cada cliente y producto (índices "w").

<span id="page-54-0"></span>
$$
\text{Euación 2: Function objectivo modelo Remigio, Torta y Gay}\n\n\min Z = \sum_{k=1}^{n_p} L_{ord}(k) c_{ord} + \sum_{k=1}^{n_p} L_r(k) c_r + \sum_{k=1}^{n_p} c_x^t x(k)\n\n+ \sum_{k=1}^{n_p} c_u^t u(k) + w_{75-100} \sum_{k=1}^{n_p} c_u^t R_{75-100}(k) + w_{50-75} \sum_{k=1}^{n_p} c_u^t R_{50-75}(k)
$$

El segundo modelo que surge en la investigación realizada es el expuesto en el artículo "*A MIP formulation and a heuristic solution approach for the bottling problem in the wine industry*" (Basso & Varas, 2017) el cuál programa los trabajos enfatizando la disminución de los tiempos, tanto de los trabajos como el total de procesamiento, además del cumplimiento de los plazos establecidos. A priori, este modelamiento es el indicado para el problema, por lo que pasa a la siguiente fase de pruebas de funcionamiento. Esta decisión se toma en base a que los dos modelos reducen los costos al disminuir los tiempos de trabajo,

*Fuente:* (Remigio, Tortia, & Gay, 2006)

además, los gastos en producir cierta cantidad de un producto no variarán, solo aumentan si se existen retrasos, situación que aborda este modelamiento.

Cabe destacar que en la mayoría de las publicaciones que se enfocan en los problemas de tipo *scheduling* en la industria del vino son enfocadas en la etapa de la cosecha más que en la etapa de envasado y etiquetado. Esta situación se debe a que el común de las empresas vitivinícolas presenta órdenes por grandes volúmenes y líneas continuas de funcionamiento, contrario a la situación de Montes que presenta producción más fragmentada que lo usual.

## **5.2 Formulación matemática**

El modelo que se evalúa (Basso & Varas, 2017), aborda desde la disponibilidad de insumos, hasta las limitaciones temporales de las entregas. A continuación, se presentan los parámetros, variables de decisión, restricciones y función objetivo.

## **5.2.1 Parámetros**

En primer lugar, se deben definir los grupos correspondientes a la información sobre trabajos, órdenes, productos, líneas de trabajo e insumos, para lo cual se definen los siguientes conjuntos:

- $K:$  grupo de órdenes (indexado por  $k$ )
- $N:$  grupo de trabajos (indexado por  $n$ )
- $P:$  grupo de productos (indexado por  $p$ )
- : grupo de líneas (indexado por )
- $\boldsymbol{E}$ : grupo de insumos (indexado por  $e$ )

Posteriormente se definen las características de los trabajos y órdenes.

- $M \in \mathbb{N}$ : horizonte de planeación.
- setu $p_{n,n',l}$ : tiempo necesario para cambiar del producto n al producto n' en la línea  $l_{\cdot}$
- $\sin_{n,p} \in \{0,1\}$ : parámetro que toma el valor de 1 si y solo si el trabajo n es del producto  $p$ .
- $h_n \in \mathbb{N}$ : límite inferior para el tiempo inicial del trabajo n.
- $rc_{n,l} \in \mathbb{N}$ : tiempo estimado de procesamiento del trabajo *n* en la línea *l*.
- $lt_n$  ∈ N: volumen de producción del trabajo *n* (en unidades).
- $I_k \subseteq N$ : trabajos que pertenecen a la orden k (para la utilización de este conjunto, se crea la variable  $TO \in \{0, 1\}$ , que toma el valor de 1 si y solo si el trabajo *n* pertenece a la orden  $k$ ).
- $t_k \in \mathbb{N}$ : fecha límite de realización de la orden k.

Luego, se añade la información sobre los insumos.

- $vol_e \in \mathbb{N}$ : volumen del insumo e
- $tinto_{ep} \in \{0,1\}$ : parámetros que toma el valor de 1 si y solo si el insumo e es utilizado en el producto  $p$ .

Por último, se consideran factores de prioridad que permite añadir importancia en la culminación de cierta orden o trabajo.

- $W_k \geq 0$ : peso de prioridad para los retrasos de la orden k. Este factor otorga la importancia de que una orden no se cumpla en el plazo establecido. Es utilizada para añadir importancia a un cliente.
- $\alpha_k > 0$ : peso de prioridad de cumplimiento para la orden k. Este factor otorga la importancia de que una orden se produzca en el plazo establecido. Es utilizada para añadir importancia a un cliente.
- $\beta_n \geq 0$ : peso de prioridad de cumplimiento para el trabajo *n*. Este factor otorga la importancia de que un trabajo se produzca en el plazo establecido. Es utilizada para añadir importancia a un trabajo en específico.

## **5.2.2 Variables de decisión**

Las variables que componen el modelo se diferencian según el criterio que abordan. A continuación, se presentan las de tipo temporal.

- $G_n \in \mathbb{N}$ : tiempo inicial de procesamiento de la orden n.
- $O_n \in \mathbb{N}$ : tiempo final de procesamiento de la orden *n*.
- $f_k \in \mathbb{N}$ : tiempo de procesamiento total cuando la orden *k* ha sido completada.
- $U_k > 0$ : parte positiva de la operación  $f_k t_k$ . Esta variable es creada para conservar la linealidad del problema.

Luego, se presentan las variables encargadas de realizar el ordenamiento de las actividades.

- $x_{n,l} \in \{0, 1\}$ : variable que toma el valor de 1 si y solo si el trabajo n es procesado en la línea  $l$ .
- $y_{n,n',l} \in \{0,1\}$ : variable que toma el valor de 1 si y solo si el trabajo n es procesado después del trabajo  $n'$ , en la línea  $l$ .
- $yj_{n,n',l} \in \{0,1\}$ : variable que toma el valor de 1 si y solo si el trabajo n es procesado inmediatamente después del trabajo  $n'$ , en la línea  $l$ .

Finalmente, se presenta la restricción que regula el aspecto de insumos.

•  $zb_{n,e} \in \{0, 1\}$ : variable que toma el valor de 1 si y solo si el trabajo *n* utiliza el  $insumo$   $e$ .

### **5.2.3 Función objetivo**

<span id="page-57-0"></span>Como se mencionó anteriormente, la función objetivo se caracteriza por la disminución de la fecha de finalización de producción, tanto de forma general, por orden y por cada trabajo. Cada termin8o que representan estos tiempos va acompañado de los pesos de prioridad que se definieron anteriormente (ver [Ecuación 3\)](#page-57-0).

**Ecuación 3: Función objetivo modelo Basso y Varas.**

$$
\min \sum_{k \in K} w_k * u_k + \sum_{k \in K} \alpha_k * f_k + \sum_{n \in N} \beta_n * O_n
$$
  
Function (Basso & Vares 2017)

*Fuente:* (Basso & Varas, 2017)

## **5.2.4 Restricciones**

Para presentar las restricciones del modelo matemático facilitando su comprensión, se exponen y explica cada una, salvo en el caso que ciertas cumplan un objetivo en conjunto.

• 
$$
u_k \ge f_k - t_k
$$
  $\forall k \in K$  (1)

La restricción 1 permite definir  $u_k$  como la parte positiva de la operación  $f_k - t_k$ . Es necesaria incluirla en la función objetivo para cumplir el propósito en la programación lineal.

• 
$$
\sum_{l \in L} x_{n,l} = 1 \qquad \forall n \in N
$$
 (2)

La restricción 2 define la limitación de que cada trabajo  $n$  pueda ser asignada a solo una línea  $de$  producción  $l$ .

• 
$$
g_n \ge h_n
$$
  $\forall n \in N$  (3)

Esta restricción obliga a que se comienza la producción del trabajo  $n$  luego de su limite inferior  $h_n$ . Utilizando esta limitación se pueden añadir consideraciones extras como la disponibilidad de cierto insumo, la llegada de algún material en específico u otros retrasos que puedan surgir previo a la producción.

• 
$$
f_k \ge o_n
$$
  $\forall k \in K, n \in I_k$  (4)

La restricción 4 señala que el tiempo final de procesamiento de una orden  $k$  debe ser mayor a cuando finalice cada uno de sus trabajos  $n$ . En otras palabras, que todos los trabajos deben estar procesados para que la orden quede conclusa.

• 
$$
o_n = \sum_{l \in L} x_{n,l} * rc_{n,l} \qquad \forall n \in N
$$
 (5)

Esta restricción define  $o_n$  como el tiempo final de producción del trabajo n.

• 
$$
y_{n,n'} \le 1 + \frac{g_n - g_{n'}}{M+1}
$$
  $\forall n,n' \in N, n \ne n'$  (6)

• 
$$
y_{n,n'} \le 1 - x_{n,l} + x_{n',l}
$$
  $\forall n, n' \in N, n \ne n', l \in L$  (7)

• 
$$
y_{n,n} \ge x_{n,l} + x_{n',l} - 2 + \frac{g_n - g_{n'}}{M+1}
$$
  $\forall n, n' \in N, n \ne n', l \in L$  (8)

• 
$$
1 \ge x_{n,l} + x_{n',l} - y_{n,n'} - y_{n',n} \qquad \forall n,n' \in N, n > n', l \in L
$$
 (9)

Las restricciones 6 a 9 son el funcionamiento para que la variable  $y_{n,n}$ , tome el valor de 1 si y solo si el trabajo  $n$  es procesado después del trabajo  $n'$ , en la línea  $l$ . Las limitaciones que aborda es que deben poder estar una después de otra (respetando el horizonte de tiempo), los trabajos deben estar en la misma línea y la vinculación de ambas.

• 
$$
o_{n'} \le 2M(1 - yj_{n,n'}) + 2M(2 - x_{n,l} - x_{n',l}) + g_n - setup_{n',n,l}
$$
  
 $\forall n,n' \in N, n \ne n', l \in L$  (10)

Esta restricción es la que añade los tiempos de *setup* dentro del tiempo de procesamiento, considerando que las órdenes deben estar en la misma línea y ser consecutivas.

• 
$$
o_{n'} \leq M
$$
  $\forall n \in N$  (11)

La restricción 11 señala que los trabajos deben ser terminados dentro del horizonte de planeación.

• 
$$
\sum_{e \in E} z b_{n,e} = 1 \qquad \forall n \in N
$$
 (12)

Esta restricción señala que los trabajos deben utilizar solo 1 insumo.

\n- \n
$$
\begin{aligned}\n \text{tin}_{n,p} \ast z b_{n,e} &\leq \text{tinto}_{e,p} \quad \forall \ n \in N, \ e \in E, \ p \in P \quad (13) \\
\text{•} \quad (1 - \text{tin}_{n,p}) \ast z b_{n,e} &\leq 1 - \text{tinto}_{e,p} \forall \ n \in N, \ e \in E, \ p \in P\n \end{aligned}
$$
\n
\n

Las restricciones 13 y 14 limitan a cada trabajo  $n$  ser asociado a un producto  $p$  e insumo  $e$ .

• 
$$
\sum_{n \in N} l t_n * z b_{n,e} \leq vol_e \qquad \forall n \in N, e \in E
$$
 (15)

Esta restricción representa el límite de disponibilidad de insumos.

• 
$$
yj_{n,n} \leq y_{n',n}
$$
  $\forall n, n' \in N$  (16)

• 
$$
yj_{n',n} \le 2 - y_{n,n''} - y_{n'',n'}
$$
  $\forall n, n', n'' \in N, n \ne n' \ne n'' \ne n$  (17)

• 
$$
y_{n,n'} \le \sum_{n'' \in N} y j_{n,n''}
$$
 
$$
\forall n,n' \in N
$$
 (18)

• 
$$
yj_{n,n} = 0
$$
  $\forall n \in N$  (19)

Las restricciones 16 a 19 conforman el grupo que obliga a la variable  $yj_{n,n'}$  a tomar el valor de 1 si y solo si el trabajo  $n$  es procesado inmediatamente después del trabajo  $n'$ , en la línea  $l$ .

## **5.3 Pruebas y resultados**

En primera instancia se comprueba el modelo con la información que viene incluida en la publicación del autor. Para esto, y para los análisis posteriores, se utiliza el programa *IBM ILOG CPLEX Optimization Studio.* 

## **5.3.1 Prueba preliminar**

La información probada consta de 3 órdenes equivalente a 9 trabajos (3 por cada orden). A la vez se consideran la existencia de 5 tipos de insumos, 2 líneas de procesamiento y 3 tipos de productos.

Los datos correspondientes a los trabajos se presentan en la [Tabla 8,](#page-60-0) donde es posible apreciar que tienen distintos volúmenes de producción y tiempos iniciales que pueden significar la llegada de los materiales según cada producto o el retraso de un trabajo para dar prioridad a otros. También se hace la diferenciación de los tiempos estimados de procesamiento según cada línea de producción. En este caso, la prioridad es la misma para todos los trabajos, por lo que el valor es de 0,11.

Luego, es necesario representar la variable que indica los productos que son utilizados en cada trabajo, lo cual se presenta en la [Tabla 9.](#page-60-1) Cabe destacar que se cumple en los parámetros que los trabajos estén vinculados a solo 1 tipo de producto, de no cumplir esta condición el modelo no será factible.

<span id="page-60-0"></span>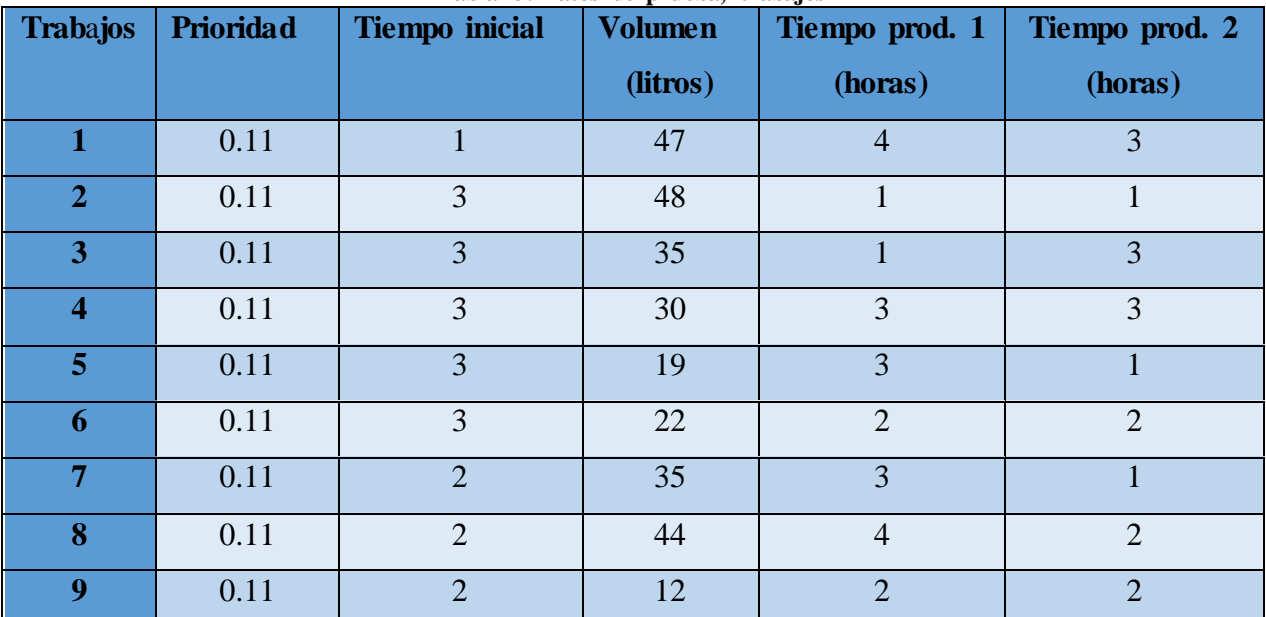

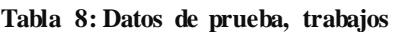

*Fuente:* (Basso & Varas, 2017)

<span id="page-60-1"></span>

| <b>Trabajos</b> | Utiliza producto | Utiliza producto | Utiliza producto |
|-----------------|------------------|------------------|------------------|
|                 |                  |                  |                  |
| 1               |                  |                  |                  |
| 7               |                  |                  |                  |
| 3               |                  |                  |                  |
| Δ               |                  |                  |                  |
| 5               |                  |                  |                  |
| 6               |                  |                  |                  |
|                 |                  |                  |                  |
| 8               |                  |                  |                  |
| q               |                  |                  |                  |

*Fuente:* (Basso & Varas, 2017)

Posteriormente se incluyen los parámetros correspondientes a la información de insumos, ver [Tabla 10,](#page-61-0) como el *stock* disponible por cada tipo, y la variable que vincula a los productos con los insumos. En este caso también se debe cumplir con la condición de que cada producto debe estar relacionado con solo 1 tipo de insumo, en caso contrario, el modelo no será factible. En el caso de que no se quiera considerar la disponibilidad de insumos como limitación para el procesamiento se deben considerar valores grandes como *stock* disponible.

<span id="page-61-0"></span>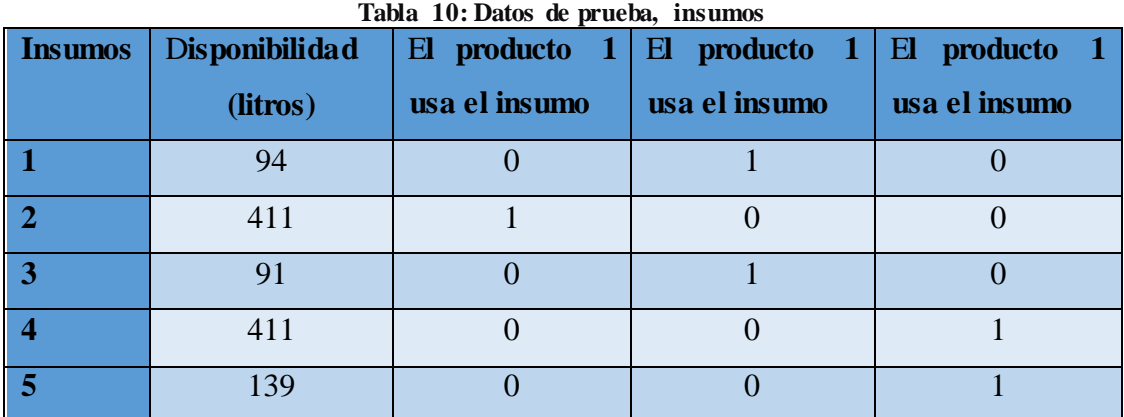

*Fuente:* (Basso & Varas, 2017)

Posteriormente se añaden los parámetros de tiempos de *setup*, considerando el tiempo necesario en todas las combinaciones de trabajos en horas. Cabe señalar que en este caso se hace la diferenciación entre las líneas de producción, no obstante, esa situación no se aplica a Montes ya que los cambios necesarios son los mismo para cualquier línea. Los tiempos de setup para la línea 1 y 2 se presentan en las [Tabla 11](#page-61-1) y [Tabla 12,](#page-62-0) respectivamente.

<span id="page-61-1"></span>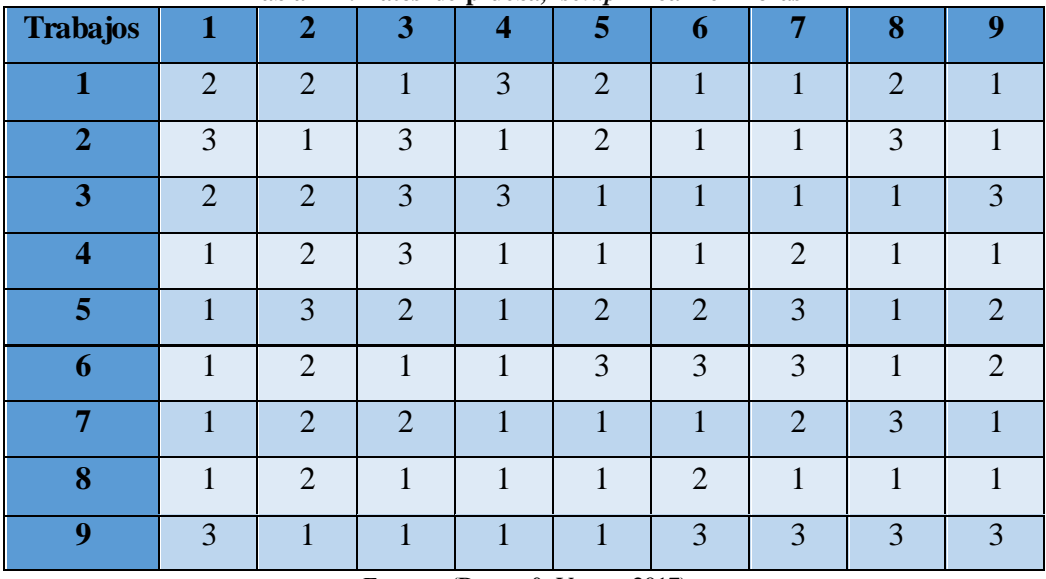

**Tabla 11: Datos de prueba,** *setup* **línea 1 en horas**

*Fuente:* (Basso & Varas, 2017)

Cabe señalar que la publicación no señala en que unidad temporal se encuentran sus datos, por lo tanto, se asume que todas tienen la misma escala en horas. Esto se aplica para los tiempos de *setup*, de entrega e iniciales. Lo mismo ocurre con la disponibilidad de insumos que se asume que está en litros.

<span id="page-62-0"></span>

| <b>Trabajos</b>         | 1              | $\overline{2}$ | 3              | x<br>4         | . <b>.</b><br>5 | 6              | 7              | 8              | 9 <sup>°</sup> |
|-------------------------|----------------|----------------|----------------|----------------|-----------------|----------------|----------------|----------------|----------------|
| 1                       | 3              | 1              | 3              | $\overline{2}$ | $\overline{2}$  | 1              | 1              | $\overline{2}$ | 3              |
| $\overline{2}$          |                | $\overline{2}$ | 3              | 3              | $\overline{2}$  | 3              | 3              | 3              | 3              |
| 3                       |                | $\overline{2}$ | $\overline{2}$ | 3              | 3               | 3              | $\overline{2}$ |                | 3              |
| $\overline{\mathbf{4}}$ |                | $\overline{2}$ | 1              | 1              | $\overline{2}$  | $\overline{2}$ | $\overline{2}$ | $\overline{2}$ | 3              |
| 5                       | 2              | 1              | 3              | $\overline{2}$ | 1               | 3              | $\overline{2}$ | 3              |                |
| 6                       | $\overline{2}$ | 1              | $\overline{2}$ | $\overline{2}$ | $\overline{2}$  | $\overline{2}$ | $\overline{2}$ | 1              |                |
| 7                       | 2              | $\overline{2}$ | $\overline{2}$ |                | 3               | 3              |                | 3              |                |
| 8                       | 3              | 1              | 3              | 3              | 3               | 3              | 3              | $\overline{2}$ |                |
| 9                       |                | 3              |                | 2              |                 | $\overline{2}$ |                |                | $\overline{3}$ |

**Tabla 12: Datos de prueba, setup línea 2 en horas**

*Fuente:* (Basso & Varas, 2017)

Al comprobar el funcionamiento del modelo, es posible realizar el calendario de actividades observando las variables  $G_n$  y  $O_n$ , ya que indican el inicio y término de cada trabajo. Cuando se obtuvieron los resultados se observó que la solución tenía un error que constaba en la asignación de tareas cuando las líneas estaban ocupadas. Como se observa en la [Ilustración](#page-62-1)  [10,](#page-62-1) el trabajo número 8 fue asignado cuando ninguna línea estaba desocupada.

*Ilustración 10: Representación error en modelo*

<span id="page-62-1"></span>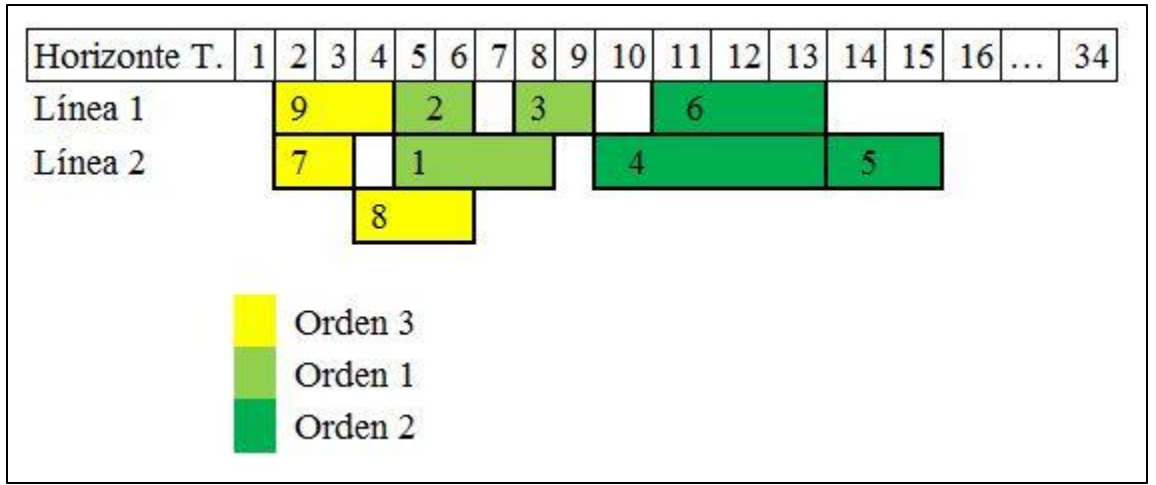

*Fuente: Elaboración propia en base a resultados de modelo* (Basso & Varas, 2017)

Para resolver esta situación se analizaron las restricciones y se llegó a la conclusión de que no había alguna que limitara la cantidad de trabajos asignados inmediatamente después de otro, a ser solo 1. Por lo tanto, fue agregada otra restricción, ver [Ecuación 4,](#page-63-0) que resolvió este problema.

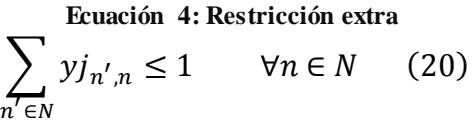

*Fuente: Elaboración propia*

<span id="page-63-0"></span>Una vez agregada la restricción, se volvió a probar el modelo dando una solución factible, la cual se presenta en la [Ilustración 11.](#page-63-1)

<span id="page-63-1"></span>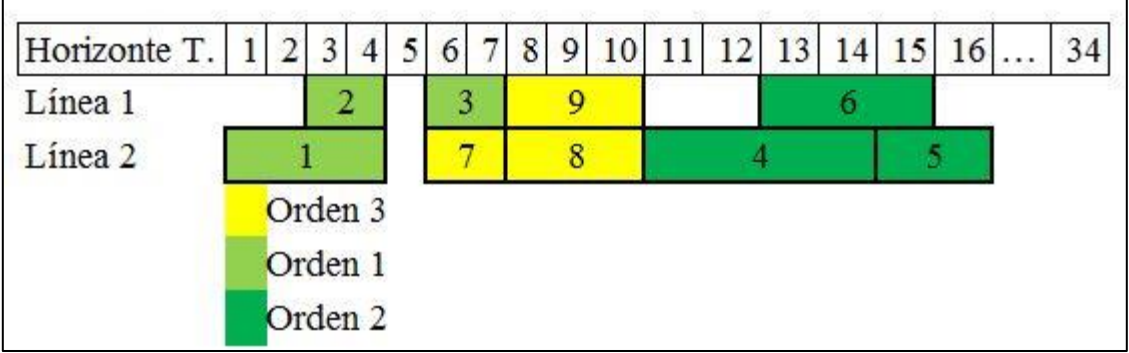

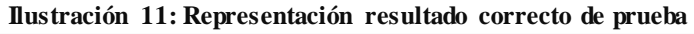

*Fuente: Elaboración propia en base a resultados de modelo* (Basso & Varas, 2017)

Al analizar la nueva solución entregada se puede apreciar como el modelamiento optimiza el uso del tiempo, ya que la diferencia es mínima entre los dos escenarios, considerando que en el primero faltaba todo un trabajo que programar.

Como ya se comprobó el funcionamiento del modelo con datos de prueba, es necesario ahora comprobarlo en un escenario real.

### **5.3.2 Prueba en escenario real**

Para determinar cuál es el contexto de aplicación real, en primer lugar, se define que el periodo a considerar es de una semana ya que es en ese tiempo en el que varía el orden de actividades, es decir, es el periodo en que la herramienta a brindar sería utilizada. Por lo tanto, se considera una semana aleatoria con sus respectivas órdenes y trabajos.

En total, se prueba con 13 órdenes que equivalen a 35 trabajo que presentan distintos volúmenes, los 4 tipos de vino, 6 tipos de formatos distintos y 22 tipos distintos de productos que son la combinación entre tipo de vino, cosecha, origen y año.

Para transformar la información que se tiene al formato en que se necesita para la implementación del modelo, en primer lugar, obtienen los datos relacionados a los volúmenes de producción de cada trabajo, así como la dependencia de estas con sus respectivos órdenes, ver [Tabla 13.](#page-64-0) Posteriormente se calcula el tiempo estimado de procesamiento considerando los valores obtenidos en la velocidad de embotellado y etiquetado, haciendo diferencias entre las líneas de producción y líneas de vino, de este modo se obtiene un tiempo para línea 1 y 2 (ver [Tabla 14\)](#page-65-0).

<span id="page-64-0"></span>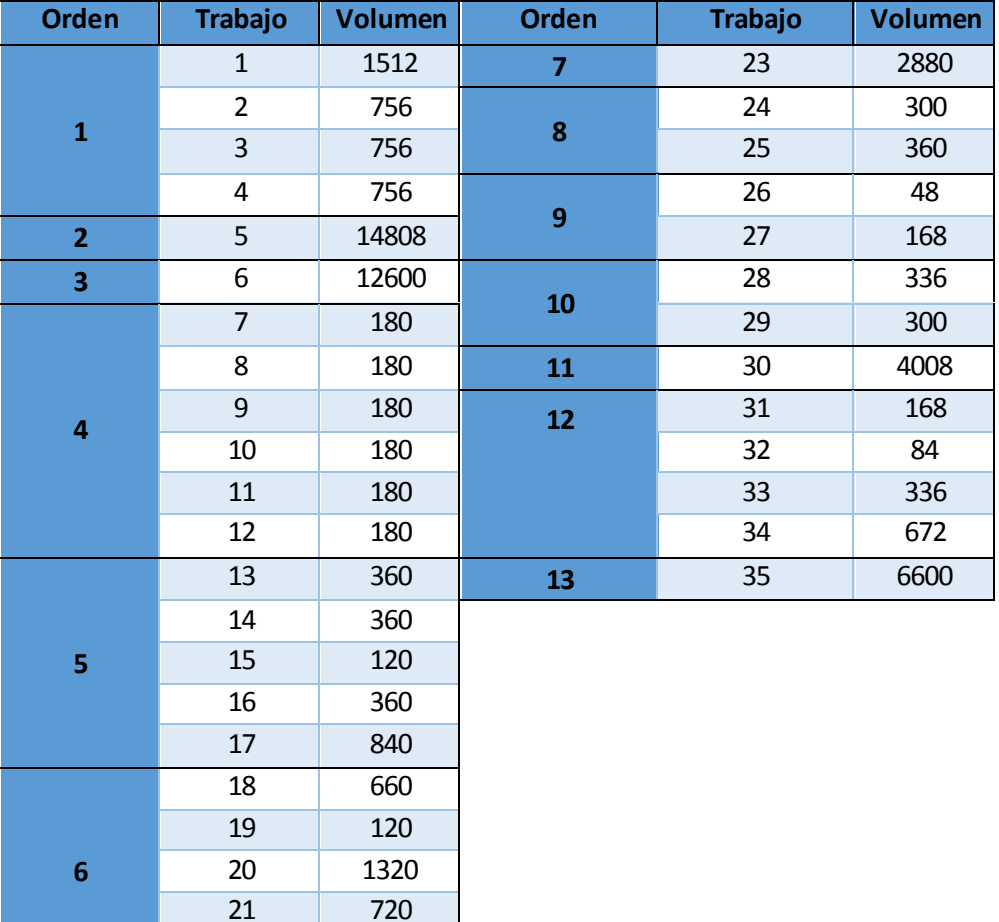

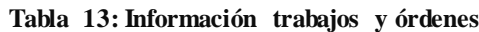

*Fuente: Elaboración propia en base a información proporcionada por la empresa*

60

Posteriormente, se debe transformar todas las cifras de tiempo a la misma escala por lo que se utilizan los minutos como unidad de medida. En base a esto, las fechas también deben ser transformadas al minuto correspondiente, esto quiere decir que si un trabajo comienza el día 1 equivale al minuto 1, pero si comienza el día 2 equivale al minuto 540. Lo mismo ocurre con las fechas de entrega que se modifica al equivalente en minutos.

En el caso de las matrices binarias solo se presenta en anexos la correspondiente a la matriz TO, que señala los subconjuntos de trabajos en cada orden. Las matrices de insumos y productos no se presentan debido a su extensión y además solo señalan la relación entre un producto con un determinado insumo y un trabajo con un producto.

<span id="page-65-0"></span>

|                         | Australia 111 Archipos communes de processumento |                         |         |                         |                         |  |  |  |  |  |
|-------------------------|--------------------------------------------------|-------------------------|---------|-------------------------|-------------------------|--|--|--|--|--|
| <b>Trabajo</b>          | Tiempo prod.                                     | Tiempo prod.            | Trabajo | Tiempo prod.            | Tiempo prod.            |  |  |  |  |  |
|                         | $L1$ (min)                                       | $L2$ (min)              |         | $L1$ (min)              | $L2$ (min)              |  |  |  |  |  |
| $\mathbf{1}$            | 44                                               | 42                      | 19      | $\overline{4}$          | $\overline{2}$          |  |  |  |  |  |
| $\overline{2}$          | 22                                               | 11                      | 20      | 39                      | 20                      |  |  |  |  |  |
| 3                       | 22                                               | 11                      | 21      | 21                      | 11                      |  |  |  |  |  |
| $\overline{\mathbf{4}}$ | 22                                               | 11                      | 22      | $\overline{2}$          | $\mathbf{1}$            |  |  |  |  |  |
| 5                       | 748                                              | 223                     | 23      | 84                      | 43                      |  |  |  |  |  |
| $6\phantom{1}$          | 636                                              | 189                     | 24      | 15                      | 5                       |  |  |  |  |  |
| $\overline{7}$          | 9                                                | $\overline{3}$          | 25      | 11                      | 5                       |  |  |  |  |  |
| 8                       | 5                                                | 3                       | 26      | $\overline{2}$          | $\mathbf{1}$            |  |  |  |  |  |
| $\overline{9}$          | 5                                                | 3                       | 27      | 8                       | $\overline{\mathbf{3}}$ |  |  |  |  |  |
| 10                      | 5                                                | $\mathsf{3}$            | 28      | 17                      | 5                       |  |  |  |  |  |
| 11                      | 5                                                | $\overline{\mathbf{3}}$ | 29      | 217                     | 5                       |  |  |  |  |  |
| 12                      | 5                                                | $\overline{\mathbf{3}}$ | 30      | 117                     | 60                      |  |  |  |  |  |
| 13                      | 18                                               | 5                       | 31      | 8                       | 3                       |  |  |  |  |  |
| 14                      | 18                                               | 5                       | 32      | $\overline{\mathbf{4}}$ | $\mathbf{1}$            |  |  |  |  |  |
| 15                      | $\overline{4}$                                   | $\overline{2}$          | 33      | 17                      | 5                       |  |  |  |  |  |
| 16                      | 11                                               | 5                       | 34      | 20                      | 10                      |  |  |  |  |  |
| 17                      | 25                                               | 13                      | 35      | 193                     | 99                      |  |  |  |  |  |
| 18                      | 19                                               | 10                      |         |                         |                         |  |  |  |  |  |

**Tabla 14: Tiempos estimados de procesamiento**

*Fuente: Elaboración propia en base a información proporcionada por la empresa.*

<span id="page-65-1"></span>Luego, la matriz correspondiente a los tiempos de *setup* se fabrica a partir del formato predecesor y sucesor según cada trabajo. A continuación, en la [Tabla 15,](#page-65-1) se presenta un abstracto de los datos ya que la dimensión completa dificulta su entendimiento.

| Trabajos       |                | $\overline{2}$ | 3              | $\overline{4}$ | 5              | 6              |                | 8              |
|----------------|----------------|----------------|----------------|----------------|----------------|----------------|----------------|----------------|
| 1              | $\overline{0}$ | 37             | 22             | 22             | 22             | 22             | 22             | $\overline{0}$ |
| $\overline{2}$ | 37             | $\overline{0}$ | 37             | 37             | 37             | 37             | 37             | 37             |
| 3              | 22             | 37             | $\overline{0}$ | 22             | 22             | 22             | 22             | 22             |
| $\overline{4}$ | 22             | 37             | 22             | $\overline{0}$ | 22             | 22             | 22             | 22             |
| 5              | 22             | 37             | 22             | 22             | $\overline{0}$ | $\overline{0}$ | $\overline{0}$ | 22             |
| 6              | 22             | 37             | 22             | 22             | $\overline{0}$ | $\overline{0}$ | $\overline{0}$ | 22             |
| 7              | 22             | 37             | 22             | 22             | $\overline{0}$ | $\overline{0}$ | $\overline{0}$ | 22             |
| 8              | $\overline{0}$ | 37             | 22             | 22             | 22             | 22             | 22             | $\overline{0}$ |

**Tabla 15: Abstracto tiempos de setup en minutos**

En este caso, los pesos de prioridad son todos iguales ya que no se pretende diferenciar ninguna orden ni trabajo. Por otro lado, se considera que las restricciones de insumos no serán empleadas ya que la disponibilidad se analiza mediante el sistema interno que dispone la empresa, además, el modelo no aplaza o posterga los trabajos que no cuentan con el *stock* disponible, sino que da que la solución no es factible, por lo que se debe comprobar previamente que sea posible la producción con los recursos que se disponen. Para incluir limitaciones que retrasen órdenes por falta de insumos se debe modificar la fecha de ingreso de la orden o trabajo en específico, de este modo se hace coincidir la llegada de suministros con el procesamiento.

Es necesario el ordenamiento de datos de tal forma que el modelo pueda funcionar, esto es que se establezcan las tablas agrupando la información según corresponde, como fue presentado anteriormente. Del mismo modo ocurre con los resultados obtenidos, ya que el modelo entrega las matrices correspondientes a las variables  $G_n$  y  $O_n$ , que expresan los tiempos de inicio y término de cada trabajo n, además la variable  $X_n$  indica en qué línea es procesada el trabajo  $n$ . Las matrices obtenidas se presentan en la [Tabla 16,](#page-67-0) [Tabla 17](#page-67-1) y tablaaaa3, correspondiente al inicio, término y línea de cada trabajo, respectivamente.

En los casos de las matrices correspondientes a tiempos, poseen valores que van desde 1 a 2300 ya que representan el minuto dentro del horizonte de tiempo que es una semana. Como se explicó anteriormente, se debe hacer la equivalencia entre los minutos y el día correspondiente. Por ejemplo, el trabajo número 30 inicia en el minuto 1, esto quiere decir que su procesamiento comienza al inicio del horizonte de tiempo (en este caso es el 3 de junio), por otro lado, el trabajo número 2 inicia al minuto 1620, que corresponde al día 4 del horizonte de tiempo (en este caso es el 6 de junio). También se dan casos que no corresponden a múltiplos exactos de 540 (duración de una jornada laboral en minutos) ya que corresponden a trabajo que se procesan al inicio del día. Por ejemplo, el trabajo número 33 se procesa al minuto 103, esto quiere decir que inicia el primer día del horizonte de tiempo, a las 10:12 aproximadamente.

Hay casos en que la duración no supera los 10 minutos de procesamiento y es debido a que los volúmenes de producción de algunos trabajos no alcanzan ni las 100 unidades. Esta situación, como se explica en un comienzo del proyecto, es lo que dificulta la labor de programación de actividades y añade excesivos cambios de *setup* al tener que procesar una gran cantidad de trabajos tan pequeños.

<span id="page-67-0"></span>

| rada rockes aragos variade $\mathbf{u}_n$ (manatos) |              |           |              |    |              |    |                |  |  |
|-----------------------------------------------------|--------------|-----------|--------------|----|--------------|----|----------------|--|--|
| N                                                   | <b>Valor</b> | N         | <b>Valor</b> | N  | <b>Valor</b> | N  | <b>Valor</b>   |  |  |
| 1                                                   | 1693         | <b>10</b> | 1083         | 19 | 1757         | 28 | 643            |  |  |
| $\overline{2}$                                      | 1620         | 11        | 1080         | 20 | 654          | 29 | 715            |  |  |
| 3                                                   | 2018         | 12        | 1781         | 21 | 563          | 30 |                |  |  |
| $\overline{\mathbf{4}}$                             | 1620         | 13        | 1142         | 22 | 1995         | 31 | 1              |  |  |
| 5 <sup>5</sup>                                      | 2051         | 14        | 1110         | 23 | 540          | 32 | 1167           |  |  |
| 6                                                   | 1806         | 15        | 1108         | 24 | 574          | 33 | 103            |  |  |
| $\overline{7}$                                      | 1142         | 16        | 1137         | 25 | 616          | 34 | 155            |  |  |
| 8                                                   | 2296         | 17        | 1080         | 26 | 540          | 35 | $\overline{4}$ |  |  |
| $\boldsymbol{9}$                                    | 1653         | 18        | 648          | 27 | 646          |    |                |  |  |

**Tabla 16: Resultados variable (minutos)**

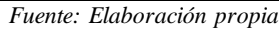

<span id="page-67-1"></span>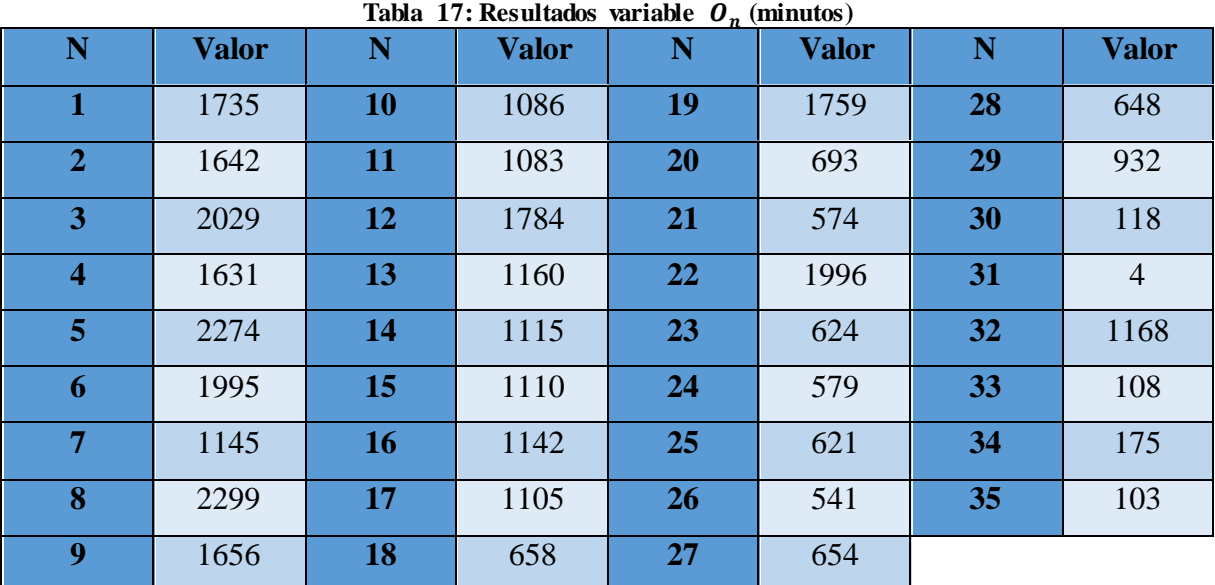

*Fuente: Elaboración propia*

Otra situación que se puede apreciar y que evidencia un buen funcionamiento del modelo, es que se respeta la fecha de ingreso de cada trabajo, por ejemplo, en esta ocasión queda bastante tiempo desocupado en cada día y se debe a que procesa la mayor cantidad de trabajos que están disponibles hasta esa fecha. Esto quiere decir que, si bien se optimiza el tiempo de procesamiento, es viable implementar las limitaciones de disponibilidad de recursos para postergar trabajos, siempre y cuando sea posible agendar el trabajo dentro del horizonte de tiempo (en términos de variables quiere decir que  $h_n + RC_{n,l} < M$ , para todo trabajo n y línea  $l$ ).

| N                       | Línea          | N  | Línea          | N  | 11, L<br>Línea | N  | Línea          |
|-------------------------|----------------|----|----------------|----|----------------|----|----------------|
|                         | $\overline{2}$ | 10 | $\overline{2}$ | 19 | $\overline{2}$ | 28 | $\overline{2}$ |
| $\overline{2}$          |                | 11 | $\overline{2}$ | 20 |                | 29 |                |
| 3                       | $\overline{2}$ | 12 | $\overline{2}$ | 21 | $\overline{2}$ | 30 |                |
| $\overline{\mathbf{4}}$ | $\overline{2}$ | 13 |                | 22 | $\overline{2}$ | 31 | $\overline{2}$ |
| 5                       | $\overline{2}$ | 14 | $\overline{2}$ | 23 |                | 32 | $\overline{2}$ |
| 6                       | 2              | 15 | $\overline{2}$ | 24 | $\overline{2}$ | 33 | $\overline{2}$ |
| 7                       | $\overline{2}$ | 16 | $\overline{2}$ | 25 | $\overline{2}$ | 34 |                |
| 8                       | $\overline{2}$ | 17 |                | 26 | $\overline{2}$ | 35 | $\overline{2}$ |
| 9                       | $\overline{2}$ | 18 | $\bigcirc$     | 27 |                |    |                |

**Tabla 18: Resultados variable**  $X_{n,l}$ 

*Fuente: Elaboración propia*

Otro análisis que se puede realizar, es que el modelo utiliza en mayor medida la línea de producción más rápida, otorgando un 74% de los trabajos a la línea 2 y un 26% a la línea 1. A partir de las variables anteriores se puede establecer la programación de los trabajos, presentados en la [Tabla 19.](#page-68-0)

<span id="page-68-0"></span>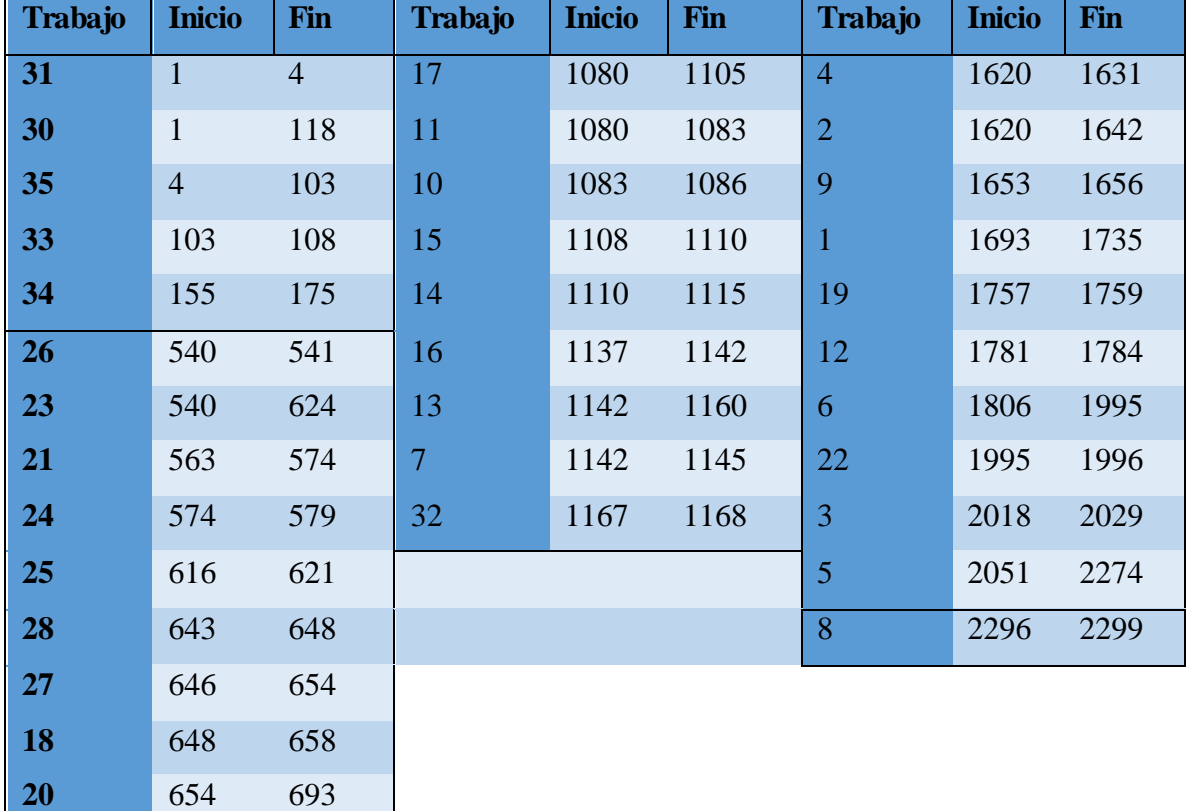

#### **Tabla 19: Planificación obtenida**

*Fuente: Elaboración propia*

715 932

Las separaciones que se observan en la tabla corresponden a cada día de la semana planificada, que inicia el 3 de junio y finaliza el 7 de junio. En esta ocasión no hubo problemas en relación a cumplir con las fechas establecidas de entregas ya que se disponía de tiempo suficiente para realizar los trabajos.

## **5.4 Conclusiones de pruebas**

A partir de las pruebas realizadas, se concluye que el funcionamiento del modelo es efectivo en cuanto a planificar las actividades ya que respeta todas las condiciones que se requieren en relación a tiempos, plazos y duraciones. También es posible identificar situaciones que pueden ocasionar inconvenientes en el uso de la herramienta que se brindará. Por ejemplo, el caso mencionado anteriormente, que señala los problemas que puede ocasionar la falta de insumos en los datos. Esta situación se corrige al evitar la utilización de la restricción y añadiendo la disponibilidad de insumos en las fechas de inicio de cada trabajo.

Otra situación que puede ocasionar problemas, es que la totalidad de trabajos a programar supere el horizonte de tiempo preestablecido, por lo que ocurrirá una infactibilidad del modelo. Esta situación se prevé señalando calculando un horizonte de tiempo que sea mayor a la suma de los tiempos estimados de producción incluyendo los cambios de setup máximos, de esta forma el funcionamiento del modelo se ve garantizado y si es excesivo el tiempo de planificación no se transforma en inconvenientes ya que no es una necesidad el completarlo. Además, la variable "M", que representa el horizonte de tiempo, se obtiene considerando la última fecha de entrega de los trabajos, por lo que si se obtiene como resultado que es infactible (sin solución), el personal sabrá que hay un problema con los tiempos de ejecución y planificación, por lo que se debe disminuir la cantidad de trabajos a planificar.

Cabe destacar que las pruebas de validación tuvieron especial cuidado en ir modificando las condiciones de información, como, por ejemplo, la cantidad de datos, diferentes volúmenes de producción, diversas fechas, etc. Todo esto es debido a que se debe asegurar la factibilidad del modelo ante cualquier ingreso de información. La principal diferencia en el funcionamiento al ir modificando los datos fue el tiempo necesario para la ejecución y obtención de resultados. En lo casos que se sobrepasa de manera excesiva la cantidad de órdenes que se obtienen en una semana (por ejemplo, considerando más de 20) el tiempo necesario de ejecución se eleva a más de 2 horas de funcionamiento, por lo que se

deduce que si esto ocurre se deben disminuir los datos incluidos o, de lo contrario, considerar menos días como horizonte planificación.

En conclusión, el modelo propuesto sirve para el problema estudiado por lo que se procede a crear la vinculación entre la información que se dispone, con la estructura que debe tener para el funcionamiento y desde los resultados a como lo debe visualizar el usuario.

# **CAPÍTULO 6: VINCULACIÓN**

*En este capítulo se describe el método a utilizar para realizar la transformación de la información disponible a la manea que utiliza el modelo y, a la vez, los resultados que entrega el modelo mostrarlos de manera que el usuario entienda.*
# **6.Vinculación**

Como se menciona al comienzo del proyecto, este no será de ayuda si no se realiza una correcta expresión de los resultados en una interfaz que el usuario entienda y sepa interpretar los resultados, es por eso que se realiza esta vinculación entre la informació n y el modelamiento para que no sea el usuario quien modifique los datos.

## **6.1 Elección plataforma**

Para evitar en mayor medida que el usuario deba relacionarse con nuevos conceptos, *software*, lenguajes, etc. Se debe estudiar el ambiente de trabajo actual y desarrollar una alternativa que pueda vincularse a esta. Bajo esta arista se determina que la mejor alternativa es el uso de *Excel* para importar y exportar la información, ya que, en primer lugar, es la plataforma con que se trabaja en el departamento de producción actualmente y los funcionarios tienen un conocimiento de nivel medio sobre la utilización, por lo que es posible exigir ciertos requisitos o tareas. En segundo lugar, *Excel*, ofrece una amplia gama de opciones de visualización y clasificación de información de forma gratuita y de fácil comprensión, por lo que facilita el entendimiento de los datos. Por último, la información sobre que se dispone puede ser exportada fácilmente a la plataforma, agilizando el procedimiento de transformación de la información.

Como se elige utilizar *Excel,* la mejor alternativa es la implementación de macros en el editor de *Visual B*asic. Esta herramienta corresponde a un entorno de programación que permite el diseño y desarrollo de funciones específicas denominadas "macros" (García, 2014). Estas acciones pueden modificar, reestructurar, analizar y realizar operaciones de la información que se dispone en la planilla de *Excel*, por lo que es la herramienta indicada para el propósito que se busca.

## **6.2 Creación vínculo**

En primer lugar, se trabaja la transformación de la información a como debe ser aplicada en el modelo, es decir, convertir las órdenes que se planificarán a las matrices necesarias. Para esto, se comienza con el conteo de órdenes y trabajos para ser asignadas a las celdas correspondientes. Posteriormente, se realiza el mismo procedimiento para determinar cuántos productos se utilizan. Es importante en esta etapa hacer la diferenciación de

productos ya que no es un simple conteo, sino que solo se deben considerar la cantidad de productos únicos, es decir, contar cada código diferente que se encuentre.

La siguiente etapa es traspasar los volúmenes de producción de cada trabajo, para luego calcular el tiempo estimado de producción. Este cálculo se realiza como se explicó anteriormente, considerando las diferentes líneas y velocidades de acuerdo al tipo de producto que se procesa.

La penúltima etapa de la transformación es la elaboración de las matrices correspondientes a la conexión entre órdenes y trabajos y la matriz de tiempos de setup. Para ambas es importante dejar parametrizados los índices que limitan las dimensiones para que no ocurran problemas de sobreposición.

Por último, se hace la transformación de los tiempos involucrados en los trabajos. Para realizar una correcta vinculación, en primer lugar, se traspasa las fechas de ingreso y de entrega de cada orden, sin embargo, estas vienen en el formato de horario ("DD-MM-AAAA") lo que complejiza la formulación. Otro inconveniente respecto al formato, es que el horizonte de tiempo del modelo no funciona en base a un horario, sino que debe ser un número real, por lo que las fechas no pueden ser incluidas como tal. Para solucionar este inconveniente se transforman las fechas a una equivalencia en minutos, considerando como número 1 (el inicio del horizonte de tiempo) el primer ingreso de las órdenes, posteriormente se hace la equivalencia en minutos para los otros días. De esta manera quedan todas las medidas temporales con la misma unidad, al igual que el horizonte de tiempo que equivale al máximo plazo de entrega de las órdenes.

Como las prioridades son decisión del departamento de producción, se establece un módulo donde se pregunta al usuario si se desean añadir prioridades, haciendo la diferencia entre los 3 parámetros correspondientes a la prioridad de retraso, de cumplimiento de orden y de trabajo (W, alfa y beta, respectivamente). Cabe destacar que las prioridades no deben sumar 1 ya que no corresponde a una ponderación del total, por lo que inicialmente son todas equitativamente prioritarias considerando el menor valor (1) y es el usuario, si es que desea, quien puede aumentar esta importancia de una orden o trabajo añadiéndolo manualmente mediante la interfaz, la cual comienza con la pregunta sobre la asignación de prioridad (ver [Ilustración 12\)](#page-74-0), posteriormente se debe seleccionar cuales de las 3 opciones se va a añadir. Luego, según el usuario seleccione, se muestra el formato de ingreso. En la [Ilustración 13,](#page-74-1) se puede apreciar la interfaz para la asignación de prioridad "Beta" donde se muestra el

<span id="page-74-0"></span>detalle del trabajo que se seleccione para brindar más información y así asegurar que corresponde al trabajo que desea dar más importancia. Finalmente, se pregunta si se desea agregar a otros trabajos u órdenes, de lo contrario se cierra la interfaz.

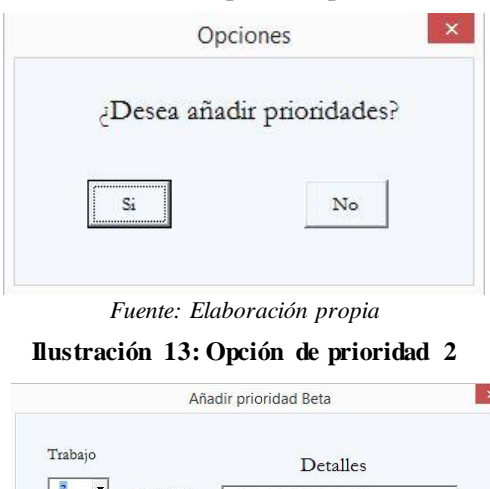

**Ilustración 12: Opción de prioridad 1**

<span id="page-74-1"></span>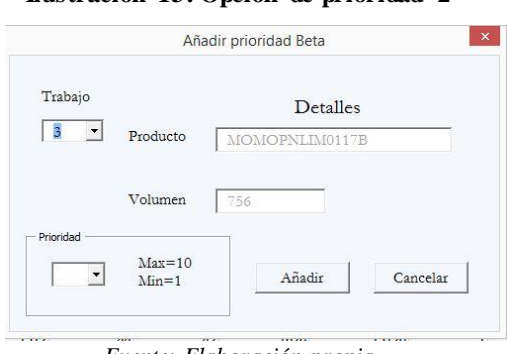

*Fuente: Elaboración propia*

Un aspecto importante del vínculo realizado es que no es necesaria la intervención del usuario en la creación de los nombres de los datos y matrices, ya que es necesario para el modelo que las celdas contengan un identificador. Este aspecto se realiza automáticamente por el sistema de vinculación y así se evitan errores de asignación y la mayor exigencia de tiempo.

De manera análoga se realiza el vínculo que transforma la información que entrega el modelo en listas de trabajos, correspondientes al orden en que se deben procesar. Para realizar este procedimiento, el usuario solo debe copiar las variables que indican el inicio y término de los trabajos  $(G_n \, y \, O_n)$  respectivamente) y la variable que indica en qué línea se procesan  $(X_{n,l})$ . Luego de ingresar las tablas en la planilla, al presionar un botón ubicado en la hoja de *Excel*, el macro creado transformara los valores de las variables en dos listas que representan las líneas de procesamiento, con todos los trabajos evaluados ordenados según corresponde. Cabe destacar que este es el tipo de información necesaria para la producción,

ya que, si bien se definen en número en específico del horizonte de planificación, lo relevante en la secuencia que se crea con la aplicación del modelo.

#### **6.3 Pruebas de funcionamiento**

Para asegurar el funcionamiento del vínculo se debe corroborar el funcionamiento del macro con datos reales. Además, es importante que se ocupe información con distintas características, es decir, diferentes cantidades de trabajos, productos, fechas de ingreso y término, etc. Lo anterior se debe a que el macro no puede funcionar solo para una dimensión especifica de datos, sino que se debe adaptar según lo requiera el usuario.

En el caso de la generación de matrices, se realizó la prueba inicialmente con los datos correspondientes a la primera semana de junio de 2018 y se fueron modificando para asegurar que el funcionamiento se encuentre estandarizado y se adapte a diferentes dimensiones. En anexos se encuentra la comprobación de funcionamiento para un caso, donde se puede apreciar que, en un comienzo, la planilla se encuentra vacía junto al botón que acciona el macro. Luego, al accionar el botón, la información aparece según lo requiere el modelo, tanto las listas, matrices e incluso los nombre de aquellas para que el programa las reconozca. La principal dificultad que surgió en las pruebas de funcionamiento, fue realizar la estandarización de conteos, ya que el funcionamiento clave del macro depende de la capacidad de conocer la totalidad de trabajos, productos y órdenes, manteniendo claramente la separación entre estas variables.

Del mismo modo se realizaron las pruebas con la transformación de información desde el modelo a la planilla *Excel*. En anexos se presenta un ejemplo de funcionamiento donde se puede apreciar que en un comienzo se encuentra la planilla vacía, junto al botón de "Ordenar planificación", y posteriormente, se presentan los trabajos ordenados según cada línea de procesamiento. Al igual que en el caso de la generación de datos, la información inicial fueron los resultados otorgados con el caso de estudio y, posteriormente, se fueron modificando los valores, la cantidad de trabajos, etc. La principal dificultad enfrentada en la creación de esta sección del vínculo, fue definir la manera correcta de presentar los resultados de tal manera que el usuario entienda a simple vista la planificación realizada, para lo cual se analizó en conjunto al personal las mejores alternativas. Dentro de estas, se encontraba presentar la solución a modo de calendario donde cada trabajo ocuparía una unidad temporal y abarcaría lo necesario según su tiempo de procesamiento. No obstante, se descartó esta

opción al resultar una matriz de grandes dimensiones que perjudican la visualización de la planificación de manera general, ya que, como se mencionó anteriormente, la unidad temporal de la herramienta son los minutos, y representar una semana o más en minutos equivale a más de 2700 columnas. Además, la información necesaria es la secuencialidad de los trabajos, más que la hora a la que se debe producir.

En ambas situaciones se busca representar de manera ordenada y simple la información que se utiliza, con el fin de no entorpecer el entendimiento por parte del usuario. De todos modos, para prevenir cualquier error en la manipulación se efectúa un manual de uso con las acciones que debe realizar el usuario, tanto para el ingreso de información como para la obtención de resultados. Cabe destacar que el personal cuenta con conocimiento medios sobre la manipulación de *Excel* y *software* computacionales.

#### **6.4 Manual de uso**

Como se mencionó anteriormente, el manual es necesario para guiar el funcionamiento de la herramienta desarrollada y permite que cualquier persona, aunque no se encuentre familiarizada con los programas involucrados, pueda utilizar y aprovechar los beneficios del proyecto realizado.

### **6.4.1 Ingreso de información**

Lo fundamental en el ingreso de información es asegurar que las órdenes y trabajos se encuentren ordenados y agrupados en el extremo izquierdo de la planilla. Esta situación ya es realizada en la actualidad por el personal de Montes, ya que el detalle de producción (etiquetado y envasado) es traspasado a los operarios de las líneas mediante la impresión de planillas. A continuación, se detallan los pasos a seguir para realizar un correcto ingreso de información al documento.

- En primer lugar, el usuario debe corroborar que se encuentra en el documento correcto, denominado "Generación de datos". De manera análoga, se debe comprobar que se encuentra en la hoja de la planilla llamada "Información", ya que es ahí donde se deben ingresar los detalles de órdenes y trabajos. Para corroborar el primer paso solo es necesaria una inspección visual del documento, por lo que no se crean variables o indicadores extras.
- En segundo lugar, es necesario comprobar que la orden a ingresar debe contener los 9 aspectos necesarios para su planificación: Número de orden, número de trabajo

(continuado de los anteriores), volumen de producción, producto, número de producto (se realiza automáticamente), línea de vino, formato utilizado, fecha de ingreso al sistema y fecha límite de elaboración. Para la comprobación de este punto no se añade información extra o variables de control, ya que el sistema cuadriculado de la planilla permite identificar de manera simple y rápida si alguna fila insertada posee menos celdas que la anterior. Además, la información se extrae directamente del sistema *online* por lo que es un ingreso manual.

• Al ingresar una nueva orden se debe comprobar que su información coincida con las columnas que correspondan, de lo contrario no se podrá realizar una planificación adecuada. Para asegurar esta situación, existen celdas que señalan si la información en la columna corresponde a números o textos mediante identificadores lógicos (verdadero o falso). Cabe destacar que se compruebas todos los aspectos exceptuando las fechas, sin embargo, son de fácil comprobación por ir al final de las filas (ver [Ilustración 14\)](#page-77-0). Al mismo tiempo, se debe realizar la opción de *Excel* "Combinar y centrar" para el número de orden que agrupe sus respectivos trabajos, en la [Ilustración](#page-78-0)  [15](#page-78-0) se puede apreciar un ejemplo. Esto último sirve para un mayor entendimiento de la organización de producción y para realizar la transformación de información, ya que ayuda en el sistema de conteo de trabajos, relacionándolos con sus respectivas órdenes.

<span id="page-77-0"></span>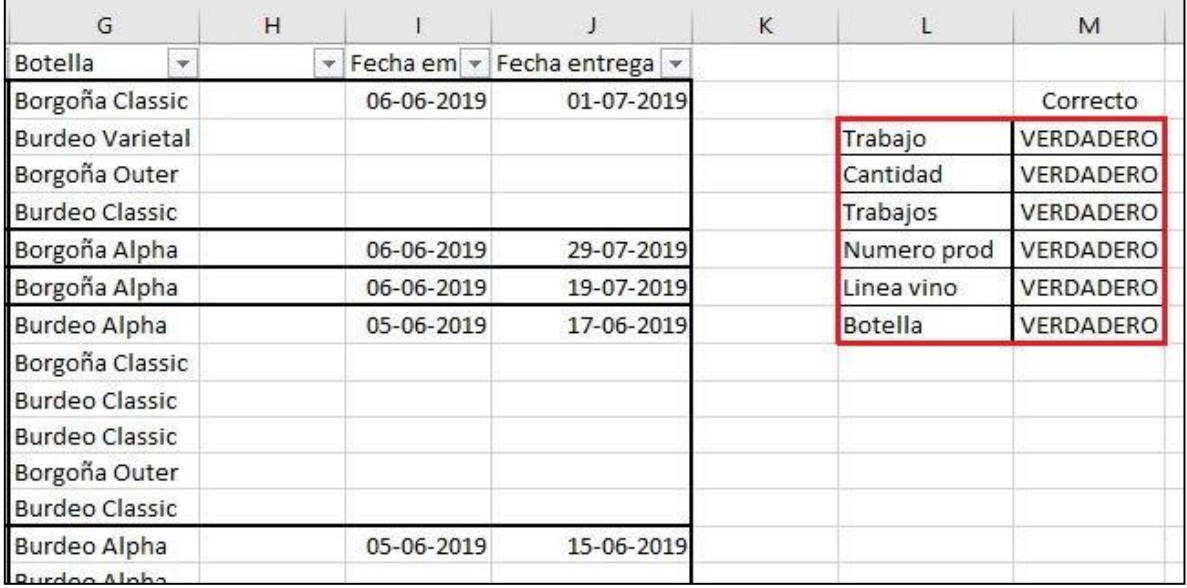

#### **Ilustración 14: Ejemplo variables de comprobación**

*Fuente: Elaboración propia*

<span id="page-78-0"></span>

|                | $E_{\text{B}}$ +<br>Pegar<br>Portapapeles % | Calibri                             |   | Fuente |                                        | $\overline{\Gamma_M}$ | $\cdot$ 11 $\cdot$ A A $=$ $\equiv$ $\equiv$ $\gg$ $\cdot$ |  | Alineación      | eb Ajustar texto | N K S · H · Ô · A · ≡ ≡ ≡ E E E Combinary centrar · | $\overline{\mathbf{S}}$ |
|----------------|---------------------------------------------|-------------------------------------|---|--------|----------------------------------------|-----------------------|------------------------------------------------------------|--|-----------------|------------------|-----------------------------------------------------|-------------------------|
| A <sub>2</sub> |                                             | y.                                  | B |        | fx                                     |                       | D                                                          |  | E               |                  | F                                                   |                         |
|                | Orden                                       | $T_{\text{L}}$ and                  |   |        | Cantidad $\blacktriangledown$ Trabajos |                       |                                                            |  | * Numero prod * |                  | Linea vino                                          |                         |
| $\overline{2}$ |                                             |                                     |   |        |                                        |                       | 1512 MOMOCHRES0818B                                        |  |                 |                  | 1 Montes Classic                                    |                         |
| $\overline{3}$ |                                             | $\overline{2}$<br>$\mathbf{1}$<br>3 |   |        |                                        |                       | 756 MOMOCSLIM0417B<br>756 MOMOPNLIM0117B                   |  |                 |                  | 2 Limited                                           |                         |
| $\overline{4}$ |                                             |                                     |   |        |                                        |                       |                                                            |  |                 |                  | 7Limited<br>3 Montes Classic                        |                         |
| 5              | 4                                           |                                     |   |        |                                        |                       | 756 MOMOSBRES0518B                                         |  |                 |                  |                                                     |                         |

**Ilustración 15: Ejemplo de opción "Combinar y centrar"**

*Fuente: Elaboración propia*

• Se añade como cuarto paso la comprobación de los puntos anterior para evitar cualquier error en la obtención de información. Si todo se encuentra correcto se puede presionar el botón "Generar Datos", ubicado en la hoja "Transformación" del archivo (ver [Ilustración 16\)](#page-78-1). De lo contrario, se debe corregir el error y volver a realizar este paso.

**Ilustración 16: Botón "Generar Datos"**

<span id="page-78-1"></span>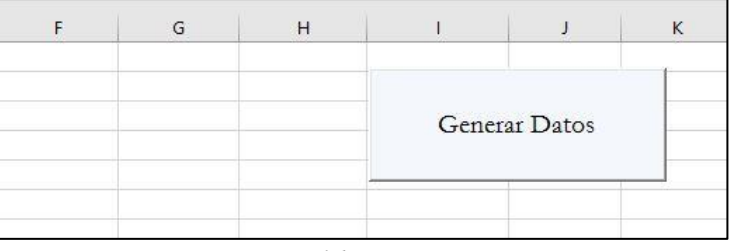

- Una vez generadas las matrices y listas necesarias, se procede a utilizar el programa "CPLEX Studio", considerando en primer lugar, iniciar la aplicación. Una vez que el programa inicie, el modelo se encuentra cargado de manera automática ya que se almacena en la memoria de este, por lo que no es necesario buscar en el directorio los archivos.
- El último paso en la generación de información consiste en la verificación de que los nombres correspondan, tanto el modelo (tiene por nombre "Planificación"), como la vinculación en la pestaña "Planificación.dat", la cual tiene que coincidir con la planilla *Excel* "Generación de datos". Una vez se encuentren revisados estos aspectos,

se procede a ejecutar el modelo mediante el botón de lanzamiento (ver ejemplo en la [Ilustración 17\)](#page-79-0).

**Ilustración 17: Verificación de nombres**

<span id="page-79-0"></span>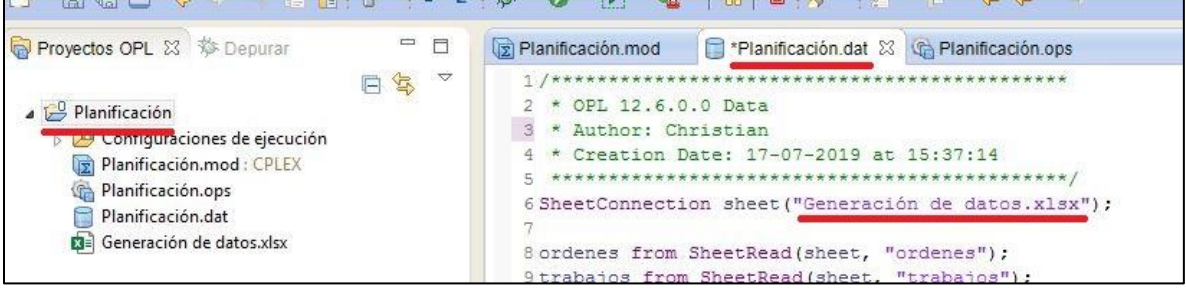

*Fuente: Elaboración propia*

#### **6.4.2 Obtención de resultados**

De manera análoga, para la obtención de resultados se requiere que el usuario solo transporte la información a la planilla indicada para obtener la planificación deseada de manera simple y fácil de entender. En este caso, los datos corresponden a valores de variables y son agrupadas en 3 grupos, correspondientes a las variables que expresa en cuál línea se procesa y el inicio y término de cada trabajo.

A continuación, se presentan los pasos a seguir para la transformación de las variables del modelo a la secuencia deseada.

- El primer paso se realiza luego de la obtención del resultado en el programa "CPLEX Studio" y corresponde a verificar que se haya obtenido la solución. Para comprobar esta situación, el usuario debe observar el indicador que se presenta en el extremo inferior derecho, que corresponde al tiempo de ejecución (verificar que se ha detenido), además de la tabla informativa que se presenta en el sector inferior izquierdo de la ventana del programa (ver [Ilustración 18\)](#page-80-0). Cabe destacar que la espera de funcionamiento es de alrededor de 10 minutos.
- El segundo paso consiste en identificar que la solución haya sido factible mediante el análisis del valor de la función objetivo en el sector inferior izquierdo de la ventana del programa (ver [Ilustración 18\)](#page-80-0). En caso de obtener una respuesta negativa se recomienda contactar con el soporte de la herramienta (el cual corresponde a quién desarrolló este proyecto).
- Posteriormente se deben identificar las variables necesarias para desarrollar la planificación ("G", "O" y "X"). Estas se encuentran en el sector inferior izquierdo,

pero deben ser ampliadas para poder exportar la totalidad de datos en forma de tabla mediante el botón de "Mostrar vista de datos", lo cual añade en forma de pestañas la información de las variables (ver [Ilustración 19\)](#page-80-1)

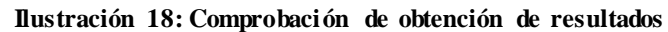

<span id="page-80-0"></span>

| Examin & W= Variables % Puntos                                                                                                    |                                                                                               | $\qquad \qquad =\qquad \qquad$<br>同<br>$\mathbb{I}^a_{\mathbf{Z}}$<br>$\bigtriangledown$ | 12 insumos from SheetRead(sheet, "insumos");<br>13<br>14 TIN from SheetRead(sheet, "tin");<br>15H from SheetRead(sheet, "H");<br>16 RC from SheetRead(sheet, "RCC");<br>17LT from SheetRead(sheet, "volumen");<br>18 Beta from SheetRead(sheet, "Beta");<br>19<br>20                                                                                                    |
|----------------------------------------------------------------------------------------------------|-----------------------------------------------------------------------------------------------|------------------------------------------------------------------------------------------|----------------------------------------------------------------------------------------------------|
| Solución con objetivo 42,444                                                                                                    |                                                                                               | $\checkmark$                                                                             | $\leq$                                                                                                    |
| Nombre                                                                                                    | Valor                                                                                         | ۸                                                                                        |                                                                                                    |
| $\triangle$ $\triangle$ Datos (24)<br><b>P</b> ALPHA<br><b>P</b> Beta<br>$\leftrightarrow$ E<br>h"H<br>10 insumos<br>$\div^{\circ}$ K<br>$+$ $\frac{1}{2}$<br>10 lineas<br>$\leq$ | [111]<br>[0.11111 0.11111 0.11111 0<br>1.5<br>[133333222]<br>5.<br>13<br>1.2<br>$\mathcal{L}$ | $\overline{\phantom{0}}$                                                                 | <b>Redigered B</b> Registro de gu <sub>me</sub> <b>B</b> Soluciones $\neq$ Conflictos <b>B</b> Relajaciones<br>Real time<br>1.52 sec. (325.06 ticks)<br>$=$<br>Parallel b&c, 4 threads:<br>$= 368.33$ sec. $(77544.51$ ticks)<br>Real time<br>Sync time (average) = $18.59$ sec.<br>Wait time (average)<br>$0.02$ sec.<br>$=$<br>Total (root+branch&cut) = $369.84$ sec. (77869.56 ticks) |
|                                                                                                    |                                                                                               | ÙL.                                                                                      | $\,<$                                                                                                    |

*Fuente: Elaboración propia*

• El siguiente paso corresponde a la exportación de las tablas que, para simplificar el entendimiento, se realiza mediante el *click* derecho en el borde de la ventana de datos y la opción copiar (ver [Ilustración 20\)](#page-81-0). Lo mismo se realiza con todas las variables necesarias. Esta opción copiará todos los datos de las variables para traspasarlas a la planilla *Excel*, además, se evita que el usuario tenga que añadir valor por valor de las variables, siendo que estas tienen la misma dimensión que la cantidad de trabajos que se desean planificar.

| Solución con objetivo 42,444 |                             |  |
|------------------------------|-----------------------------|--|
| Nombre                       | Valor                       |  |
| P™                           | [111]                       |  |
| Variables de decisión        |                             |  |
| fl <sup>®</sup> F            | [6 11 16]                   |  |
| G                            | [135867131410]              |  |
| Ω                            | [4461179161612]             |  |
| U                            | [000]                       |  |
| X                            | [[0 1] [1 0] [1 0] [0 1] [0 |  |
|                              | $[000000000]$ $[0000]$      |  |
|                              | $[000000000]$ $[0000]$      |  |
|                              |                             |  |

<span id="page-80-1"></span>**Ilustración 19: Ejemplo de ampliar las variables**

*Fuente: Elaboración propia*

<span id="page-81-0"></span>

| N (tamaño) | Copiar en el portapapeles | ************* |
|------------|---------------------------|---------------|
|            |                           |               |
|            |                           |               |
|            |                           |               |
|            |                           |               |
|            |                           |               |
|            |                           |               |
|            |                           |               |

**Ilustración 20: Ejemplo exportar datos**

*Fuente: Elaboración propia*

• Luego, cada vez que se copie una variable se debe pegar en la planilla *Excel* llamada "Planificación", en la hoja llamada "Datos". Es sumamente importante que las variables sean añadidas en las siguientes celdas:

- Variable "G" en la celda B3

- Variable "O" en la celda E3

- Variable "X" en la celda H3

Esto es debido a que el funcionamiento del macro es en base a estas posiciones. Cabe destacar que no es necesario que se realice ningún orden de la información ya que el macro actúa sin importar cómo entregue los valores el programa, simplificando las funciones que debe realizar el usuario

- Finalmente se recomienda corroborar el paso anterior para asegurar que el inicio de las matrices coincida con lo indicado, de no ser así se debe borrar la información y volver a realizar desde el paso 4. Si la información se encuentra correctamente, se procede a apretar el botón "Ordenar planificación" ubicado en la hoja llamada "Orden" (ver [Ilustración 21\)](#page-81-1). Al presionarlo, se genera el listado de trabajos en orden consecutivo según los resultados del modelo, indicando su número de trabajo, día correspondiente del horizonte de tiempo y valor en minutos (el cual es utilizado en el funcionamiento del macro).
- <span id="page-81-1"></span>• Para dejar de utilizar la herramienta, basta con cerrar los programas, cuidando en guardar los resultados obtenidos en la planilla.

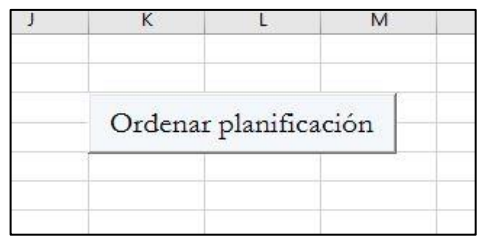

#### **Ilustración 21: Botón para ordenar planificación**

*Fuente: Elaboración propia*

## **6.4.3 Cuidados especiales**

En esta sección se incluyen los cuidados que deben tener ciertos aspectos de la metodología señalada para evitar errores o, en otros casos, evitar realizar trabajo extra que pudiese ser considerado.

En primer lugar, cuando se realiza el ingreso de la información de órdenes, no es necesario que cada trabajo cuente con la descripción de fecha de ingreso y de entrega, es más, el formato exigido es que solo el primero de cada orden debe llevar ambas fechas. En caso de ser solo un trabajo, este debe llevar toda la información. Cabe destacar que esta situación ocurre solo con el aspecto de fechas, ya que en los otros la información puede ser diferente entre trabajos.

Otro aspecto importante, relacionado con las fechas, es el formato que debe contener, el cual es "DD-MM-AAAA". Si bien es el formato que viene por defecto en el *software* de Montes, se recomienda corroborar que coincida la información con este formato para evitar errores en el funcionamiento.

# **CAPÍTULO 7: Evaluación de impacto**

*En este capítulo se presenta la justificación de la herramienta informática bajo el punto de vista económico, sin embargo, al tratarse de un proyecto preventivo, no existen ingresos a considerar, sino que se señalan los beneficios cualitativos.*

# **7.Evaluación de impacto**

Como se mencionó en un inicio, la evaluación de impacto sirve para justificar la utilización del proyecto estudiando los beneficios obtenidos. Sin embargo, el caso de este proyecto no permite realizar un flujo de caja u otro informe financiero debido a que es un proyecto preventivo. Esto quiere decir que, en la actualidad, Montes no sufre pérdidas o incumplimientos de órdenes, por lo que la situación inicial y final de las evaluaciones serían las mismas en términos de capacidad productiva e ingresos.

Para resolver esta situación y poder brindar información del aspecto económico, se señalan los gastos que requiere el proyecto para su implementación, de esta forma es posible tomar decisiones sobre la realización del proyecto. Además, se describirán los beneficios cualitativos que se generan, haciendo énfasis en la disminución de cantidad de cambios de *setup*, lo cual fue el foco del estudio.

### **7.1 Gastos**

En la descripción de gastos se señalan todos los egresos necesarios para desarrollar e implementar la herramienta estudiada, sin embargo, desde un principio se buscó por optar por las opciones de más fácil acceso, por lo que las variables y cantidades son mínimos. De todas formas, se presenta una explicación en caso de que ciertos aspectos no signifiquen un gasto para la empresa.

## **7.1.1 Capacitación**

El primer aspecto a considerar son las horas que son necesarias para que instruir al personal sobre la manipulación tanto del *software* utilizado para ejecutar el modelo, como el funcionamiento de la planilla que contiene el macro de *Excel*. El contexto actual de la empresa es que el personal encargado de la planificación de actividades cuenta con conocimiento de nivel medio sobre programas computacionales, por lo que no es necesario invertir una gran cantidad de tiempo. Además, la capacitación se puede realizar con el personal de informática de la organización, por lo que no es necesario un agente externo.

Junto al personal se decide que la cantidad necesaria de tiempo destinado a la capacitación es de 4 horas, que pueden ser distribuidas en dos días. Debido a la confidencialidad de los salarios del personal, se considera el promedio en el costo por hora es de \$5.023 (Indeed, 2019) por lo que se obtiene un gasto total de \$20.092 cada operario.

#### *7.1.2 Software*

En este aspecto se consideran los programas computacionales que se utilizan tanto para el almacenamiento de datos como para el funcionamiento del modelo. En el primer caso, Montes ya cuenta con el programa *Excel* en sus ordenadores, por lo que no es necesario desembolsar por ello.

El programa necesario para el desarrollo del modelo es "CPLEX Studio", si bien es necesario comprar la licencia para obtener la edición *full*, esta no es necesaria para el proyecto debido a que no se utilizan o requieren todas las características de este *software*. Además, "CPLEX Studio" ofrece una edición gratuita que posee menos características, pero sin costo alguno, por lo que es la mejor opción a considerar. La edición gratuita se obtiene en la página oficial del programa (ver [Ilustración 22\)](#page-85-0).

**Ilustración 22: Opción gratis de CPLEX Studio**

<span id="page-85-0"></span>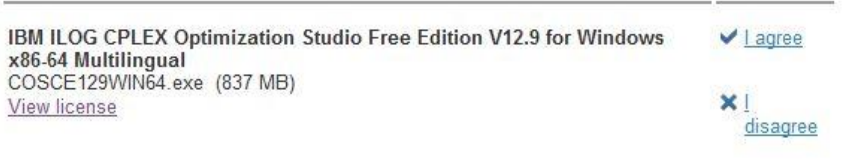

## *7.1.3 Hardware*

Para el correcto desempeño de la herramienta, es necesario que el equipo tenga características mínimas en memoria y procesador, de lo contrario existirán tiempos elevados de funcionamiento e incluso significar lo no viabilidad del proyecto.

El equipo que posee Montes para el departamento de producción contiene un procesador Intel® Core™ i5 con 8Gb de memoria RAM, dando un tiempo de procesamiento de alrededor de 10 minutos. Si bien queda abierta la opción de mejorar las características del *hardware* para mejorar los tiempos de funcionamiento, no son del todo necesarias ya que se concluye que es un tiempo factible de operación. Por lo tanto, no se considera un gasto en este aspecto.

## **7.2 Beneficios**

En esta sección se describe las mejoras obtenidas con la implementación del proyecto, para lo cual se realiza una comparación con la planificación realizada mediante el uso de la herramienta y el caso real.

*Fuente: (IBM, 2019)*

<span id="page-86-0"></span>Para expresar las utilidades del proyecto se considera la planificación realizada en la etapa de prueba con datos reales y la panificación que efectivamente se hizo en Montes. En esta comparación se demuestra que la planificación fue diferente a la generada por la modelación. En resumen, se disminuye en casi un 40% el tiempo de *setup* total, específicamente un 19,5% en la línea 1 y un 43,1% en la línea 2 (ver [Tabla 20](#page-86-0) y [Tabla 21\)](#page-87-0), comprobando la utilidad de la herramienta.

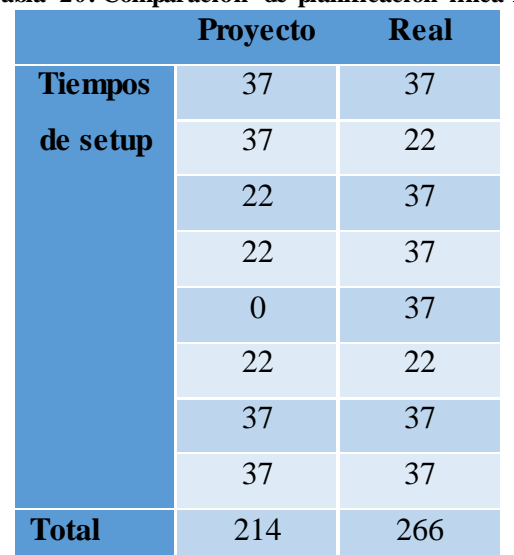

**Tabla 20: Comparación de planificación línea 1**

En este caso es importante realizar la transformación del beneficio a términos monetarios, por lo que se utiliza el costo del personal por hora. El total del personal que se relaciona con el proceso productivo son 47 personas, las cuales realizan diversas funciones en las distintas etapas de la elaboración y se dividen en las líneas disponibles. Se considera que el valor promedio de hora hombre es de \$2.600, lo que se traduce en un ahorro de más de 3 millones de pesos, solo en 1 mes. Si se traduce en la equivalencia a horas extras, serían aproximadamente 33 horas extras que podría hacer todo el personal, según el costo que se ahorra mediante la implementación del proyecto.

Además, existen beneficios en relación a la labor que debía efectuar el personal para realizar la planificación, ya que, según Montes, es necesaria la tarde de ultimo día para realizar la planificación de actividades de la semana que sigue. En base a esta información se realiza la comparación entre los dos escenarios: el caso actual necesita de al menos 3 horas para realizar el orden de producción de la siguiente semana (se consideran las 3 horas disponibles luego del horario de almuerzo del personal). Mientras que el funcionamiento de

*Fuente: Elaboración propia en base a información proporcionada por la empresa*

<span id="page-87-0"></span>la herramienta es de aproximadamente 30 minutos, al considerar un tiempo de 15 minutos en los movimientos de información y 15 minutos como un máximo de tiempo de funcionamiento del modelo. Esto quiere decir que se disminuye en una reducción del 84% en el tiempo necesario para la planificación.

|                  |      | Tabla 21: Comparación de planificación línea 2 |      |  |  |  |  |
|------------------|------|------------------------------------------------|------|--|--|--|--|
| <b>Proyecto</b>  | Real | <b>Proyecto</b>                                | Real |  |  |  |  |
| 37               | 37   | 22                                             | 22   |  |  |  |  |
| 37               | 37   | $\boldsymbol{0}$                               | 22   |  |  |  |  |
| $\overline{0}$   | 22   | 22                                             | 37   |  |  |  |  |
| 22               | 37   | $\overline{0}$                                 | 22   |  |  |  |  |
| 22               | 37   | 22                                             | 37   |  |  |  |  |
| $\boldsymbol{0}$ | 22   | 22                                             | 22   |  |  |  |  |
| 37               | 37   | $\boldsymbol{0}$                               | 22   |  |  |  |  |
| 22               | 37   | 22                                             | 37   |  |  |  |  |
| 22               | 37   | 22                                             | 22   |  |  |  |  |
| $\overline{0}$   | 22   | 22                                             | 37   |  |  |  |  |
| 22               | 37   | $\overline{0}$                                 | 37   |  |  |  |  |
| 22               | 37   | 22                                             | 22   |  |  |  |  |
| 22               | 37   |                                                |      |  |  |  |  |
| <b>Total</b>     |      | 441                                            | 775  |  |  |  |  |

*Fuente: Elaboración propia en base a información proporcionada por la empresa*

Cabe destacar que existen otros beneficios que eran deseados por Montes que son inmensurables, como por ejemplo la capacidad de comparación entre las planificaciones realizadas por el personal y una generada computacionalmente. La generación de un sistema de planificación que no depende exclusivamente del conocimiento del personal, sino que actúe en base a la información presente en su sistema *online.*

En resumen, la implementación de la herramienta trae beneficios mediante un bajo nivel de inversión tanto a nivel operacional como económico, por lo que resulta favorable el escenario para la incorporación en el departamento de producción.

# **Conclusiones**

Montes SA es unos de los principales referentes del mercado vitivinícola en Chile, representando al país en cerca de 30 países, dentro de los que destacan grandes representantes del rubro como Argentina y Alemania y grandes potencias económicas como China y Estados Unidos.

El desarrollo del proyecto permite reconocer la importancia de la implementación de herramientas de tecnologías de información que brinden soporte en la toma de decisiones para evitar inconvenientes en la gestión de operaciones o directamente pérdidas económicas a la organización. Prueba de esta situación es el progresivo nivel de automatización que presentan las industrias a nivel mundial, las cuales optan por sistemas que dependen de recursos informáticos en sustitución de los recursos del personal. Este último escenario si bien, reduce las probabilidades de falla o errores de manipulación por parte del factor humano, perjudica considerablemente la relación que existe con la sociedad al disminuir la necesidad de mano de obra dentro de una empresa. Es por esto que en el transcurso del proyecto se da énfasis en brindar una herramienta de soporte que actúe como apoyo en la toma de decisiones del personal y que no reemplace las funciones que estos realizan.

De manera resumida, el proyecto abarcó desde la contextualización de procesos hasta la metodología de utilización de la herramienta propuesta. En primer lugar, la investigación de los procesos involucrados permitió identificar los actores claves dentro de la planificación de actividades. En un comienzo se pensaba que la información necesaria para solucionar los problemas debía ser entregada de manera manual y por todos los departamentos, posteriormente se identificó que los datos ya eran ingresados por el personal a su sistema *online* por lo que no era necesaria la doble digitación. Además, esta etapa fundamentó el hecho de que la herramienta a desarrollar fuese para el departamento de producción, ya que es donde se toman las decisiones más importantes de planificación.

Con respecto a la investigación del problema, el hecho de suponer que la empresa se presentaba problemas con el cumplimiento de los plazos de entrega permitió identificar diversos factores y situaciones que deben ser atendidos antes que generen consecuencias negativas en las operaciones, en especial caso ocurre con el problema de la información en su sistema *online*. Este aspecto fue tratado enfáticamente junto al personal de producción, ya que es sabido que, si las bases de un sistema presentan problemas con la información, generará problemas a largo plazo, además, mientras más tiempo pase antes de corregir los datos, será más difícil hacerlo a futuro.

En base al modelo matemático, se destaca la falta de investigación en la etapa de planificación de trabajos en comparación con otras actividades del rubro, como planificación de cosecha, de siembra, ruteo de vehículos, entre otras. Este escenario perjudicó por un momento el transcurso de proyecto debido a la falta de alternativas que solucionasen el problema identificado, no obstante, uno de los artículos encontrados integraba completamente los aspectos que se deseaban considerar para la resolución, compensando la falta de opciones. El modelo utilizado, (Basso & Varas, 2017), considera información que debe ser calculada según cada trabajo, este aspecto puede significar un factor de riesgo al momento de incorporar nuevos productos o etapas de producción, ya que si esto ocurre, se debe modificar la manera en que se calculan los tiempos estimados de producción y/o el tiempo de *setup*. Otro aspecto a destacar, fue el hecho de que se encontró un error en el funcionamiento del modelo al comprobar su funcionamiento con los datos incluidos en la publicación. Cabe destacar que el proceso de verificar que, en primera instancia, estuviesen todas las restricciones y parámetros traspasados correctamente fue realizado en conjunto con el profesor guía. Al revisar cada restricción detalladamente, se obtuvo la conclusión de que se asignaba la orden en tiempos y líneas ya utilizadas debido a que se limitó la cantidad de trabajos planificados inmediatamente después (variable  $y_{j_n}$ ) a una sumatoria y operaciones que no necesariamente tienen como valor máximo 1, por lo que, bajo ciertas características de los datos, este límite es mayor a lo necesario. Al añadir la restricción 20, se obliga al modelo explícitamente a asignar como máximo 1 trabajo después de otro. Una situación importante a destacar, es el tiempo de funcionamiento con datos reales, ya que si bien se demora aproximadamente 11 minutos (con los datos de prueba), si se aumenta considerablemente la cantidad de trabajos el tiempo puede aumentar exponencialmente, volviendo inviable la implementación del proyecto. Es por eso que se recomienda enfáticamente limitar el horizonte de tiempo a 1 semana en la consideración de órdenes, y si resulta un tiempo excesivo de funcionamiento, se aconseja eliminar órdenes o disminuir el tiempo de planificación, des este modo disminuye la cantidad de variables y el tiempo de funcionamiento del modelo.

En cuanto a la creación del vínculo entre el funcionamiento de CPLEX Studio y la planilla donde se muestran los resultados, se tuvo como prioridad simplificar la solución encontrada y señalar la menor cantidad de información relacionada a la planificación. Esto es porque la herramienta tiene como principal objetivo desarrollar el orden de los trabajos a producir, y si es necesario cualquier otra información se encuentra el sistema *online* y las opciones de manipulación de información que ofrece *Excel.* La principal dificultad en la creación de este vínculo fue crear el funcionamiento de manera estandarizada, es decir, asumir que el usuario no siempre ingresara la misma información, ni la cantidad de estos, por lo que todas las variables y contadores que se utilizan debe revisar a cabalidad las hojas donde funcionan para asegurar que se considere toda la información. Para facilitar el funcionamiento del macro creado se utilizaron funciones incluidas en el sistema, como por ejemplo funciones que entregan la dimensión de celdas combinadas, variables como estas permiten identificar ciertas características de la información sin la necesidad de que el usuario las describa manualmente, como la relación entre una orden y sus respectivos trabajos.

Al momento de formalizar la evaluación de impacto del estudio se dio mayor énfasis en que se trata de un proyecto preventivo, por lo que los ahorros o ganancias son supuestas al tratarse de especulaciones con respecto a las situaciones que se pueden evitar debido a la implementación. De todas formas, el hecho de realizar una comparación con la planificació n real que se realizó da a conocer de manera empírica los beneficios que obtendrá Montes y su equivalencia en dinero. Otro aspecto que resalta en la sección de evaluación de impacto es el bajo nivel de inversión que debe realizar Montes para obtener la herramienta propuesta. Esto se debe, en parte, a que durante todo el proceso de investigación se fue evaluando las mejores opciones que tuviesen el equilibrio entre costo y beneficios, las cuales en la mayoría de los casos resultaban opciones que no necesitaban incurrir en gastos. Si bien no se da tanta importancia como los aspectos descritos anteriormente, el hecho de que se otorga al departamento de producción una herramienta que permita realizar la planificación es de gran utilidad en términos cualitativos, debido al estrés que significa para el personal realizar esta función.

Como recomendación se aconseja complementar esta herramienta con estudios de disminución de los tiempos de *setup*, como por ejemplo mediante *SMED.* De esta forma también se puede reducir el tiempo en que las líneas se encuentran detenidas y se reduce la probabilidad de incumplir las fechas o la necesidad de horas extras.

# **Bibliografía**

- Alechmere, A. (2015, 28 mayo). *Montes founder Douglas Murray dies*. Recuperado 2 agosto, 2019, de https://www.decanter.com/wine-news/montes-founder-douglas-murraydies-54987/
- Dreze, J., & Stern, N. (1987). *The theory of cost-benefit analysis*. Handbook of Public Economics, 2, 909–989.
- García, J. (2014). *Manual básico para empezar a trabajar con macros de visual basic de excel*. Recuperado de personales.upv.es/jpgarcia/linkeddocuments/macrosvisualbasicpara-excel.pdf
- Guidetti, R. (2010). *Evaluation of grape quality parameters by a simple vis/nir system*. Transactions of the ASABE. Obtenido de http://users.unimi.it/valorvi/Guidetti\_ et\_al\_2010.pdf
- Gutierrez, J. (2012). *La correcta utilización de los promedios*. Universidad Eafit, 77–86. Obtenido de http://publicaciones.eafit.edu.co/index.php/revista-universidadeafit/article/download/1249/1134/
- Hall, A. (1962). *A methodology for systems engineering*. New York, Estados Unidos: Van Nostrand. Obtenido de https://www.sciencedirect.com/science/article/ pii/S1474667017676110
- Ishiwaka, K. (1943). *Qué es el control total de calidad?: la modalidad japonesa* (20ª ed.). Santiago, Chile: Editorial Norma. (Versión traducida, 2009). Obtenido de https://www.researchgate.net/publication/276267180\_Control\_Total\_de\_la\_Calidad \_el\_Enfoque\_Japones
- Lönnqvist, A. (2014). *Development of key performance indicators and impact assessment for SHOKs*. Ministry of Employment and the Economy. Obtenido de https://tem.fi/documents/1410877/3437254/Development+of+kay+performance+ind icators+and+impact+assessment+for+SHOKs+25062014.pdf
- Marsal, M., Mata, J., & Arbonés, E. (2006). *The use of midday leaf water potential for scheduling deficit irrigation in vineyards*. Irrigation Science, 115–127. Obtenido de https://link.springer.com/article/10.1007/s00271-005-0015-7
- Ohno, T. (1988). *Toyota production system: beyond large-scale production*. Portland, Estados Unidos: Productivity press.
- Palousis, N. (2014). *Process efficiency in winery operations: a broad review of potentially beneficial techniques and technologies*. Recuperado de https://www.wineaustralia.com/getmedia/2969aa1b-4cb0-470e-b1d8-af624e11f435-/Cross-Sector-Process-Efficiency -Review-final-report.
- Remigio, B., Tortia, C., & Gay, P. (2006). *Wine bottling scheduling optimization*. Transaction of the ASABE, 291–295. Obtenido de http://citeseerx.ist.psu.edu/viewdoc/download?doi=10.1.1.575.4993&rep=rep1&typ e=pdf.
- Song, H., & Hung, D. (2011). *Key Intangible Performance Indicators (KIPs) for Organisational Success*. International Journal of Asian Business and Information Management, 1–14. Obtenido de https://pdfs.semanticscholar.org/934- 4/0cab9154b3897f76736da5cb02c310259b0b.pdf.
- SSADM. (2002, 8 marzo). *Model Systems*. Recuperado 2 agosto, 2019, de https://web.archive.org/web/20090402163313/http://www.modelsys.com/msssadm. htm
- Sánchez, G. (2009). *Programación de trabajos en líneas de envasado y etiquetado para viña san pedro*. Recuperado de http://repositorio.uchile.cl/handle/2250/103509
- Varas, F., & Basso, M. (2017). *A MIP formulation and a heuristic solution approach for the botting problem in the wine industry*. Computers & Industrial Engineering, 136–145. Obtenido de https://www.deepdyve.com/lp/elsevier/a-mip-formulation-and-aheuristic-solution-approach-for-the-bottling-25VK6syQ1U
- Velimirovic, D., Velimirovic, M., & Stankovic, R. (2011). *Role and importance of key performance indicators measurement*. Serbian Journal of Management, 63–72.

# **Anexos**

#### **Anexo 1: orden de producción aleatoria**

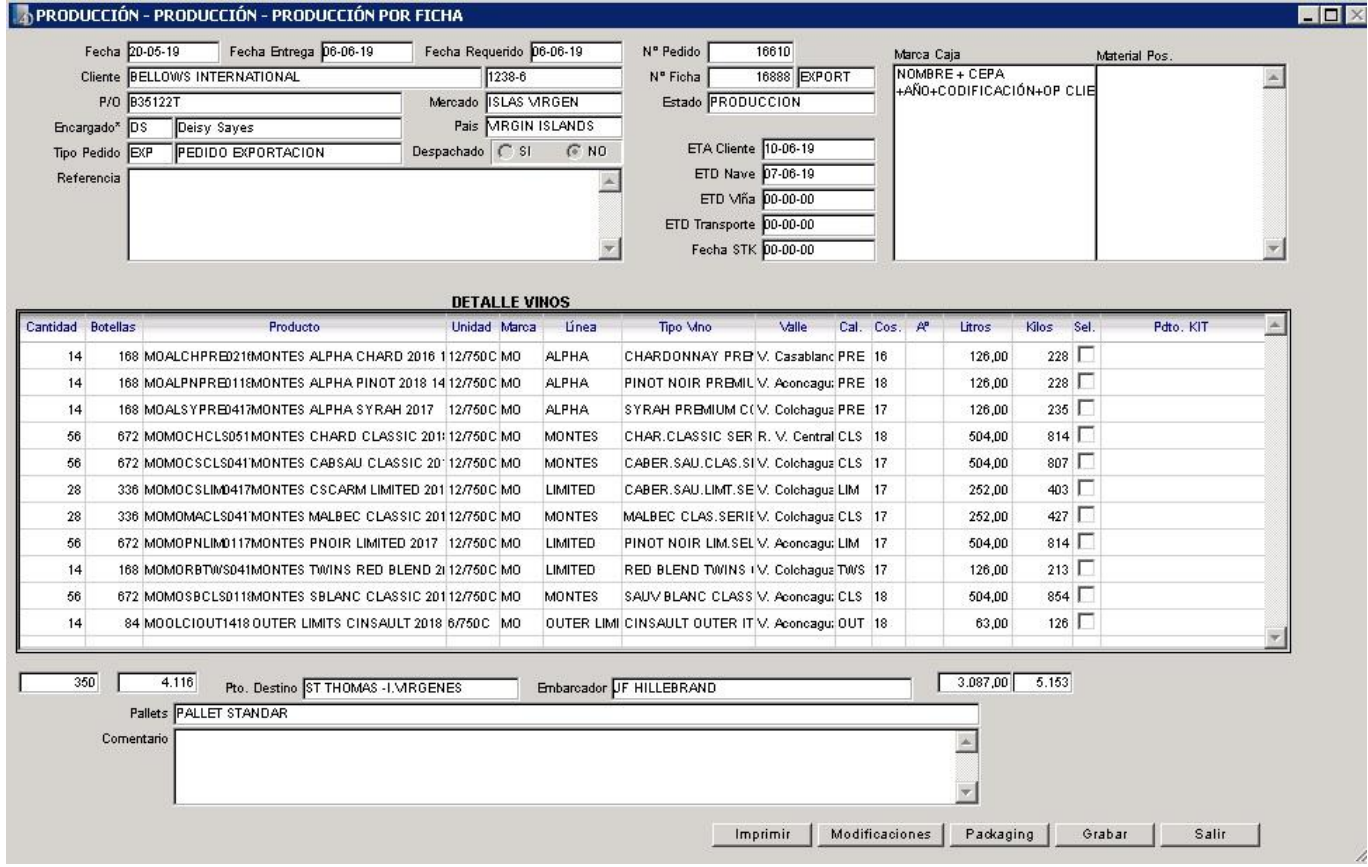

*Fuente:* (MONTES, 2019)*a*

**Anexo 2: flujo de actividades**

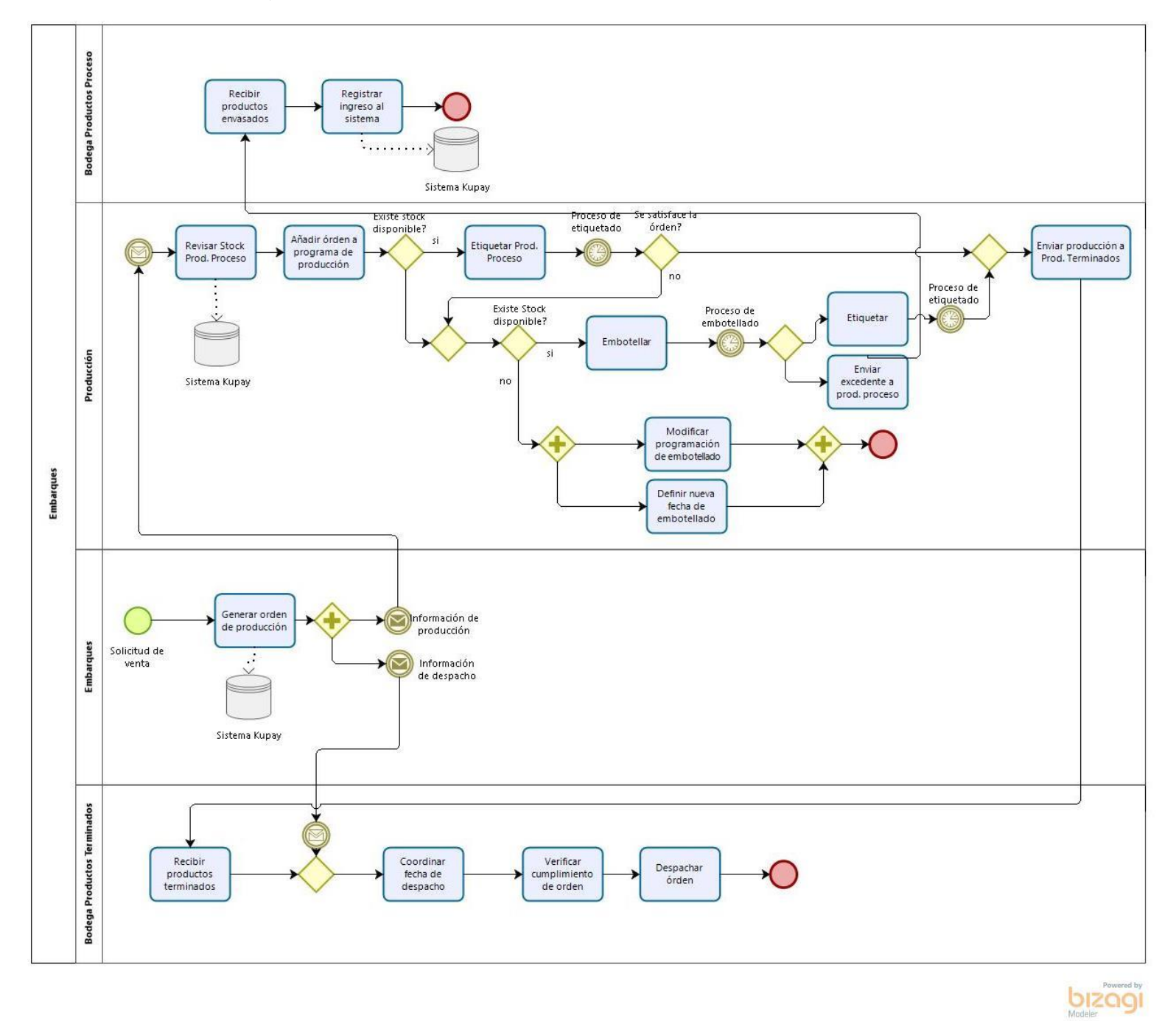

*Fuente: Elaboración propia en base a información entregada por la empresa*

|                 |                  |                  |                  |                         |                  |                  |                  | Órdenes          |                  |                  |                  |                  |                  |
|-----------------|------------------|------------------|------------------|-------------------------|------------------|------------------|------------------|------------------|------------------|------------------|------------------|------------------|------------------|
| <b>Trabajos</b> | $\mathbf{1}$     | $\overline{2}$   | 3                | $\overline{\mathbf{4}}$ | 5                | 6                | $\overline{7}$   | $\boldsymbol{9}$ | 10               | 11               | 12               | 13               | 14               |
| $\overline{1}$  | $\mathbf{1}$     | $\overline{0}$   | $\boldsymbol{0}$ | $\overline{0}$          | $\overline{0}$   | $\overline{0}$   | $\overline{0}$   | $\overline{0}$   | $\overline{0}$   | $\overline{0}$   | $\overline{0}$   | $\overline{0}$   | $\mathbf{0}$     |
| $\overline{2}$  | $\mathbf{1}$     | $\overline{0}$   | $\overline{0}$   | $\overline{0}$          | $\overline{0}$   | $\overline{0}$   | $\mathbf{0}$     | $\overline{0}$   | $\overline{0}$   | $\boldsymbol{0}$ | $\overline{0}$   | $\overline{0}$   | $\overline{0}$   |
| $\overline{3}$  | $\mathbf{1}$     | $\overline{0}$   | $\overline{0}$   | $\overline{0}$          | $\overline{0}$   | $\overline{0}$   | $\overline{0}$   | $\overline{0}$   | $\overline{0}$   | $\boldsymbol{0}$ | $\overline{0}$   | $\overline{0}$   | $\boldsymbol{0}$ |
| $\overline{4}$  | $\mathbf{1}$     | $\boldsymbol{0}$ | $\boldsymbol{0}$ | $\boldsymbol{0}$        | $\mathbf{0}$     | $\boldsymbol{0}$ | $\mathbf{0}$     | $\mathbf{0}$     | $\mathbf{0}$     | $\boldsymbol{0}$ | $\overline{0}$   | $\overline{0}$   | $\boldsymbol{0}$ |
| $\overline{5}$  | $\boldsymbol{0}$ | $\mathbf{1}$     | $\boldsymbol{0}$ | $\mathbf{0}$            | $\boldsymbol{0}$ | $\boldsymbol{0}$ | $\mathbf{0}$     | $\mathbf{0}$     | $\overline{0}$   | $\mathbf{0}$     | $\mathbf{0}$     | $\overline{0}$   | $\boldsymbol{0}$ |
| 6               | $\boldsymbol{0}$ | $\boldsymbol{0}$ | $\mathbf{1}$     | $\boldsymbol{0}$        | $\mathbf{0}$     | $\mathbf{0}$     | $\mathbf{0}$     | $\mathbf{0}$     | $\mathbf{0}$     | $\boldsymbol{0}$ | $\overline{0}$   | $\mathbf{0}$     | $\boldsymbol{0}$ |
| $\overline{7}$  | $\boldsymbol{0}$ | $\mathbf{0}$     | $\boldsymbol{0}$ | $\mathbf{1}$            | $\boldsymbol{0}$ | $\boldsymbol{0}$ | $\boldsymbol{0}$ | $\boldsymbol{0}$ | $\mathbf{0}$     | $\boldsymbol{0}$ | $\overline{0}$   | $\mathbf{0}$     | $\boldsymbol{0}$ |
| 8               | $\boldsymbol{0}$ | $\boldsymbol{0}$ | $\boldsymbol{0}$ | $\mathbf{1}$            | $\boldsymbol{0}$ | $\boldsymbol{0}$ | $\boldsymbol{0}$ | $\boldsymbol{0}$ | $\boldsymbol{0}$ | $\boldsymbol{0}$ | $\mathbf{0}$     | $\mathbf{0}$     | $\boldsymbol{0}$ |
| 9               | $\boldsymbol{0}$ | $\mathbf{0}$     | $\mathbf{0}$     | $\mathbf{1}$            | $\boldsymbol{0}$ | $\boldsymbol{0}$ | $\boldsymbol{0}$ | $\boldsymbol{0}$ | $\boldsymbol{0}$ | $\boldsymbol{0}$ | $\overline{0}$   | $\boldsymbol{0}$ | $\mathbf{0}$     |
| 10              | $\boldsymbol{0}$ | $\mathbf{0}$     | $\mathbf{0}$     | $\mathbf{1}$            | $\mathbf{0}$     | $\mathbf{0}$     | $\mathbf{0}$     | $\mathbf{0}$     | $\mathbf{0}$     | $\boldsymbol{0}$ | $\overline{0}$   | $\mathbf{0}$     | $\boldsymbol{0}$ |
| 11              | $\boldsymbol{0}$ | $\boldsymbol{0}$ | $\boldsymbol{0}$ | $\mathbf{1}$            | $\boldsymbol{0}$ | $\boldsymbol{0}$ | $\overline{0}$   | $\boldsymbol{0}$ | $\boldsymbol{0}$ | $\boldsymbol{0}$ | $\overline{0}$   | $\overline{0}$   | $\boldsymbol{0}$ |
| 12              | $\boldsymbol{0}$ | $\boldsymbol{0}$ | $\boldsymbol{0}$ | $\mathbf{1}$            | $\boldsymbol{0}$ | $\boldsymbol{0}$ | $\boldsymbol{0}$ | $\boldsymbol{0}$ | $\boldsymbol{0}$ | $\boldsymbol{0}$ | $\mathbf{0}$     | $\boldsymbol{0}$ | $\boldsymbol{0}$ |
| 13              | $\boldsymbol{0}$ | $\boldsymbol{0}$ | $\boldsymbol{0}$ | $\boldsymbol{0}$        | $\mathbf{1}$     | $\boldsymbol{0}$ | $\boldsymbol{0}$ | $\boldsymbol{0}$ | $\boldsymbol{0}$ | $\boldsymbol{0}$ | $\overline{0}$   | $\mathbf{0}$     | $\boldsymbol{0}$ |
| $\overline{14}$ | $\boldsymbol{0}$ | $\overline{0}$   | $\overline{0}$   | $\overline{0}$          | $\mathbf{1}$     | $\overline{0}$   | $\overline{0}$   | $\mathbf{0}$     | $\mathbf{0}$     | $\boldsymbol{0}$ | $\overline{0}$   | $\overline{0}$   | $\boldsymbol{0}$ |
| 15              | $\boldsymbol{0}$ | $\overline{0}$   | $\boldsymbol{0}$ | $\boldsymbol{0}$        | $\mathbf{1}$     | $\boldsymbol{0}$ | $\mathbf{0}$     | $\mathbf{0}$     | $\boldsymbol{0}$ | $\boldsymbol{0}$ | $\boldsymbol{0}$ | $\overline{0}$   | $\boldsymbol{0}$ |
| 16              | $\boldsymbol{0}$ | $\overline{0}$   | $\overline{0}$   | $\overline{0}$          | $\mathbf{1}$     | $\overline{0}$   | $\overline{0}$   | $\mathbf{0}$     | $\mathbf{0}$     | $\boldsymbol{0}$ | $\overline{0}$   | $\mathbf{0}$     | $\boldsymbol{0}$ |
| 17              | $\boldsymbol{0}$ | $\mathbf{0}$     | $\boldsymbol{0}$ | $\boldsymbol{0}$        | $\mathbf{1}$     | $\boldsymbol{0}$ | $\boldsymbol{0}$ | $\mathbf{0}$     | $\mathbf{0}$     | $\boldsymbol{0}$ | $\mathbf{0}$     | $\boldsymbol{0}$ | $\boldsymbol{0}$ |
| 18              | $\boldsymbol{0}$ | $\overline{0}$   | $\overline{0}$   | $\overline{0}$          | $\overline{0}$   | $\mathbf{1}$     | $\overline{0}$   | $\mathbf{0}$     | $\mathbf{0}$     | $\boldsymbol{0}$ | $\mathbf{0}$     | $\mathbf{0}$     | $\mathbf{0}$     |
| 19              | $\boldsymbol{0}$ | $\overline{0}$   | $\overline{0}$   | $\boldsymbol{0}$        | $\overline{0}$   | $\mathbf{1}$     | $\overline{0}$   | $\overline{0}$   | $\overline{0}$   | $\boldsymbol{0}$ | $\boldsymbol{0}$ | $\overline{0}$   | $\boldsymbol{0}$ |
| 20              | $\overline{0}$   | $\overline{0}$   | $\boldsymbol{0}$ | $\overline{0}$          | $\overline{0}$   | $\mathbf{1}$     | $\overline{0}$   | $\overline{0}$   | $\overline{0}$   | $\boldsymbol{0}$ | $\overline{0}$   | $\overline{0}$   | $\overline{0}$   |
| 21              | $\boldsymbol{0}$ | $\boldsymbol{0}$ | $\boldsymbol{0}$ | $\boldsymbol{0}$        | $\boldsymbol{0}$ | $\mathbf{1}$     | $\boldsymbol{0}$ | $\boldsymbol{0}$ | $\boldsymbol{0}$ | $\boldsymbol{0}$ | $\boldsymbol{0}$ | $\boldsymbol{0}$ | $\boldsymbol{0}$ |
| 22              | $\boldsymbol{0}$ | $\boldsymbol{0}$ | $\boldsymbol{0}$ | $\mathbf{0}$            | $\boldsymbol{0}$ | $\mathbf{1}$     | $\mathbf{0}$     | $\mathbf{0}$     | $\mathbf{0}$     | $\boldsymbol{0}$ | $\overline{0}$   | $\overline{0}$   | $\mathbf{0}$     |
| 23              | $\boldsymbol{0}$ | $\boldsymbol{0}$ | $\boldsymbol{0}$ | $\boldsymbol{0}$        | $\boldsymbol{0}$ | $\boldsymbol{0}$ | $\mathbf{1}$     | $\boldsymbol{0}$ | $\boldsymbol{0}$ | $\boldsymbol{0}$ | $\boldsymbol{0}$ | $\overline{0}$   | $\boldsymbol{0}$ |
| 41              | $\overline{0}$   | $\boldsymbol{0}$ | $\overline{0}$   | $\overline{0}$          | $\overline{0}$   | $\overline{0}$   | $\mathbf{0}$     | $\mathbf{1}$     | $\overline{0}$   | $\overline{0}$   | $\overline{0}$   | $\overline{0}$   | $\overline{0}$   |
| 42              | $\boldsymbol{0}$ | $\boldsymbol{0}$ | $\boldsymbol{0}$ | $\mathbf{0}$            | $\boldsymbol{0}$ | $\boldsymbol{0}$ | $\boldsymbol{0}$ | $\mathbf{1}$     | $\boldsymbol{0}$ | $\boldsymbol{0}$ | $\boldsymbol{0}$ | $\overline{0}$   | $\boldsymbol{0}$ |
| 43              | $\boldsymbol{0}$ | $\overline{0}$   | $\overline{0}$   | $\overline{0}$          | $\overline{0}$   | $\overline{0}$   | $\mathbf{0}$     | $\overline{0}$   | $\mathbf{1}$     | $\boldsymbol{0}$ | $\overline{0}$   | $\overline{0}$   | $\mathbf{0}$     |
| 44              | $\boldsymbol{0}$ | $\boldsymbol{0}$ | $\boldsymbol{0}$ | $\boldsymbol{0}$        | $\boldsymbol{0}$ | $\boldsymbol{0}$ | $\boldsymbol{0}$ | $\boldsymbol{0}$ | $\mathbf 1$      | $\boldsymbol{0}$ | $\boldsymbol{0}$ | $\boldsymbol{0}$ | $\boldsymbol{0}$ |

**Anexo 3: matriz TO (relación entre trabajos y órdenes)**

| 45 | 0                | 0 | 0              | 0              | 0              | 0                | 0                | O        | $\left( \right)$ |                | 0              | 0              |                  |
|----|------------------|---|----------------|----------------|----------------|------------------|------------------|----------|------------------|----------------|----------------|----------------|------------------|
| 46 | $\theta$         | 0 | $\theta$       | $\theta$       | 0              | 0                | $\theta$         | O        | $\theta$         | 1              | $\overline{0}$ | $\theta$       | $\mathcal{O}$    |
| 47 | $\rm 0$          | 0 | 0              | 0              | 0              | U                | U                | O        | $\left( \right)$ | $\theta$       | 1              | 0              |                  |
| 48 | $\boldsymbol{0}$ | 0 | 0              | 0              | 0              | $\left($         | $\overline{0}$   | 0        | 0                | 0              | $\overline{0}$ | 1              | $\Omega$         |
| 49 | $\overline{0}$   | 0 | $\theta$       | $\theta$       | $\theta$       | $\left( \right)$ | $\theta$         | $\theta$ | $\theta$         | $\theta$       | $\overline{0}$ | 1              | $\left( \right)$ |
| 50 | $\boldsymbol{0}$ | 0 | $\overline{0}$ | $\overline{0}$ | 0              | 0                | $\boldsymbol{0}$ | 0        | 0                | 0              | $\overline{0}$ | 1              | $\Omega$         |
| 51 | $\overline{0}$   | 0 | $\overline{0}$ | $\overline{0}$ | $\overline{0}$ | $\boldsymbol{0}$ | $\overline{0}$   | $\theta$ | $\overline{0}$   | $\Omega$       | $\overline{0}$ | 1              | $\Omega$         |
| 52 | $\overline{0}$   | 0 | $\theta$       | $\overline{0}$ | $\overline{0}$ | 0                | $\theta$         | O        | $\theta$         | $\overline{0}$ | $\overline{0}$ | $\overline{0}$ |                  |

*Fuente: Elaboración propia en base a información entregada por la empresa*

#### **Anexo 4: Escenario inicial de generación de datos**

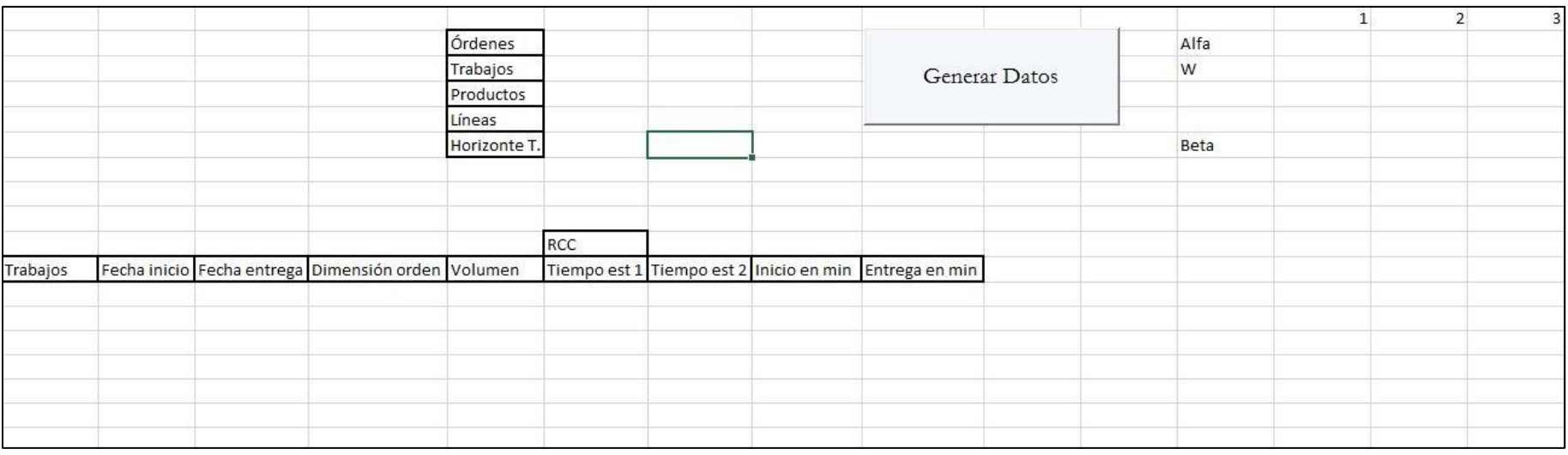

#### **Anexo 5: Escenario final de generación de datos**

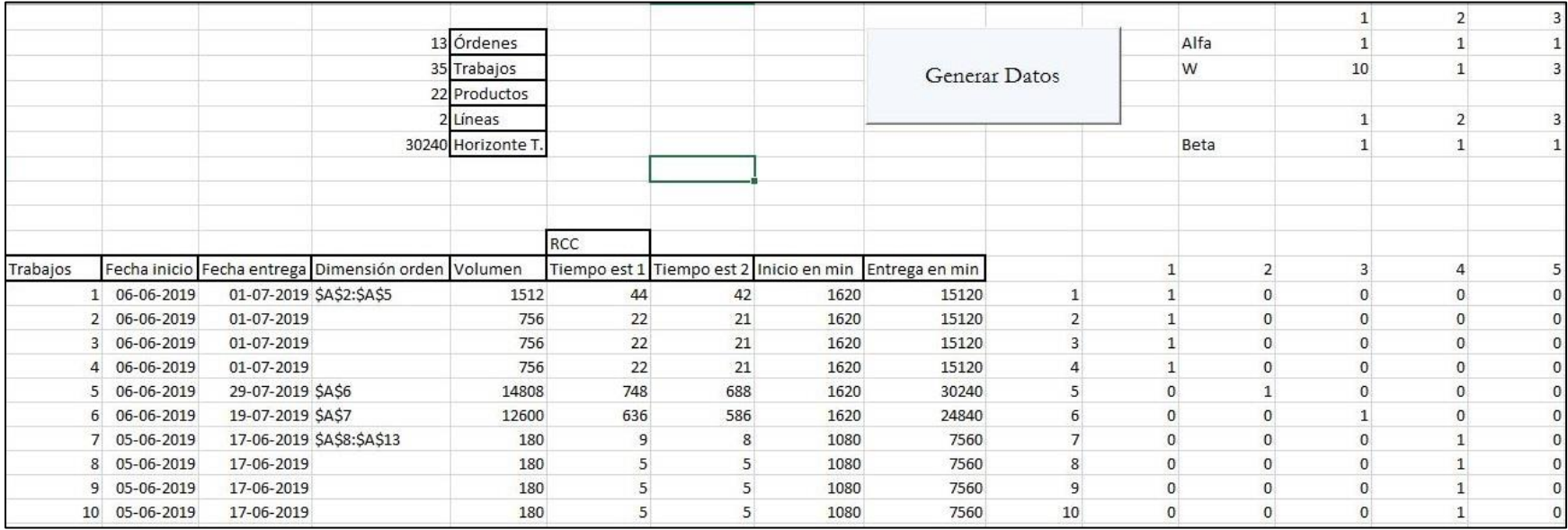

#### **Anexo 6: Escenario inicial transformación de solución**

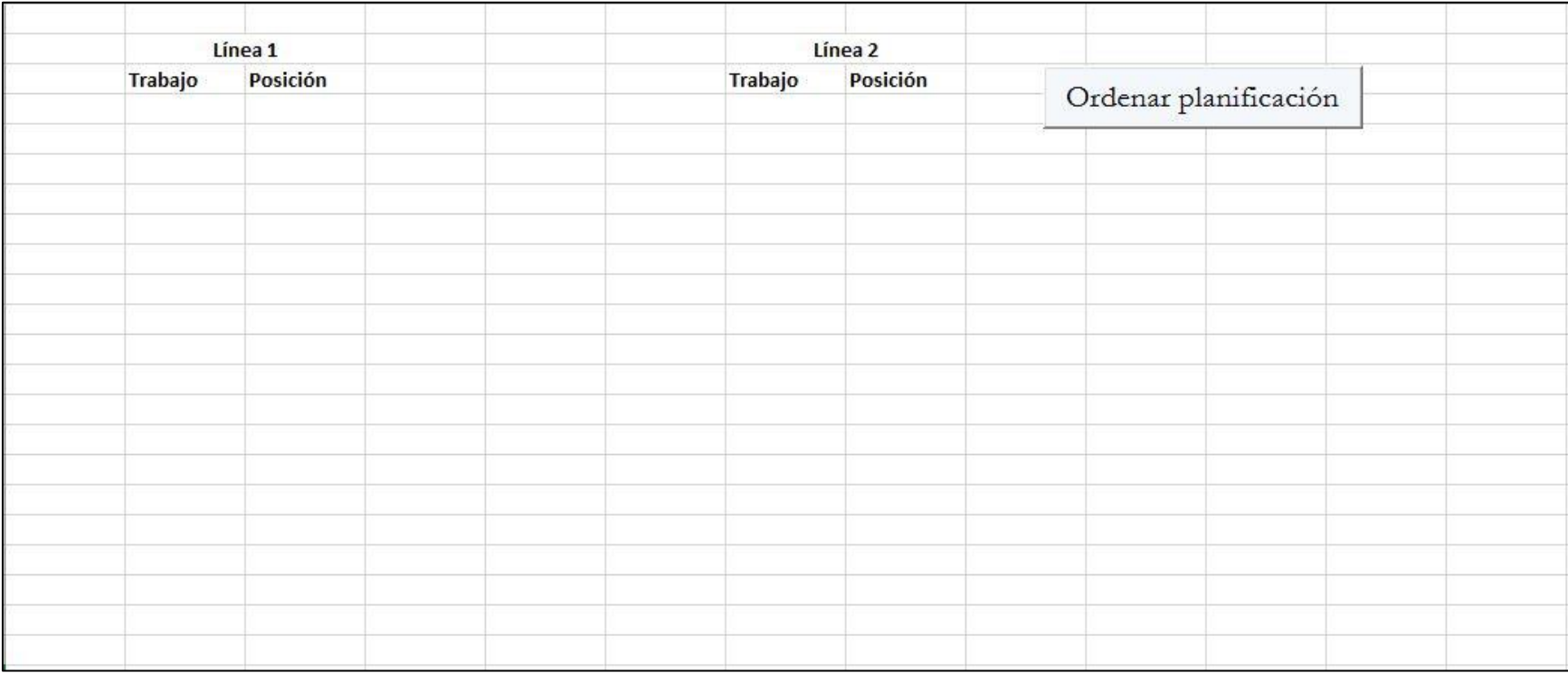

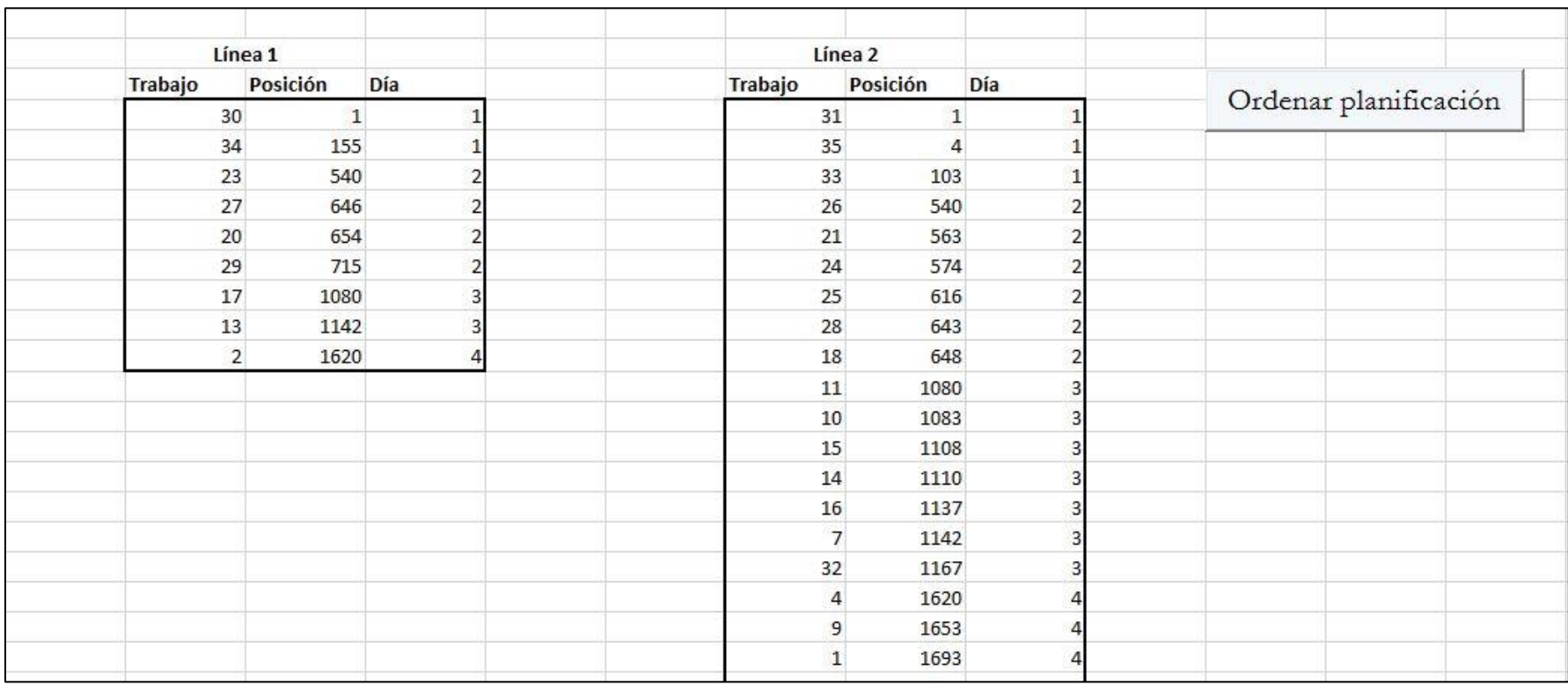

#### **Anexo 6: Escenario final transformación de solución**

Anexos